# **Lawrence Berkeley National Laboratory**

**Lawrence Berkeley National Laboratory**

# **Title**

Duct thermal performance models for large commercial buildings

**Permalink** <https://escholarship.org/uc/item/3s9589nc>

**Author** Wray, Craig P.

**Publication Date** 2003-10-01

**LBNL-53410** 

# **Duct Thermal Performance Models for Large Commercial Buildings**

**Craig Wray** 

# **Environmental Energy Technologies Division Indoor Environment Department Lawrence Berkeley National Laboratory Berkeley, CA 94720**

October 2003

This report describes work supported by the California Energy Commission through the Public Interest Energy Research program under contract no. 400-99-012-1, and by the Assistant Secretary for Energy Efficiency and Renewable Energy, Building Technologies Program, of the U.S. Department of Energy under contract no. DE-AC03-76SF00098.

The Lawrence Berkeley National Laboratory, 1 Cyclotron Road, Berkeley, CA 94720 is a national laboratory of the U.S. Department of Energy managed by the Regents of the University of California for the U.S. Department of Energy under Contract Number DE-AC03-76SF00098. This report was prepared as a result of work sponsored by the California Energy Commission (Commission). It does not necessarily represent the views of the Commission, its employees, or the State of California. The Commission, the State of California, its employees, contractors, and subcontractors make no warranty, express or implied, and assume no legal liability for the information in this report, nor does any party represent that the use of this information will not infringe upon privately owned rights. This report has not been approved or disapproved by the Commission nor has the Commission passed upon the accuracy or adequacy of the information in this report.

THE GOVERNMENT AND THE CONTRACTOR MAKE NO EXPRESS OR IMPLIED WARRANTY AS TO THE CONDITIONS OF THE RESEARCH OR ANY INTELLECTUAL PROPERTY, GENERATED INFORMATION, OR PRODUCT MADE OR DEVELOPED UNDER THIS AGREEMENT, OR THE OWNERSHIP, MERCHANTABILITY, OR FITNESS FOR A PARTICULAR PURPOSE OF THE RESEARCH OR RESULTING PRODUCT; THAT THE GOODS, SERVICES, MATERIALS, PRODUCTS, PROCESSES, INFORMATION, OR DATA TO BE FURNISHED HEREUNDER WILL ACCOMPLISH INTENDED RESULTS OR ARE SAFE FOR ANY PURPOSE INCLUDING THE INTENDED PURPOSE; OR THAT ANY OF THE ABOVE WILL NOT INTERFERE WITH PRIVATELY OWNED RIGHTS OF OTHERS. NEITHER THE GOVERNMENT NOR THE CONTRACTOR SHALL BE LIABLE FOR SPECIAL, CONSEQUENTIAL, OR INCIDENTAL DAMAGES ATTRIBUTED TO SUCH RESEARCH OR RESULTING PRODUCT, INTELLECTUAL PROPERTY, GENERATED INFORMATION, OR PRODUCT MADE OR DELIVERED UNDER THIS AGREEMENT.

# **ACKNOWLEDGEMENTS**

The largest debt of gratitude goes to former and current Energy Performance of Buildings staff members: Ellen Franconi (Nexant Corporation) for her development of the DOE-2 / TRNSYS modeling approach and for implementing the duct models in a form that could readily be used in this project; to Iain Walker (LBNL) for his assistance in defining the duct surface heat transfer models described in the body of this report; Nance Matson (LBNL) for her review and refinement of the DOE-2 data interchange with TRNSYS; and Brian Smith (LBNL) for computer applications support throughout the project.

LBNL staff members in the Building Technologies Department were also helpful and supportive of this work, particularly regarding the intricacies of DOE-2.1E and EnergyPlus. The author wishes to thank Phil Haves, Fred Winklemann, Fred Buhl, Joe Huang, and Steve Selkowitz.

The duct modeling discussions with Lixing Gu, Jim Cummings, Muthusamy Swami, and Don Shirey of the Florida Solar Energy Center and Pete Jacobs of the Architectural Energy Corporation helped define the approaches that we selected for duct thermal performance modeling in large commercial buildings, and the author is grateful for their input.

Advice from Michaël Kummert of the Solar Energy Laboratory, University of Wisconsin-Madison regarding TRNSYS compiling issues was greatly appreciated; as was the explanation by Tim McDowell of Thermal Energy System Specialists about the details involved in coupling TRNSYS and EnergyPlus.

This project evolved from the ideas and work of Mark Modera (LBNL), who was the original project lead. Even after he left the project, Mark continued to provide contributions and was a valuable resource for the project team.

Finally, the author would like to acknowledge the support and contributions of the PIER Contract Manager, Martha Brook, and the Buildings Program team under the leadership of Nancy Jenkins.

# **TABLE OF CONTENTS**

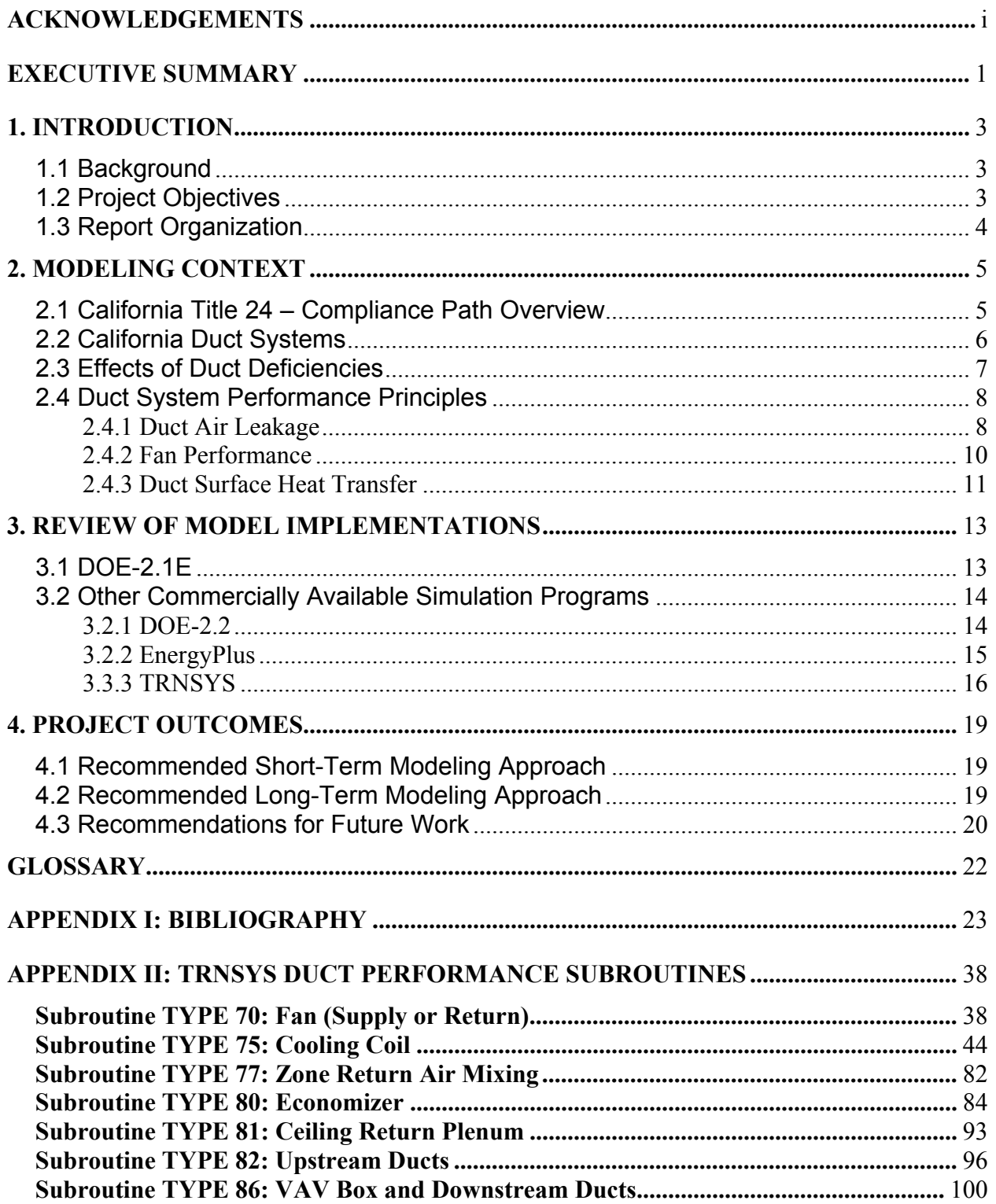

# **EXECUTIVE SUMMARY**

**Introduction**. Despite the potential for significant energy savings by reducing duct leakage or other thermal losses from duct systems in large commercial buildings, California Title 24 has no provisions to credit energy-efficient duct systems in these buildings. A substantial reason is the lack of readily available simulation tools to demonstrate the energy-saving benefits associated with efficient duct systems in large commercial buildings.

**Purpose**. The overall goal of the Efficient Distribution Systems (EDS) project within the PIER High Performance Commercial Building Systems Program is to bridge the gaps in current duct thermal performance modeling capabilities, and to expand our understanding of duct thermal performance in California large commercial buildings. As steps toward this goal, our strategy in the EDS project involves two parts: 1) developing a whole-building energy simulation approach for analyzing duct thermal performance in large commercial buildings, and 2) using the tool to identify the energy impacts of duct leakage in California large commercial buildings, in support of future recommendations to address duct performance in the Title 24 Energy Efficiency Standards for Nonresidential Buildings.

**Project Objectives**. The specific technical objectives for the EDS project were to:

- 1. Identify a near-term whole-building energy simulation approach that can be used in the impacts analysis task of this project (see Objective 3), with little or no modification. A secondary objective is to recommend how to proceed with long-term development of an improved compliance tool for Title 24 that addresses duct thermal performance.
- 2. Develop an Alternative Calculation Method (ACM) change proposal to include a new metric for thermal distribution system efficiency in the reporting requirements for the 2005 Title 24 Standards. The metric will facilitate future comparisons of different system types using a common "yardstick".
- 3. Using the selected near-term simulation approach, assess the impacts of duct system improvements in California large commercial buildings, over a range of building vintages and climates. This assessment will provide a solid foundation for future efforts that address the energy efficiency of large commercial duct systems in Title 24.

This report describes our work to address Objective 1, which includes a review of past modeling efforts related to duct thermal performance, and recommends near- and long-term modeling approaches for analyzing duct thermal performance in large commercial buildings. Modera (2002) and Wray and Matson (2003) respectively describe work to address Objectives 2 and 3.

#### **Project Outcomes**

*Recommended Short-Term Modeling Approach*. Our review of 188 documents related to past modeling efforts, and supplemental discussions with other simulation experts, has helped define a set of modeling principles that can be used to guide duct thermal performance modeling for large commercial buildings. Based on this review, we conclude that the best approach for our impacts analysis task is to build upon past research that used DOE-2 and TRNSYS in a sequential method to evaluate HVAC system performance.

An advantage of this approach is that DOE-2 prototypical models for a large commercial California building are available, as are TRNSYS component models that LBNL developed in the past to model duct leakage effects in VAV systems. Another advantage is that this modeling approach and its results for a California building have already been validated, and no substantial changes are required to the simulation tool to carry out our impacts analysis. No other wholebuilding modeling approach to assess duct system performance for large commercial buildings is currently as advanced as this approach. To assist other modelers, this report presents the source code for the TRNSYS component models, which were never published.

*Recommended Long-Term Modeling Approach*. Although DOE-2.1E Version 110 is the reference simulation tool for Title 24 compliance evaluations, we have concluded that its duct modeling limitations, convoluted structure, and the lack of government support for future development make it unsuitable as a platform for long-term modeling of duct thermal performance in large commercial buildings. Instead, we have suggested that EnergyPlus, which is based in part on DOE-2, be developed to include component models like the TRNSYS ones that we identified for short-term use in our impacts analysis task. Currently, EnergyPlus has no duct performance models, but we expect that the recommended enhancements could be applied in a relatively straightforward manner. This approach has the advantage that EnergyPlus is better suited than DOE-2.1E for future analyses of innovative low-energy cooling designs.

Our recommendation carries with it a set of challenges that need to be met by the summer of 2005 if EnergyPlus is to be used in support of the 2008 Title 24 Standards: 1) an interface needs to be rapidly developed to facilitate program use in Title 24 compliance analyses, 2) duct performance models need to be integrated with the program, 3) EnergyPlus needs to be validated against measured data and certified as either an alternative or primary compliance analysis tool, and 4) utilities to convert DOE-2 input files for use in EnergyPlus are needed to help current DOE-2.1E users migrate to using EnergyPlus. Further collaborative efforts between DOE and the California Energy Commission would help ensure that these challenges can be met, and would likely lead to substantial energy reduction benefits in California over the long-term.

**Recommendations for Further Work**. Before duct performance in large commercial buildings can be accounted for in Title 24 nonresidential building energy standards, several issues must be addressed and resolved. These include:

- 1. Specifying reliable duct air leakage measurement techniques that can be practically applied in the large commercial building sector.
- 2. Defining the duct leakage condition for the standard building used in Title 24 compliance simulations.
- 3. Assuring consistency between simulated duct performance impacts and actual impacts.
- 4. Developing compliance tests for the Alternative Calculation Method (ACM) Approval Manual (CEC 2001b) to evaluate duct performance simulations.

Three additional steps will be required to further develop duct-modeling capabilities that address limitations in existing models and to initiate strong market activity related to duct system improvements. We recommend that these steps include:

- 1. Implementing duct models in user-friendly commercially-available software for building energy simulation, validating the implementations with case studies and demonstrations, and obtaining certification for software use as a primary or alternative compliance tool in support of the Title 24 Nonresidential Standards.
- 2. Developing methodologies to deal with airflows entering VAV boxes from ceiling return plenums (e.g., parallel fan-powered VAV boxes), to deal with duct surface heat transfer effects, and to deal with static pressure reset and supply air temperature reset strategies.
- 3. Transferring information to practitioners through publications, conferences, workshops, and other education programs.

# **1. INTRODUCTION**

# **1.1 Background**

Previous research suggests that duct systems in California commercial buildings suffer from a number of problems, such as thermal losses due to duct air leakage. For example, measurements by Diamond et al. (2003) in a large commercial building confirmed predictions by Franconi et al. (1998) that duct leakage can significantly increase HVAC system energy consumption: adding 15% duct leakage at operating conditions leads to a fan power increase of 25 to 35%. Diamond et al. also estimated that eliminating duct leakage airflows in half of California's existing large commercial buildings has the potential to save about 560 to 1,100 GWh annually (\$60-\$110 million per year or the equivalent consumption of 83,000 to 170,000 typical California houses), and about 100 to 200 MW in peak demand.

California Title 24, Part 6 (CEC 2001a) is one of the most advanced energy codes in the United States. The impacts of duct thermal performance in residences are already addressed by Title 24 compliance procedures; duct-system energy efficiency requirements have recently been added for small commercial buildings with individual packaged equipment serving 5,000 ft² or less where ducts are located in spaces between insulated ceilings and the roof, or outside the building; and new requirements for duct performance in other small commercial buildings are being developed. However, despite the potential for significant energy savings by reducing thermal losses from duct systems in large commercial buildings, Title 24 has no provisions to credit energy-efficient duct systems in these buildings. A substantial reason is the lack of readily available simulation tools to demonstrate the energy-saving benefits associated with efficient duct systems in large commercial buildings.

# **1.2 Project Objectives**

The work reported here is part of the Efficient Distribution Systems (EDS) project within the PIER High Performance Commercial Building Systems Program. The EDS project goal is to bridge the gaps in duct system modeling capabilities, and to expand our understanding of duct thermal performance in California's large commercial buildings, by following through on the strategy outlined by Xu et al. (1999a). As steps toward this goal, the project involves three specific technical objectives:

- 1. Identify a near-term whole-building energy simulation approach that can be used in the impacts analysis task of this project (see Objective 3), with little or no modification. A secondary objective is to recommend how to proceed with long-term development of an improved compliance tool for Title 24 that addresses duct thermal performance.
- 2. Develop an Alternative Calculation Method (ACM) change proposal to include a new metric for thermal distribution system efficiency in the reporting requirements for the 2005 Title 24 Standards. The metric will facilitate future comparisons of different system types using a common "yardstick".
- 3. Using the selected near-term simulation approach, assess the impacts of duct system improvements in California large commercial buildings, over a range of building vintages and climates. This assessment will provide a solid foundation for future efforts that address the energy efficiency of large commercial duct systems in Title 24.

To meet these objectives, we carried out the EDS project in steps. Work to address Objectives 1 and 2 was carried out in parallel, and was followed by work on Objective 3. This report describes our efforts related to Objective 1:

- Carrying out a review of documents related to past HVAC system modeling efforts, supplemented by discussions on these issues with other simulation experts;
- Defining a set of modeling principles and publishing HVAC component models that can be used now to guide duct thermal performance modeling for large commercial buildings; and
- Identifying what aspects can be carried forward for use in Title 24 compliance processes related to large commercial buildings.

The efforts related to Objective 1 are necessary precursors to assessing the impacts of duct system improvements in California large commercial buildings, which is the focus of Objective 3. A follow-on report by Wray and Matson (2003) describes the latter effort in detail<sup>[1](#page-8-0)</sup>.

Regarding Objective 2, the California Energy Commission has accepted the ACM change that Modera (2002) proposed for the 2005 Title 24 Standards to address HVAC distribution system efficiency in large commercial buildings. The metric of interest, HVAC Transport Efficiency, characterizes the overall efficiency of the thermal distribution system as the ratio between the energy expended to transport heating, cooling, and ventilation throughout a building and the total thermal energy delivered to the various conditioned zones in the building. Because the ACM proposal is for a set of reporting changes, implementing the changes in existing Title 24 nonresidential compliance software should not require significant effort from ACM providers.

This project contributes to the PIER program objective of improving the energy cost and value of California's electricity in two ways. One is by developing analytical methods to show that well designed duct systems in large commercial buildings can save much of the energy used to move and condition air. The other is by making progress toward new requirements for commercial duct system efficiency in future revisions of Title 24. We expect that the new analytical capabilities and performance requirements will ultimately result in smaller capacity, more energy-efficient building systems, which will also reduce peak electrical demand from California's commercial building sector and improve the reliability and quality of California's electricity.

# **1.3 Report Organization**

 $\overline{a}$ 

In **Section 2, Modeling Context**, we discuss issues that delineate modeling needs, and that provide rationale for selecting near- and long- term modeling approaches.

In **Section 3, Modeling Reviews**, we present the key results from our review.

In **Section 4, Conclusions and Recommendations**, we present what we learned from the research and what we recommend for future activities.

Following the **Glossary**, there are two **Appendices**:

"**Appendix I.** Bibliography" lists the 188 documents related to HVAC air-handling system performance simulation and assessment that we reviewed in our search for information about duct thermal performance modeling.

<span id="page-8-0"></span><sup>1</sup> Wray, C.P. and N.E. Matson. 2003. "*Duct Leakage Impacts on VAV System Performance in California Large Commercial Buildings*". Lawrence Berkeley National Laboratory Report. LBNL-53605.

Particularly relevant documents are:

- Past efforts that assessed DOE-2 capabilities for modeling ducts in commercial buildings (Modera et al. 1999, Xu et al. 1999a),
- A recent doctoral dissertation that used DOE-2 and TRNSYS to model duct thermal losses in large commercial buildings (Franconi 1999),
- Recent DOE-2.2 modeling efforts that assessed duct system improvements for small commercial buildings (PG&E 2003a, 2003b), and
- Discussions of residential duct thermal models (Gu et al. 1998a, 1998b), which are the basis for a recent proposal by the Florida Solar Energy Center to integrate duct thermal performance modeling into EnergyPlus for residential and small-commercial buildings.

To supplement these reviews, we also hosted several conference calls and meetings between LBNL and Florida Solar Energy Center staff to map out a long-term strategy for adding ductmodeling capabilities into EnergyPlus for large-commercial buildings.

"**Appendix II.** TRNSYS Duct Performance Subroutines" lists the FORTRAN source code implementations of the seven models that Franconi (1999) used in a DOE-2 / TRNSYS simulation approach to predict the effects of duct leakage on HVAC system performance.

# **2. MODELING CONTEXT**

The background information in this section serves as a basis for evaluating and selecting methods that evaluate duct performance impacts. We first summarize the two different compliance paths in Title 24 to help the reader understand the reasons why one needs simulation tools to evaluate duct performance. Next, we describe duct system types that are common in California's large commercial buildings, present an example to illustrate the effects of duct system deficiencies, and describe the underlying principles that govern duct performance.

# **2.1 California Title 24 – Compliance Path Overview**

Two compliance paths are available for non-residential buildings that are subject to California Title 24 requirements:

- 1. The simplest approach is *prescriptive*: compliance is achieved by designing and constructing the building to meet specified minimum characteristics for the envelope, space-conditioning system, hot-water heating system, and lighting system.
- 2. The more complex approach is *performance* based and is intended to provide flexibility for innovative design and construction by allowing efficiency tradeoffs between various building components. As part of this approach, energy uses of the proposed building and of a standard building in the same climate zone are calculated using a simulation tool. Compliance at the design stage is achieved if the energy use calculated for the proposed building does not exceed the energy use calculated for the standard building. The standard building is physically similar to the proposed building, but is equipped with components that meet the requirements outlined in the prescriptive compliance approach.

Only two software packages are commercially available and certified for performance-based compliance evaluations: Perform95 from the Commission, and EnergyPro from EnergySoft, LLC. Both programs serve as a front-end to DOE-2.1E.

DOE-2.1E is an hour-by-hour energy analysis program that calculates whole-building energy performance and life-cycle economics (Winkelmann et al. 1993). Other simulation programs

could be used to evaluate compliance, but the Commission must certify each one for such use. To be considered for certification, the alternative tool must meet the analysis specifications outlined in the Alternative Calculation Method (ACM) Approval Manual (CEC 2001b) and must be tested to assess modeling accuracy relative to DOE-2.1E Version 110 predictions. Accuracy is assessed using 76 conformance tests that involve several building prototypes, climate zones, and design/system permutations; each test systematically varies one or more features that impact building energy use. Acceptable accuracy means that the performance differences between the proposed and standard buildings calculated using the alternative tool must be within 15% of the differences calculated using DOE-2.1E.

# **2.2 California Duct Systems**

Using survey data collected from 1988 through 1993 by or for California utilities and for the California Energy Commission, Modera et al. (1999) determined that there are three basic types of duct systems in California commercial buildings:

- *Single-duct* systems generate either a cool or warm air stream at the air-handler. The supply air is delivered to the conditioned zones through a single duct system connected to the air-handler. Reheat coils at individual terminal units can be used to add heat to the supply air when needed.
- *Dual duct* systems generate a cool air stream and a warm air stream at the air-handler. Each air stream is supplied to terminal boxes through a separate duct system. The terminal boxes mix the air streams before the supply air enters the zones.
- *Multizone* duct systems also generate a cool air stream and a warm air stream at the airhandler, but they use dampers at the air-handler instead of at a terminal box to mix the cool and warm air streams for each zone. Each zone's supply air is delivered through a separate duct system (this system is somewhat like several single-duct systems operating in parallel).

All of these duct systems use one of two methods to control the amount of energy supplied to each zone. A *constant-air-volume (CAV)* system delivers a fixed quantity of supply air to the conditioned space and maintains desired conditions by varying the temperature of the supply air. A *variable-air-volume (VAV)* system maintains space temperature by varying the quantity of supply air, generally at a fixed temperature.

Based on the floor area served by these duct systems (Modera et al. 1999), the most common system across different building types is the single duct CAV system (71%). The next most common system type is the multizone system (19%). Single-duct VAV systems (8%) and dual duct systems (2%) serve the remainder of the floor area. Note that the fraction of multizone systems might be overrepresented by these data. Modera et al. indicated that the survey data may include some inappropriate affirmative responses for multizone systems. In some cases, the respondent may have called a system that serves more than one zone a multizone system, even though the system is not really a multizone system as described above. For example, some of the multizone systems might actually be single-duct VAV systems that serve multiple zones.

The fractions of floor areas served by CAV and VAV system types are difficult to determine, because the fractions for multizone and dual-duct systems are unknown. However, based on data from Modera et al. (1999) and EIA (2002), the fraction of VAV systems may be in the range of 8 to 34%. The EIA data indicate that VAV systems serve 34% of the large commercial building floor area in the U.S. Pacific region, which includes California.

Although there are substantially fewer VAV systems than CAV systems in California, it is clear that VAV systems are used in a significant fraction of California buildings and need to be addressed when developing duct models for large commercial buildings. A reason to focus on VAV systems is that if one is able to model a VAV system, then a CAV system can also be modeled (it is a simplification of a VAV system). Another reason is that an EPRI study (Pietsch 1991) suggested a significant national trend over the past 30 years towards the use of VAV systems in new construction (e.g., about 75% of new duct systems in the period 1980 through 1990 were VAV systems).

Of the floor area served by single-duct VAV systems, the data from Modera et al. (1999) indicate that most (98%) of it is in large office buildings; the remainder (2%) is primarily in hotel and retail buildings. For this reason, we focused on large office buildings in our study.

# **2.3 Effects of Duct Deficiencies**

In large commercial buildings, duct systems and the effects of deficiencies in these systems are much more complex than in most residential and small-commercial buildings. As an example to illustrate the effects of duct system deficiencies, consider a large commercial building equipped with a single-duct terminal-reheat VAV system that has leaky supply ducts located within a ceiling return air plenum.

When conditioned air leaks from the supply ducts, the heating or cooling energy associated with leakage heats or cools the return air and changes its temperature (and enthalpy). Depending on the temperature difference across each surface that separates the plenum from adjacent conditioned spaces and the outdoors, some of the energy associated with the leakage airflow is transferred from the plenum by conduction across these surfaces. The energy transferred by conduction between the plenum and adjacent zones may be beneficial or detrimental to zone loads. For example, when there is simultaneous heating of perimeter zones and cooling of the core zone, the heating energy associated with leakage from ducts that serve the perimeter zones will tend to increase plenum temperatures; the cooling energy associated with leakage from ducts that serve the core zone will tend to decrease plenum temperatures. A net increase in plenum temperatures will increase the core-zone cooling load and decrease the perimeter-zone heating loads. Conversely, a net decrease in plenum temperatures will decrease the core-zone cooling load and increase the perimeter-zone heating loads.

If the VAV boxes deliberately induce airflows from the ceiling plenum (driven by induction effects or by VAV box fans), the change in return air enthalpy affects the mixed supply air enthalpy within and downstream of the VAV box. This in turn affects the energy that is transferred to the conditioned spaces by these airflows. It can also affect VAV box reheat coil loads (e.g., reduced return air enthalpy due to cool supply air leakage upstream of the VAV box or from other ducts reduces the VAV box mixed air enthalpy and increases reheat coil loads).

A change in return air temperature due to duct leakage will also change cooling coil loads when the economizer is not operating. For example, consider an air-handler with an economizer that is controlled based on dry-bulb temperatures (rather than on enthalpies). When the outdoor air temperature is above the return air temperature high-limit set point, the amount of outdoor air entering the air-handler is the minimum required for ventilation. The remainder of the mixed airflow entering the air-handler (same flow rate as the supply airflow) is return air. Mechanical cooling is used to maintain the desired supply air temperature. In this case, the change in return air enthalpy due to duct leakage will affect the mixed air enthalpy entering the air-handler coils, and therefore will affect the cooling coil loads (e.g., reduced return air enthalpy due to cool supply air leakage reduces mixed air enthalpy and therefore reduces cooling coil loads). To

maintain the desired air pressure differentials across the building envelope, some return air is discharged outdoors. This arrangement means that some of the heating or cooling energy associated with leakage is discharged to outdoors and is not recaptured at the air-handler.

When the outdoor air temperature is between the desired supply air temperature and return air temperature high-limit set point, the economizer operates with 100% outdoor air and no return air enters the air-handler (all of the return air is discharged outdoors). In this case, even though mechanical cooling is used as a supplement to maintain the desired supply air temperature, the change in return air enthalpy due to duct leakage does not affect mixed air enthalpy or cooling coil loads. When the outdoor air temperature is below the desired supply air temperature, there is no mechanical cooling and duct leakage again has no impact on air-handler coil loads. However, to maintain the desired supply air temperature in this case, a change in return air temperature (e.g., due to duct leakage) will cause the economizer to alter the amounts of return air and outdoor air that enter the air-handler.

In the case of a VAV box with leaky downstream ducts, the duct leakage means that insufficient heating or cooling energy is delivered to the conditioned spaces. As a result, the thermostat call for heating or cooling is not satisfied and the thermostat calls for more air to be supplied through the VAV box. To deliver more supply air, the VAV box primary air damper opens further, which in turn reduces the resistance to airflow in the duct system. Consequently, to maintain the main duct static pressure at its set point, the supply fan airflow must increase to compensate for the downstream leakage airflows. Upstream leakage has a similar effect on supply fan airflow, but no effect on VAV box flows (unless the supply fan is too small to maintain duct static pressure in the leaky duct system).

Because the relationship between fan power and airflow is somewhere between a quadratic and cubic function (as described later in Section 2.4.2), the increase in supply airflow to compensate for duct leakage means that supply fan power consumption increases significantly, with a large fraction of this fan power used just to move the leaking air. Increasing the fan power also increases cooling coil loads when mechanical cooling is being used to maintain the desired supply air temperature (when the economizer is operating at 100% or minimum outdoor air). Specifically, the coil load increase occurs because the heat created by the increased fan power tends to increase the supply air temperature downstream of the fan. In response, the cooling coil water valve open furthers to provide more cooling to maintain the desired supply air temperature.

# **2.4 Duct System Performance Principles**

A brief overview of duct air leakage, fan performance, and duct surface heat transfer principles is presented here, with a focus on supply ducts; Parker et al. (1993), Bourdouxhe et al. (1998), and ASHRAE (2001a; 2001b) provide more detailed descriptions. Return ducts are governed by similar principles.

#### **2.4.1 Duct Air Leakage**

A power law can be used to describe the relationship between the flow through the leaks in ducts and the static pressure in the duct relative to surrounding space:

$$
Q_{leak} = C_1 \cdot \Delta p^n_{(duct-space)} \tag{1}
$$

Equation 1 indicates that higher system static pressures lead to higher duct air leakage rates for a fixed "hole size" (characterized by the coefficient  $C_1$  and the exponent *n*). For leaks that look like orifices (e.g., large holes), *n* is 0.5; for leaks with some length (e.g., lap joints between duct sections), *n* is larger (on the order of 0.6 or more).

When testing a duct section for leakage by fan pressurization, a measured pressure differential is applied to the test section through a fan that blows air from the surrounding space into the duct. The supplied flow that maintains this pressure differential is determined using a flow meter. By using several data points for *Q* and ∆*p*, one can solve for *C*1 and *n* using a least squares fit. The effective "hole size" characteristics determined by this pressurization test represent an aggregate of all the leaks in the test section. A common method of reporting the duct leakage uses the leakage class (CL) metric, which expresses the leakage flow in cfm at a reference pressure (1 in. of water, 250 Pa), normalized per 100  $\text{ft}^2$  of duct surface area.

*Duct Leakage in CAV Systems*. In CAV systems, the static pressure in the duct is typically not actively controlled: the static pressure at the fan exit is dependent on system flow resistance and fan performance characteristics.

The static pressures across duct leaks ∆*p(duct-space)* can be related to the static pressure drop through the downstream section of the duct after the fan  $\Delta p_{duct}$ . Assuming a linear pressure drop through the duct, and that the zone supply air exits the diffuser and enters the space at ambient static pressure, the average static pressure in the duct equals about half the static pressure drop through the duct. If turbulent flow is assumed, the airflow rate through the duct  $Q_{duct}$  is related to the duct pressure drop according to the square law. This pressure-flow relationship can be expressed as:

$$
\Delta p_{(duct-space)} = \frac{\Delta p_{duct}}{2} = C_2 \cdot \left(\frac{Q_{duct}^2}{2}\right)
$$
 (2)

If large holes are assumed in the ducts, then  $n = 0.5$  in Equation 1. Assuming that the average duct static pressure corresponds with the average leakage rate, Equation 2 can be substituted into Equation 1 to solve for the average leakage rate as follows:

$$
Q_{leak} = C_1 \cdot \Delta p_{(duct-space)}^{0.5} = C_3 \cdot Q_{duct}
$$
 (3)

where

$$
C_3 = C_1 \cdot \left(\frac{C_2}{2}\right)^{0.5}
$$
 (4)

In this rough simplification, the fractional leakage ratio  $C_3$  remains fixed regardless of system flow rate and fan pressure. This result assumes that:

- Duct airflow is turbulent,
- Duct pressure varies linearly along the length of the duct,
- Average duct static pressure indicates average leakage rate, and
- Duct leaks are large and have a pressure exponent of 0.5.

While these assumptions are plausible for CAV systems, they are not consistent with the conditions produced in some parts of a VAV system.

*Duct Leakage in VAV Systems*. In contrast to CAV systems, VAV systems maintain a constant static pressure at some point in the duct system upstream of the VAV boxes (except when static pressure reset control strategies are implemented). Consequently, duct air leakage occurring upstream of VAV boxes will have essentially the same flow rate at part-load fan operation as at design conditions. This means that the leakage fraction in the upstream duct sections is not constant; instead, it varies as the supply flow varies.

The duct static pressure downstream of a VAV box is influenced by the position of the VAV box dampers, as the damper modulates in response to the differential between the room temperature and the thermostat set point. Thus, the duct section downstream of a VAV box behaves much like a CAV system and downstream duct leakage occurs at a fixed fraction of the supply air entering that section.

#### **2.4.2 Fan Performance**

Fan electric power is dependent on the fan air power (product of the flow through the fan, and the total pressure rise across the fan), the blade efficiency, and the motor and drive efficiencies. The pressure rise across the fan must be sufficient to overcome the pressure drop in the system. This system pressure drop depends on the pressure drops across duct and duct-like elements (e.g., dampers, fittings), coils, and filters, as well as the static-pressure set point.

Duct and duct-like pressure drops increase as a function of the square of the flow through them. If ducts were the only component in the system, the fan air power would be a cubic function of the flow through the system. However, filters and coils usually follow a power-law functional relationship between pressure drop and flow. For these elements, the pressure drop is proportional to the flow raised to 1/*n*:

$$
\Delta P_{element} = \frac{Q_{element}^{1/n}}{C_{element}} \tag{5}
$$

The value of *n* for the elements varies from 0.5 to 1. If one of these elements were the only one in the system, the fan power would be a function of the fan flow raised to the power  $(1+1/n)$ . This bounds the fan air power as somewhere between a square and a cubic function of fan flow.

Knowing the design flows and pressure drops (along with the appropriate *n*'s), it is possible to plot the system pressure drops over a range of flows. If the system resistance varies due to changes in VAV box damper positions, the plot would consist of a family of system curves. Each system curve presents the pressure-drop/flow relationship for a fixed system resistance. When the system performance curves are plotted along with fan performance curves on flow versus pressure plots, the system-fan curve intersections define a locus of unique system operating points.

In many hourly simulation programs, including DOE-2, the fan performance subroutines are based on a third-order polynomial relating fractional fan shaft power to fan flow part load ratio (Brandemuehl et al. 1993). The form of the equation is:

$$
FPR = c_0 + c_1 \cdot PLR + c_2 \cdot PLR^2 + c_3 \cdot PLR^3 \tag{6}
$$

where

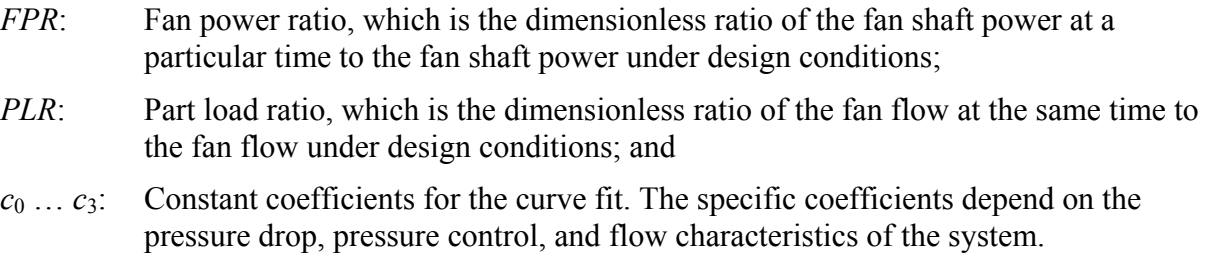

#### **2.4.3 Duct Surface Heat Transfer**

Heat transfer across the duct surface is another mechanism for energy transfer to or from the air inside a duct. It involves conduction through the duct wall and insulation, convection at the inner and outer surfaces, and radiation between the duct and its surroundings. For simplicity, the following discussion excludes the radiation component, which involves complex calculations to evaluate view factors between the ducts and surrounding surfaces. The discussion also assumes that startup transients can be ignored, because HVAC systems in large commercial buildings usually do not cycle on and off during their daily operating periods.

The steady-state heat transfer rate across the duct wall can be determined using heat exchanger effectiveness methods (Stoecker 1980, Gu et al. 1998b):

$$
q = \varepsilon \cdot C_{\min} \cdot (T_{exterior} - T_{interior}) \tag{7}
$$

where

- $\varepsilon$ : Heat exchanger effectiveness, which is the dimensionless ratio of the actual heat transfer rate to the maximum possible heat transfer rate;
- $C_{\text{min}}$ : Heat capacity rate, which is the product of the air mass flow rate inside the duct and the air's specific heat  $(c_{n,air})$ , W/<sup>o</sup>C;
- *Texterior*: Temperature of air surrounding duct exterior, ºC; and
- *T<sub>interior</sub>*: Temperature of air entering duct, <sup>o</sup>C.

Assuming that the heat capacity rate of the air surrounding the duct exterior is infinite (i.e., the temperature of the air surrounding the duct remains approximately constant along the length of the duct), the heat exchanger effectiveness is an exponential relation that depends only on the overall heat transfer coefficient and *C*<sub>min</sub>:

$$
\varepsilon = 1 - e^{\left(-U A \right)_{\text{C}_{\min}}}
$$
\n(8)

The overall duct heat transfer coefficient (neglecting radiation) in Equation 8 can be determined from the sum of the reciprocals of the resistances associated with the conduction and the convection layers:

$$
UA_{duct} = \frac{1}{R_{conv,interior}} + \frac{1}{R_{cond}} + \frac{1}{R_{conv,exterior}}
$$
(9)

Assuming that turbulent forced convection occurs inside the duct, the convection resistance of the internal flow *Rconv interior* in Equation 9 can be calculated as:

$$
R_{conv,interior} = \frac{1}{h_{conv,interior} \cdot A_{duct}}
$$
 (10)

*Rconv exterior* in Equation 9 can be calculated in a similar manner.

An empirical expression for the convection coefficient in Equation 10 is (ASHRAE 2001a):

$$
h_{conv,interior} = 0.023 \cdot \frac{k_{air}}{D_h} \cdot \text{Re}^{0.8} \cdot \text{Pr}^{0.4}
$$
 (11)

where

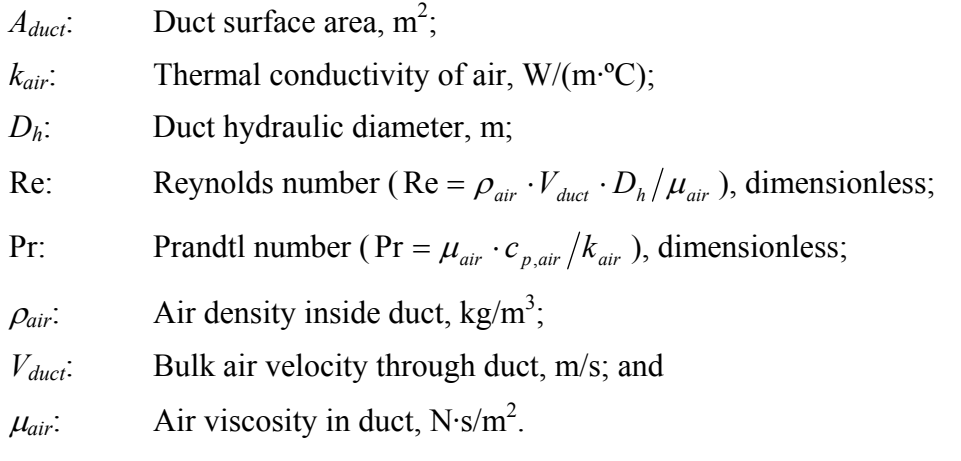

The conduction resistance of the duct wall *R<sub>cond</sub>* is dependent on the duct construction material and thickness, and the insulation R-value, and is calculated as the sum of the duct wall resistance and the insulation resistance.

Outside the duct, combined natural and forced convection can occur. Determining a generally applicable combined convection coefficient is difficult because of the wide variation in duct characteristics and environmental conditions that can be found in the large commercial building stock. Based on conditions in residential attics, which are somewhat like ceiling return air plenums, Walker (1993) has suggested that the coefficient can be determined by the following correlation, which makes the larger of the two coefficients most dominant and maintains a smooth transition from one to the other:

$$
h_{conv, exterior} = (h_{natural, exterior}^3 + h_{forced, exterior}^3)^{1/3}
$$
 (12)

The forced convection coefficient in Equation 12 can be expressed by the following empirical correlation that has been linearized over the range of temperatures expected in residential attics:

$$
h_{forced,exterior} = \left[ 18.192 - 0.0378 \cdot \left( \frac{T_{duct,surface} + T_{exterior}}{2} \right) \right] \cdot V_{exterior}^{0.8}
$$
 (13)

and the natural convection coefficient can be expressed by another empirical correlation, which uses the same length scale as the forced convection coefficient:

$$
h_{natural, exterior} = 3.2 \cdot \left| T_{duct, surface} - T_{exterior} \right|^{1/3}
$$
 (14)

where

*Tduct,surface*: Average temperature of duct exterior surface, ºC; and

*Vexterior*: Bulk air velocity across duct exterior, m/s.

By definition, the average temperature of the duct exterior surface can be determined as:

$$
T_{\text{duct,surface}} = T_{\text{exterior}} - \left(\frac{q}{h_{\text{conv,exterior}} \cdot A_{\text{duct}}}\right) \tag{15}
$$

In calculating the duct surface heat transfer, an iterative solution is needed to account for the interdependencies between  $T_{duct,surface}$ , *q*, and  $UA_{duct}$ .

# **3. REVIEW OF MODEL IMPLEMENTATIONS**

# **3.1 DOE-2.1E**

Given that the current Title 24 compliance procedures are based upon DOE-2.1E (Version 110), it useful to describe the duct thermal performance modeling capabilities and limitations of DOE-2.1E. Xu et al. (1999a) have reviewed these capabilities in detail; the following summarizes and expands upon their findings.

The DOE-2 computer simulation program has five major subprograms that are executed in sequence to simulate mass and energy flows in a building:

- 1. The BDL Processor subprogram translates user input for use in the other four subprograms.
- 2. The LOADS subprogram calculates the sensible and latent components of the hourly heating or cooling load for each user-designated space in the building.
- 3. Using the zone loads calculated by the LOADS subprogram, the SYSTEMS subprogram calculates airflow rates, fan power, and coil loads for airside equipment (fans, coils, and ducts).
- 4. Using the coil loads calculated by the SYSTEMS subprogram, the PLANT section calculates the energy used by primary equipment, such as boilers, chillers, cooling towers, and storage tanks.
- 5. Based on the energy use calculated in the SYSTEMS and LOADS subprograms, the ECON subprogram calculates the cost of energy.

At a deeper level within the program structure, there are hundreds of FORTRAN subroutines intertwined together like "spaghetti" (Crawley et al. 1998). This non-modular structure has resulted from various program development efforts by many different people over the past three decades. As a result, making even minor changes or improvements to the program is difficult and expensive. This is a significant problem, given that the capabilities of DOE-2.1E to account for duct leakage and surface heat transfer effects are extremely limited.

In DOE-2.1E, up to and including the last official, federal government-sanctioned version of the program (Version 117), the DUCT-AIR-LOSS program keyword is used to account for air leaking out of supply ducts. With this keyword, the user specifies the constant fraction of the system supply airflow that is lost from the ducts, thereby reducing the amount of supply air that reaches the conditioned zones. Surface heat transfer effects for supply ducts are accounted for by the DUCT-DELTA-T keyword, which simply specifies a constant temperature decrease for hot ducts and a constant temperature increase for cold ducts. Energy associated with supply air duct leakage and supply air temperature changes is not included in the building energy balance; instead, it is assumed that energy is transferred directly between the supply ducts and outdoors, regardless of where the ducts are actually located (Buhl et al. 1981). Effectively, there is no duct model within the reference version of DOE-2.1E; the user must use an external model or engineering judgment to determine values for these keywords.

According to Xu et al. (1999a), later proprietary versions of DOE-2.1E were improved so that the user could specify a supply duct heat loss coefficient instead of simply a supply duct temperature change. The building space that "receives" the supply duct leakage air and that is linked to the surface heat transfer effects could also be specified using a new keyword: PIPE&DUCT-ZONE. Typically, this is a ceiling return plenum (specified by the keyword ZONE-TYPE = PLENUM), but could be an unconditioned space. If the plenum or

unconditioned space is adjacent to conditioned zones, the zone loads must be determined by specifying SIZING-OPTION = ADJUST-LOADS for the conditioned spaces under the ZONE command. In doing so, the adjacent zones will have their load calculations adjusted for changes in the plenum or unconditioned space temperature.

With the newer versions of DOE-2.1E, if the supply and return flows are both ducted, a different modeling strategy is required than the one outlined above. In this case, the space surrounding the ducts should *not* be modeled as a ZONE-TYPE = PLENUM, but should be modeled as a ZONE-TYPE = UNCONDITIONED instead. This allows the user to specify the RETURN-AIR-PATH keyword to be DUCT without its value being overwritten (which occurs when ZONE-TYPE = PLENUM).

In spite of the improvements made recently, significant limitations for modeling duct thermal performance in large commercial buildings remain in DOE-2.1E:

- The supply duct air leakage rate is modeled as a fixed fraction for all system flow rates and types. While this assumption is plausible for some CAV systems, it is not consistent with the conditions that occur in duct sections upstream of terminal boxes in a VAV system. Furthermore, leakage cannot currently be divided into upstream and downstream components relative to the location of terminal boxes, which means the effects of these different types of leakage on terminal box reheat loads and fan power cannot be properly modeled. •
- The supply duct heat loss coefficient is constant and does not include radiation effects, or the dependence of convection on airflows and duct interior-exterior air temperature differences. The impact of these assumptions for ducts in large commercial buildings is not clear. However, for ductwork located in an unconditioned rooftop ceiling space, the effect of radiation might be significant (Hirsch 1996). Also, in the duct heat transfer calculation, heat exchanger analysis methods are not used to account for the variation in air temperature along the length of duct (which occurs in real systems); instead, the heat transfer rate is simply based on the average supply-air temperature.
- Duct leakage and surface heat transfer effects are not modeled for return ducts.

# **3.2 Other Commercially Available Simulation Programs**

The U.S. Department of Energy (DOE 2003a) lists 256 software tools for energy-related analyses of buildings. Only a small number of these programs can simulate the whole-building energy use of HVAC systems in large commercial buildings, on an hourly or sub-hourly time scale; even fewer have open source code that is publicly available for review and modification. Other than the two DOE-2.1E Version 110 based programs (EnergyPro and Perform95) identified earlier in this report, none are certified for use in Title 24 compliance analyses.

The following describes three notable programs that can be used now for energy analyses of large commercial buildings, and that have duct thermal performance models beyond the capabilities of DOE-2.1E or that might be adapted to include such models because of their expanded features and other modeling capabilities.

# **3.2.1 DOE-2.2**

In 1993, the Simulation Research Group of Lawrence Berkeley National Laboratory (LBNL) and James J. Hirsch & Associates (JJH) started developing a new version of the DOE-2 building energy simulation program. This new version, to be called DOE-2.2, was intended to replace the current version, DOE-2.1E. Funding the development efforts were the U.S. Department of

Energy (DOE), the Electric Power Research Institute, and others. For various reasons, DOE and LBNL are no longer involved in developing DOE-2.2; however, JJH has continued to develop the program and a proprietary beta version is now available for testing.

Two significant improvements to the duct leakage and surface heat transfer algorithms in the latest versions of DOE-2.1E have been made in DOE-2.2. These include:

- Air leakage from return ducts is now modeled, although surface heat transfer for return ducts is still not modeled.
- The supply duct surface heat transfer algorithm is now based on a heat exchanger model.

Even with these improvements, most of the significant limitations for modeling duct thermal performance in large commercial buildings that were identified in DOE-2.1E remain in DOE 2.2.

# **3.2.2 EnergyPlus**

Since 1996, DOE has been funding LBNL, the University of Illinois, the U.S. Army Construction Engineering Research Laboratory, and others to develop EnergyPlus. This new program is intended to replace both DOE-2 and BLAST (a whole-building energy analysis program sponsored by the Department of Defense). It builds on the strengths of DOE-2 and BLAST by combining the best attributes of both hour-by-hour energy analysis programs into a modular program that can be more easily maintained and upgraded. EnergyPlus includes a number of innovative simulation features (DOE 2003b, 2003c), such as variable time steps (as small as 1 minute) and modular system and plant models that are solved simultaneously with a heat balance-based loads simulation. Within the PIER High Performance Commercial Building Systems program, UC San Diego is completing work on a two-node-zone displacement ventilation model for EnergyPlus to deal with the effects of room air mixing, jets, and buoyancy on space temperature distribution and thermal comfort. All of these features make EnergyPlus attractive for evaluating innovative low-energy cooling building designs.

EnergyPlus has no duct thermal performance models to account for duct leakage or surface heat transfer effects. However, the modular nature of EnergyPlus and a planned link with the SPARK equation-based component simulation tool (Crawley et al. 2001, LBNL 2002) should make model integration relatively straightforward once the models have been defined. The DOE "Guide for Module Developers: Everything You Need to Know about EnergyPlus Calculational Development" (DOE 2003e) provides explicit instructions on how to proceed with module development and integration. The Florida Solar Energy Center is currently integrating a residential duct thermal performance model (Gu et al. 1998b) into EnergyPlus, but it is unlikely that this model will be able to deal with the complex duct systems and operation strategies in large commercial buildings without further development.

A link with COMIS (a multizone airflow network simulation program) is included in EnergyPlus to determine time-varying envelope and interzonal flows. However, at this time, duct flows are either user-specified or are determined solely based on thermal requirements, rather than being determined using COMIS flow and pressure correlations. COMIS (like other similar programs) cannot accurately model duct components involving multi-port flow junctions, because it assumes that duct flows depend on zonal pressure differences, but not directly on flows in other branches (Lorenzetti 2001). In real systems, duct flows (and pressure loss coefficients) in adjacent duct branches can be interdependent.

Assuming that a reliable airflow network solution could be developed to model duct flows in EnergyPlus, there is still the question of appropriate inputs and who would use such models. The location and size distribution of leaks in a duct system are practically unknowable, which means

there may be little point to conducting detailed duct airflow-pressure simulations in other than research investigations. Even if detailed leakage data could be gathered in a real building (likely at great expense), these data would be so voluminous that the burden of entering them might dissuade users from using the model. For compliance evaluations involving hypothetical buildings, large amounts of input data are undesirable for the same reason. Simplifying assumptions could be made about leak location and size distribution (e.g., fixed leakage flows, or fixed fractional leakage flows, as appropriate to various duct sections). Bayesian data analysis methods could also be used to identify key input data (and to develop measurement and performance verification protocols); however, these techniques are only now being developed for use in whole-building airflow simulations (Sohn et al. 2000), and the size and distribution of duct leaks in the large commercial building stock is not yet well defined.

#### **3.3.3 TRNSYS**

The TRNSYS simulation program is a transient simulation program that has been in use since 1975, primarily to model building thermal energy systems in research applications (Klein et al. 1996). Because of its modular nature, it allows substantial flexibility for a user to specify a building and its HVAC system component by component. User-specified parameters describe the characteristics of each component, and user-specified interconnections between inputs and outputs link the components. Simulations involve the simultaneous solution of large systems of equations contained in the FORTRAN subroutines that describe the specified component models. Each subroutine defines a component model; user inputs describe to TRNSYS which subroutines should be linked and executed to define the thermal system of interest. This simulation strategy is distinctly different from the sequential solution, predefined system schematic strategy used in programs such as DOE-2.

Many component models are already available in TRNSYS for simulating HVAC system performance in large commercial buildings, and are well documented using the same source code style that is used in the ASHRAE HVAC Secondary Toolkit (Brandemuehl et al. 1993). Franconi (1999) used TRNSYS to model the effects of duct leakage on VAV system performance for a 10-story office building. Problem specific equipment and control models were developed using FORTRAN subroutines from the ASHRAE Toolkit (e.g., a VAV fan, an air-side economizer). New models were also created to represent duct air leakage, VAV boxes with reheat coils, and ceiling return plenums.

The Franconi simulation approach involved a quasi-steady-state strategy with a one-hour time step, and can be described by three sequential steps:

- 1. Hourly zone loads (heat extraction and addition rates) and zone air temperatures are calculated using DOE-2, for a constant air volume (CAV) system that has no duct leakage. These results are then output to a data file, which is read as input by TRNSYS. The data file also includes the corresponding hourly weather conditions, latent heat gains in conditioned spaces, and heat input to the ceiling plenum from lights.
- 2. TRNSYS generates hourly HVAC system fan and coil energy consumption data using interconnected detailed component models for the heating and cooling coils, fans, ducts, terminal boxes, economizer, and return plenum. The solution for each hour involves numerous iterations that terminate when convergence is achieved; convergence occurs when the error tolerances associated with component input and output variables are satisfied. Various duct leakage configurations are modeled at this stage. The TRNSYS analysis considers only hours when the HVAC system is operating.

3. Regression analyses based on correlations between DOE-2 system and plant energy use are used to translate the TRNSYS system level coil load data to plant level energy use; energy costs are subsequently calculated based on this energy use.

In this approach, the distribution system simulation is uncoupled from the loads and plant simulations of DOE-2, in the same manner that DOE-2 itself uses. The difference is that the TRNSYS system simulation expands beyond DOE-2 modeling capabilities to offer more flexibility in modeling duct thermal performance issues. A more rigorous approach would involve a coupled simultaneous solution of the loads, system, and plant performance, which could be done now using EnergyPlus if the TRNSYS models were integrated with that program.

Appendix II contains the FORTRAN source code implementations of the seven models that Franconi used in TRNSYS (TYPES: 70, Fan (supply and return); 75, Cooling Coil; 77, Zone Return Air Mixing; 80, Economizer; 81, Ceiling Return Plenum; 82, Upstream Ducts; and 86, VAV Box and Downstream Ducts). For each model, a subroutine and function call mapping is provided to help the reader follow the program logic. Then, the source code begins by defining the purpose of the model, the input and output variables, and the parameters used to characterize component performance. Finally, the source code that follows defines component performance and is essentially self-documenting.

For the most part, the seven models that Franconi used reflect the modeling principles discussed earlier in this report. The exception is that duct surface heat transfer effects are not fully or properly addressed; preliminary efforts to model these effects were included in the subroutine for ducts upstream of VAV boxes (TYPE82), but were never tested or used. Also, it appears that some of the assumptions and duct surface heat transfer equations defined in that subroutine are incorrect (particularly when ducts are insulated) and require further development. Furthermore, the ceiling return plenum model (TYPE81) does not include a storage term to account for the thermal mass of the concrete ceiling of the plenum. Excluding the storage term means that the amplitude of return air temperature variations in the plenum might be larger than actually occurs, especially when the air-handling system is off, and may also be improperly phased as well. The impacts of this omission on duct surface heat transfer rates during system operation are not clear and require further investigation. However, it likely has no significant impact on the most important parameter affected by supply duct air leakage: fan power consumption.

Figure 1 shows a sample of the performance parameters calculated by TRNSYS using the seven models for one hour of VAV system operation during the cooling season, for a case with 10% duct leakage upstream and 10% duct leakage downstream of the VAV boxes (leakage paths shown by dashed lines leading to ceiling plenum). This graphic representation of the TRNSYS output is based on a spreadsheet recently developed by the author as an aid to understand and test the model, and is not generated by TRNSYS itself.

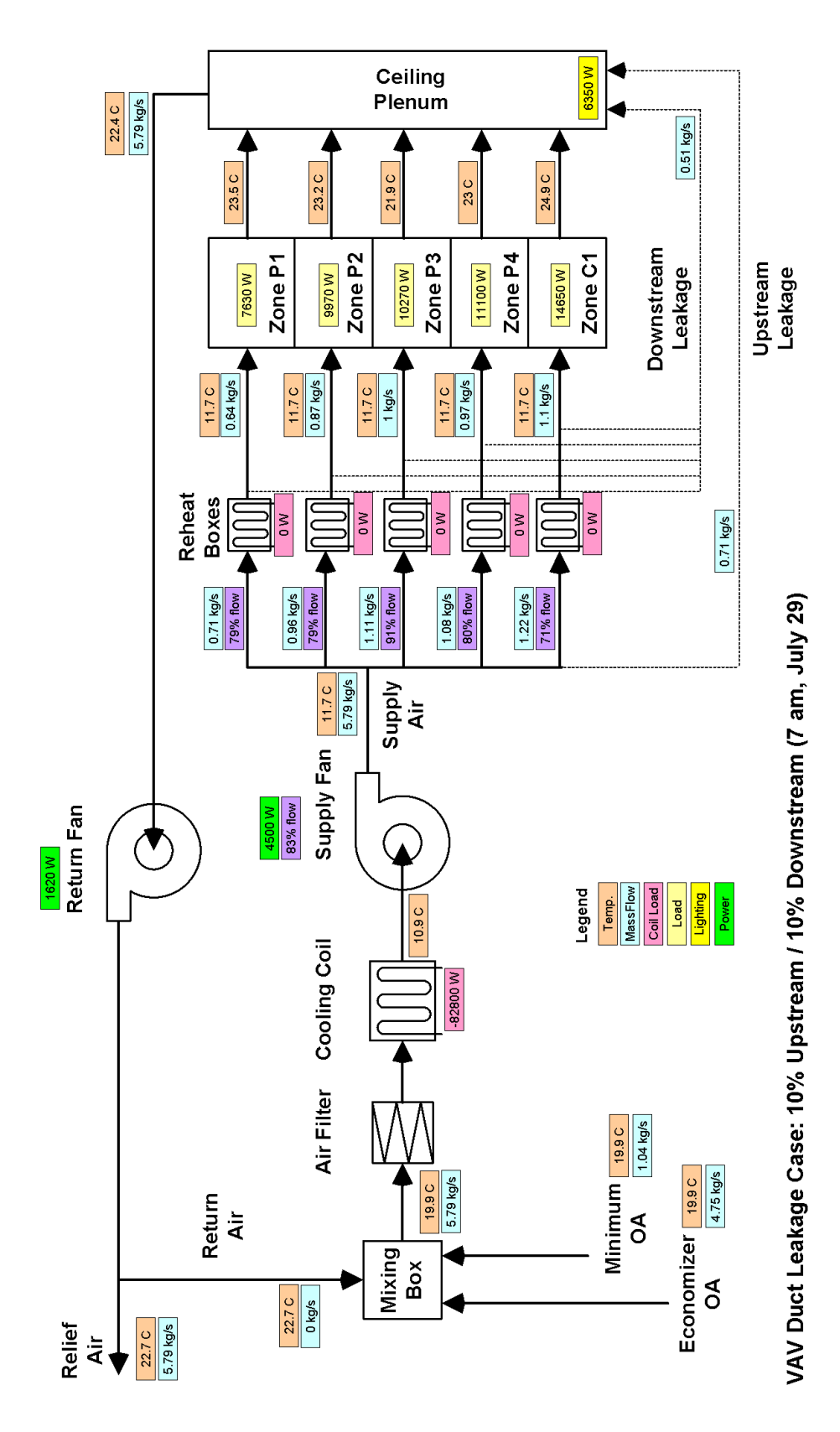

**Figure 1. Sample TRNSYS Output** 

# **4. PROJECT OUTCOMES**

Our duct modeling review involved a literature review of 188 documents related to past HVAC system modeling efforts. We supplemented the review through discussions with building simulation experts to assess new, unpublished, relevant work. Based on this review, we have the following two recommendations for duct modeling approaches: one is for a short-term approach that can be used in the impacts analysis task of this project; the other is for the long-term development of an improved compliance tool for Title 24.

# **4.1 Recommended Short-Term Modeling Approach**

We conclude that the best approach for our impacts analysis task in this project is to build upon the Franconi (1999) research that used DOE-2 and TRNSYS to evaluate HVAC system performance. An advantage of using the DOE-2/TRNSYS approach in this project is that DOE-2 prototypical models for a large commercial California building are already available, as are the custom TRNSYS component models. Another advantage is that the duct leakage modeling approach and its results for a California building have already been validated, and no substantial changes to the simulation tool are required to carry out our analyses. No other whole-building modeling approach to assess duct system performance for large commercial buildings is currently as advanced as this approach.

# **4.2 Recommended Long-Term Modeling Approach**

The choices for incorporating the impacts of duct performance in large commercial buildings into the Title-24, Non-Residential Building Energy Standards include:

- 1. Using the current DOE-2.1E program,
- 2. Using an add-on calculation routine along with DOE-2, or
- 3. Using an alternative calculation method or simulation program.

Initially, it would seem that using the first path might be the most appropriate. The DOE-2.1E program is well entrenched into the Title-24 compliance path, and most importantly, it is used to benchmark alternative compliance models, which means that unless the DOE-2.1E program gets the correct answer, alternative programs that do get the right answer will not be certified. However, as described in this report, there are a number of modeling problems in DOE-2.1E that need to be addressed. Because DOE no longer supports the development of DOE-2, it is likely that modifications would need to be made in the private sector, which could result in proprietary source code that might not be available for public inspection. Furthermore, the convoluted structure of DOE-2 will make modifications difficult and expensive, which is one of the reasons DOE decided to pursue the development of EnergyPlus.

The second path provides a possible alternative. However, the sequential DOE-2 / TRNSYS modeling approach could best be described as "user hostile". Even though an Excel spreadsheet "interface" has been recently developed to help organize and visualize the input and output of TRNSYS, this simulation approach remains inappropriate outside a research environment. It is unlikely this approach would be practical on a day-to-day basis for compliance analyses.

Assuming that EnergyPlus could be certified as a compliance tool for use in support of the 2008 revisions to Title 24, we suggest that the long-term strategy should involve integrating duct thermal performance models with EnergyPlus. This long-term approach focuses on EnergyPlus rather than on the current compliance version of DOE-2, because we expect that the

recommended enhancements could be more easily applied and used in EnergyPlus for future analyses of innovative low-energy cooling designs. In particular, although EnergyPlus at this time has no capabilities to model duct system thermal losses, we expect that the TRNSYS HVAC system models or ones like them could be incorporated into EnergyPlus directly or through a planned SPARK link to provide a more practical integrated tool for designers.

During the development of EnergyPlus, a link to TRNSYS was planned; such a link would make it easier to add the current TRNSYS models to EnergyPlus. However, it is unlikely that this link will be established, because TRNSYS and EnergyPlus each have separate means to determine simulation time steps, and a way to link these time steps in an external-coupling run-time mode has not been resolved. Essentially, one of the two programs needs to be the "brain" running the simulation and TRNSYS is not setup to give control to EnergyPlus for this functionality. As a result, simply linking the TRNSYS duct thermal performance models to EnergyPlus is not a practical option at this time.

Apart from needing to be certified as an alternative calculation method, a key issue related to using EnergyPlus as a compliance tool is whether users could easily operate the program. At this time, a rudimentary user-interface has been developed for EnergyPlus, but is not yet publicly available. If EnergyPlus is to be used in support of the 2008 Standards, then the development of this interface needs to be accelerated. A related issue is that there is already a well-established user base that knows how to operate DOE-2.1E for compliance analyses. To make it easy for current DOE-2 (and BLAST) users to move to EnergyPlus, utilities are already being developed to convert BLAST and DOE-2 input files for use in EnergyPlus.

# **4.3 Recommendations for Future Work**

Incorporating duct-modeling capabilities into compliance tools is only one aspect of the changes that need to be made to the non-residential standards. Before duct performance in large commercial buildings can be accounted for in Title 24 nonresidential building energy standards, there are several other issues that must be addressed and resolved. These include:

- 1. Specifying reliable duct air leakage measurement techniques that can be practically applied in the large commercial building sector.
- 2. Defining the duct leakage condition for the standard building used in Title 24 compliance simulations.
- 3. Assuring consistency between simulated duct performance impacts and actual impacts.
- 4. Developing compliance tests for the Alternative Calculation Method (ACM) Approval Manual (CEC 2001b) to evaluate duct performance simulations.

Regarding Issues 1 and 2, new duct air leakage measurement techniques for large commercial buildings are already under development at LBNL. These efforts are focused on developing a rapid technique that measures leakage flows rather than leakage area, and we expect that it could be used to populate a database of duct leakage conditions in the existing building stock.

After the "typical" duct leakage for the building stock is defined, then a decision can be made about what duct leakage level to assign to the standard building. If the standard building description includes a typical duct air leakage rate, then proposed buildings will be rewarded for sealing ducts. If instead the standard building has a reduced leakage level, proposed buildings that are not sealed will be penalized. The decision about what leakage level to assume for the standard building description will depend upon the preparedness of the market to handle required duct efficiency improvements, as opposed to optional improvements.

In terms of prescriptive compliance options, if the standard-building duct performance parameters are established to correspond to typical duct air leakage, determining compliance using the prescriptive approach is straightforward. If the proposed building has a typical duct air leakage level and has ducts insulated to Title 24 requirements, the building complies with respect to ducts. In other words with nothing done to improve duct performance in the building, it would meet the minimal duct performance level in this case. On the other hand, if the standard building has tighter-than-typical duct air leakage specifications, then compliance would require either performance measurements (i.e., duct air leakage measurements), or increased energy efficiency of other building components.

With the standard building defined as having leaky ducts, improving the duct performance in the proposed building affects compliance only if the performance budget approach is used. If leaks are sealed as a compliance conservation measure, standardized testing methods must be adopted to verify reduced leakage rates. Leakage rates determined from the tests would be part of the duct performance input data in the performance compliance analysis for the proposed building.

For Issue 3, one study has already shown through detailed minute-by-minute field measurements in a large commercial building that duct leakage has a significant impact on HVAC system performance (Diamond et al. 2003). The extensive set of HVAC system performance data collected by Diamond et al. could be used to validate simulation tools that are used to predict the duct performance impacts.

Regarding Issue 4, several tests must be performed already on alternative calculation methods before they are approved. Although a test does not yet exist, the proper modeling of duct performance in these alternative methods should be evaluated as part of these capability tests. Given that the current two certified nonresidential compliance tools depend upon DOE-2.1E as the reference evaluation program, and that DOE-2.1E cannot properly account for duct thermal performance, it is expected that results obtained using an alternative calculation method that properly accounts for duct thermal performance might differ substantially from the reference program results. Thus, we recommend that a new reference program be identified for use at least in this test (e.g., EnergyPlus). A prerequisite in this case is that the reference method be appropriately validated against field measurements.

When this project is complete, we expect that it will successfully demonstrate to the building industry that duct leakage in commercial buildings is an important performance issue, and that there is value in reducing thermal losses associated with this leakage. It will also provide the basis for the development of standards that address thermal deficiencies in large commercial duct systems. Three additional steps will be required to further develop duct-modeling capabilities that address limitations in existing models and to initiate strong market activity related to duct system improvements. We recommend that these steps include:

- 1. Implementing duct models in user-friendly commercially-available software for building energy simulation, validating the implementations with case studies and demonstrations, and obtaining certification for software use as a primary or alternative compliance tool in support of the Title 24 Nonresidential Standards.
- 2. Developing methodologies to deal with airflows entering VAV boxes from ceiling return plenums (e.g., to model parallel fan-powered VAV boxes), to deal with duct surface heat transfer effects, and to deal with static pressure reset and supply air temperature reset strategies.
- 3. Transferring information to practitioners through publications, conferences, workshops, and other education programs.

# **GLOSSARY**

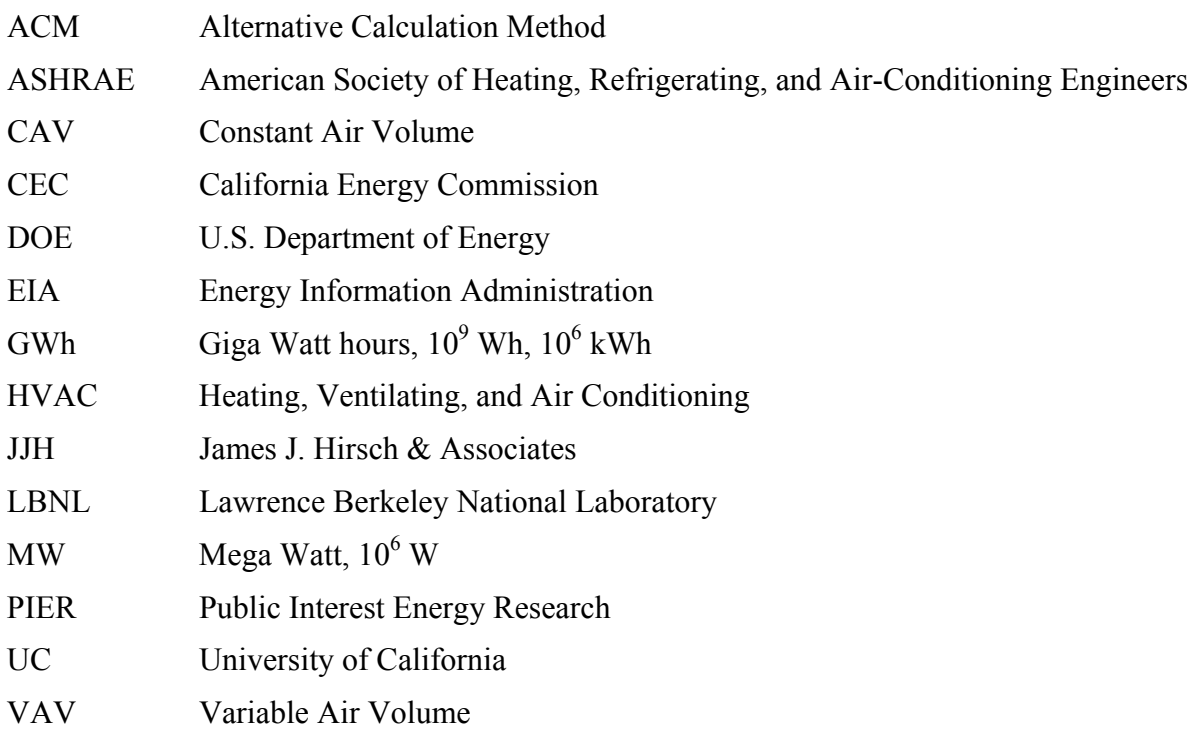

#### **APPENDIX I: BIBLIOGRAPHY**

- 1. Akbari, H., J. Eto, S. Konopacki, and A. Afzal. 1993. "*Integrated Estimation of Commercial Sector End-Use Load Shapes and Energy Use Intensities in PG&E Service Area*". Second Interim Report, Lawrence Berkeley National Laboratory, June 12.
- 2. ASHRAE. 2001a. "*Handbook of Fundamentals: Chapter 3, Heat Transfer*". Atlanta: American Society of Heating, Refrigeration, and Air-Conditioning Engineers, Inc.
- 3. ASHRAE. 2001b. "*Handbook of Fundamentals: Chapter 32, Duct Design*." Atlanta: American Society of Heating, Refrigeration, and Air-Conditioning Engineers, Inc.
- 4. Atkinson, G.V. 1986. "*VAV System Volume Control using Electronic Strategies*". ASHRAE Transactions, V. 92, Pt. 2B. American Society of Heating, Refrigerating and Air-Conditioning Engineers, Inc.
- 5. Beausoleil-Morrison, I., R. Calla, M. Mottillo, J. Purdy, P. Wyndham-Wheeler, P. Lopez, F. Dubrous, and M. Lubun. 2001. "*Using Building Simulation to Support an Energy-Efficient Incentive Program (CBIP)*". Proceedings of Building Simulation '01, International Building Performance Simulation Association; Rio de Janeiro; August 13-15.
- 6. Blair, N.J., J.W. Mitchell, and W.A. Beckman. 1995. "*Demonstration of TRNSYS Use in Building Simulations*". Proceedings of Building Simulation '95, International Building Performance Simulation Association; Madison, Wisconsin, August 14-16.
- 7. Blair, N.J., W.A. Beckman, S.A. Klein, and J.W. Mitchell. 1996. "*TRNSYS for Windows Packages*". Proceedings of Solar '96, The 1996 American Solar Energy Society Annual Conference; Asheville, North Carolina, April 13-l8.
- 8. Bourdouxhe, J.-P., M. Grodent, and J. Lebrun. 1998. "*Reference Guide for Dynamic Models of HVAC Equipment*". American Society of Heating, Refrigerating and Air-Conditioning Engineers, Inc.
- 9. Brandemuehl, M.J., S. Gabel, and I. Andresen. 1993. "*HVAC 2 Toolkit: Algorithms and Subroutines for Secondary HVAC System Energy Calculations*". American Society of Heating, Refrigerating and Air-Conditioning Engineers, Inc.
- 10. Brothers, P.W. and M.L. Warren. 1986. "*Fan Energy Use in Variable Air Volume Systems*". ASHRAE Transactions, V. 92, Pt. 2B. American Society of Heating, Refrigerating and Air-Conditioning Engineers, Inc.
- 11. Brown, R.E. and J.G. Koomey. 2002. "*Electricity Use in California: Past Trends and Present Usage Patterns*". Lawrence Berkeley National Laboratory Report, LBNL-47992. May.
- 12. BSO. 1992. "*BLAST: The Building Loads Analysis and System Thermodynamics Program – Volume 2 – Technical Reference Manual*". BLAST Support Office, Department of Mechanical and Industrial Engineering, University of Illinois at Urbana-Champaign.
- 13. Buhl, W.F., B. Birdsall, A.E. Erdem, R. Curtis, K. Olson, K.L. Ellington, F.C. Winkelmann, and Group Q-11, Los Alamos National Laboratory. 1981. "*DOE-2 Reference Manual, Version 2.1A, Rev. 2*" Lawrence Berkeley National Laboratory, May. LBL-8706.
- 14. Buhl, W.F., A.E. Erdem, F.C. Winkelmann, and E.F. Sowell. 1993. "*Recent Improvements in SPARK: Strong Component Decomposition, Multivalued Objects, and Graphical Interface*". Proceedings of Building Simulation '93, International Building Performance Simulation Association; Adelaide, Australia; August 16-18.
- 15. Busch, J. and W. Tschudi. 1999. "*Design Survey and Assessment Of Cleanroom Energy Analysis Tools*". Lawrence Berkeley National Laboratory Draft Report, October.
- 16. Cappellin, T.E. 1997. "*VAV Systems What Makes Them Succeed? What Makes Them Fail?"*. ASHRAE Transactions, V. 103, Pt. 2. American Society of Heating, Refrigerating and Air-Conditioning Engineers, Inc.
- 17. Carrié, F.R., J. Andersson, and P. Wouters. 1999. "*Improving Ductwork: A Time for Tighter Air Distribution Systems – A Status Report on Ductwork Airtightness in Various Countries with Recommendations for Future Designs and Regulations*". Air Infiltration and Ventilation Centre, Coventry, UK.
- 18. CEC. 2001a. "*Nonresidential Manual for Compliance with the 2001 Energy Efficiency Standards (for Nonresidential Buildings, High-Rise Residential Buildings, and Hotels/Motels)*". California Energy Commission, P400-01-023, August.
- 19. CEC. 2001b. "*Alternative Calculation Method (ACM) Approval Manual for the 2001 Energy Efficiency Standards for Nonresidential Buildings*". California Energy Commission, P400-01-011, April.
- 20. CEC. 2003. "*List of Approved Computer Programs for the 2001 Energy Efficiency Standards*". California Energy Commission. March 3.
- 21. Chen, S. and S. Demster. 1996. "*Variable Air Volume Systems for Environmental Quality*". New York: McGraw-Hill.
- 22. Chen, X., Y. Zhu, and M. Nakahara. 2000. "*Improvement of the Fluid Network's Module Construction for HVACSIM+*". Proceedings of 6th International Conference on Healthy Buildings, International Society of Indoor Air Quality and Climate; Espoo, Finland, August 6-10.
- 23. Chimack, M.J., C.E. Walker, and E. Franconi. 2001. "*Determining Baseline Energy Consumption and Peak Cooling Loads of a 107-Year-Old Science Museum using DOE 2.1E*". Proceedings of Building Simulation '01, International Building Performance Simulation Association; Rio de Janeiro; August 13-15.
- 24. Crawley, D.B., L.K. Lawrie, F.C. Winkelmann, C.O. Pedersen, R.J. Liesen, and D.E. Fisher. 1996. "*Workshops on Next-Generation Building Energy Simulation Tools*". IbspaNews, Volume 8, Number 1, International Building Performance Simulation Association. July.
- 25. Crawley, D.B., L.K. Lawrie, F.C. Winkelmann, W.F. Buhl, A.E. Erdem, C.O. Pedersen, R.J. Liesen, and D.E. Fisher. 1997. "*What Next For Building Energy Simulation - A Glimpse Of The Future*". Proceedings of Building Simulation '97, International Building Performance Simulation Association; Prague, Czech Republic; September 8-10.
- 26. Crawley, D., Lawrie, L., Pedersen, C., Liesen, R., Fisher, D., Strand, R., Taylor, R., Winkelmann, F., Buhl, F., Huang, J., and Erdem, E. 1998. "*Beyond BLAST and DOE-2: EnergyPlus, A New-Generation Energy Simulation Program*". Proceedings of the ACEEE 1998 Summer Study on Energy Efficiency in Buildings, Efficiency and Sustainability, Asilomar Conference Center, Pacific Grove, CA, August.
- 27. Crawley, D.B., L.K. Lawrie, C.O. Pedersen, R.J. Liesen, D.E. Fisher, R.K. Strand, R.D. Taylor, F.C. Winkelmann, W.F. Buhl, Y.J. Huang, and A.E. Erdem. 1999. "*EnergyPlus, A New-Generation Building Energy Simulation Program*". Proceedings of the Renewable and Advanced Energy Systems for the 21st Century, American Society of Mechanical Engineers; Lahaina, Maui, Hawaii, April 11-15. RAES99-7601.
- 28. Crawley, D.B., L.K. Lawrie, C.O. Pedersen, and F.C. Winkelmann. 2000. "*EnergyPlus: Energy Simulation Program*". ASHRAE Journal, Vol. 42, April. LBNL-46002.
- 29. Crawley, D., L.K. Lawrie, F.C. Winkelmann, W.F. Buhl, Y.J. Huang, C.O. Pedersen, R.K. Strand, R.J. Liesen, D.E. Fisher, M.J. Witte, and J. Glazer. 2001a. "*EnergyPlus: Creating a New-Generation Building Energy Simulation Program*". Energy and Buildings, Volume 33, Issue 4, April.
- 30. Crawley, D.B., L.K. Lawrie, F.C. Winkelmann, and C.O. Pedersen. 2001b. "*EnergyPlus: New Capabilities in a Whole-Building Energy Simulation Program*". Proceedings of Building Simulation '01, International Building Performance Simulation Association; Rio de Janeiro; August 13-15.
- 31. Crawley, D.B., L.K. Lawrie, C.O. Pedersen, F.C. Winkelmann, M.J. Witte, R.K. Strand, R.J. Liesen, W.F. Buhl, Y.J. Huang, R.H. Henninger, J. Glazer, D.E. Fisher, and D. Shirey. 2002. "*EnergyPlus: New, Capable and Linked*". Green Building International Conference and Expo, U.S. Green Building Council; Austin, Texas, November 13-15.
- 32. deWit, S. and G. Augenbroe. 2001. "*Uncertainty Analysis of Building Design Evaluations*". Proceedings of Building Simulation '01, International Building Performance Simulation Association; Rio de Janeiro; August 13-15.
- 33. Diamond, R., C. Wray, D. Dickerhoff, N. Matson, and D. Wang. 2003. "*Thermal Distribution Systems in Commercial Buildings*". Lawrence Berkeley National Laboratory Report, LBNL-51860.
- 34. DOE. 2003a. "*Building Energy Software Tools Directory*". U.S. Department of Energy, Office of Building Technology, State and Community Programs. http://www.eere.energy.gov/buildings/tools\_directory/.
- 35. DOE. 2003b. "*EnergyPlus Engineering Document: The Reference to EnergyPlus Calculations*". Board of Trustees of the University of Illinois and Regents of the University of California through the Ernest Orlando Lawrence Berkeley National Laboratory, U.S. Department of Energy. April 7.
- 36. DOE. 2003c. "*Input Output Reference: The Encyclopedic Reference to EnergyPlus Input and Output*". Board of Trustees of the University of Illinois and Regents of the University of California through the Ernest Orlando Lawrence Berkeley National Laboratory, U.S. Department of Energy. April 14.
- 37. DOE. 2003d. "*Guide for Interface Developers: Everything You Need to Know about EnergyPlus Input and Output*". Board of Trustees of the University of Illinois and Regents of the University of California through the Ernest Orlando Lawrence Berkeley National Laboratory, U.S. Department of Energy. April 13.
- 38. DOE. 2003e. "*Guide for Module Developers: Everything You Need to Know about EnergyPlus Calculational Development*". Board of Trustees of the University of Illinois and Regents of the University of California through the Ernest Orlando Lawrence Berkeley National Laboratory, U.S. Department of Energy. April 13.
- 39. DOE. 2003f. "*Output Details and Examples: An In-Depth Guide to EnergyPlus Outputs, Example Inputs and Data Set Files*". Board of Trustees of the University of Illinois and Regents of the University of California through the Ernest Orlando Lawrence Berkeley National Laboratory, U.S. Department of Energy. April 13.
- 40. Donn, M., J. Lee, N. Isaacs, and P. Bannister. 1995. "*Decision Support Tools for Building Code Energy Efficiency Compliance*". Proceedings of Building Simulation '95, International Building Performance Simulation Association; Madison, Wisconsin, August 14-16.
- 41. Dorer, V., A. Haas, W. Keilholz, R. Pelletret, and A. Weber. 2001. "*COMIS V3.1 Simulation Environment for Multizone Air Flow and Pollutant Transport Modelling*". Proceedings of Building Simulation '01, International Building Performance Simulation Association; Rio de Janeiro; August 13-15.
- 42. EIA. 2002. "*1999 Commercial Buildings Energy Consumption Survey Detailed Tables*". Energy Information Administration, U.S. Department of Energy. August. <http://www.eia.doe.gov/emeu/cbecs/pdf/alltables.pdf>
- 43. Eilert, P. 2000. "*Air Distribution Systems: Codes and Standards Enhancement (CASE) Study*". Pacific Gas and Electric Company Report, November 28.
- 44. Eley, C. 2001. "*Measure Identification and Analysis Plan 2005 California Building Energy Efficiency Standards - Envelope: T-Bar Ceilings*". Draft Report of Eley Associates to the California Energy Commission, Contract Number 400-00-061. November 8.
- 45. Eriksson, J.B. 1999. "*A Method For Analysis of Controllability of Duct Systems Designed For Variable Ventilation Flow Rates*". Proceedings of Building Simulation '99, International Building Performance Simulation Association; Kyoto, Japan, September 13- 15.Emmerich, S.J., A.K. Persily, and D.A. VanBronkhorst. 1995. "*A Workplan to Analyze the Energy Impacts of Envelope Airtightness in Office Buildings*". Report of Building and Fire Research Laboratory, National Institute of Standards and Technology, NISTIR 5758. December.Englander, S.L. and L.K. Norford. 1992. "*Saving Fan Energy in VAV Systems – Part 1: Analysis of a Variable-Speed-Drive Retrofit*". ASHRAE Transactions, V. 98, Pt. 1. American Society of Heating, Refrigerating and Air-Conditioning Engineers, Inc.
- 48. Englander, S.L. and L.K. Norford. 1992. "*Saving Fan Energy in VAV Systems Part 2: Supply Fan Control for Static Pressure Minimization using DDC Feedback*". ASHRAE Transactions, V. 98, Pt. 1. American Society of Heating, Refrigerating and Air-Conditioning Engineers, Inc.
- 49. Eriksson, J.B. 1999. "*A Method to Study Air Distribution Control*". Master's Thesis, Royal Institute of Technology, Stockholm, Sweden. Swedish Council for Building Research, Bulletin no. 49. ISRN KTH/IT/M-49-SE. August.
- 50. Fisher, D.E., R.D. Taylor, F. Buhl, R.J. Leisen, and R.K. Strand. 1999. "*A Modular, Loop-Based Approach To HVAC Energy Simulation And Its Implementation In EnergyPlus*". Proceedings of Building Simulation '99, International Building Performance Simulation Association; Kyoto, Japan, September 13-15.
- 51. Fisher, D.E. and C.O. Pedersen. 1998. "*Convective Heat Transfer in Building Energy and Thermal Load Calculations*". Report of BLAST Support Office, University of Illinois at Urbana-Champaign.
- 52. Fisk, W.J., W. Delp, R. Diamond, D. Dickerhoff, R. Levinson, M. Modera, M. Nematollahi, and D. Wang. 2000. "*Duct Systems in Large Commercial Buildings: Physical Characterization, Air Leakage, and Heat Conduction Gains*". Energy and Buildings, Vol. 32, No. 1. LBNL-42339.
- 53. Franconi, E. and Y.J. Huang. 1996. "*Shell, System, and Plant Contributions to the Space Conditioning Energy Use of Commercial Buildings*". Proceedings of the ACEEE 1996 Summer Study on Energy Efficiency in Buildings, Efficiency and Sustainability, Asilomar Conference Center, Pacific Grove, CA, August 25-31.
- 54. Franconi, E. 1998. "*Measuring Advances in HVAC Distribution System Design*". Proceedings of the ACEEE 1998 Summer Study on Energy Efficiency in Buildings, Efficiency and Sustainability, Asilomar Conference Center, Pacific Grove, CA, August 23- 28. LBNL-43188.
- 55. Franconi, E., W. Delp, and M. Modera. 1998. "*Impact of Duct Air-Leakage on VAV System Energy Use*". Lawrence Berkeley National Laboratory Draft Report. LBNL-42417.
- 56. Franconi, E.M. 1999. "*Thermodynamic Analysis for Improved HVAC Distribution System Performance*". Ph.D. Dissertation, Department of Civil, Environmental, and Architectural Engineering, University of Colorado, Boulder.
- 57. Gu, L., J.E. Cummings, M.V. Swami, and P.W. Fairey. 1998a. "*Comparison of Duct Computer Models that Could Provide Input to the Proposed Thermal Distribution Standard Method of Test*". ASHRAE Transactions, V. 104, Pt. 1. American Society of Heating, Refrigerating and Air-Conditioning Engineers, Inc.
- 58. Gu, L., M.V. Swami, J.E. Cummings, P.W. Fairey, T.W. Petrie, and J.E. Christian. 1998b. "*Comparison of a Duct System Computer Model with Measured Data in a Residential Attic with a Duct System*". ASHRAE Transactions, V. 104, Pt. 2. American Society of Heating, Refrigerating and Air-Conditioning Engineers, Inc.
- 59. Hackner, R.J., J.W. Mitchell, and W.A. Beckman. 1984. "*HVAC System Dynamics and Energy Use in Existing Buildings – Part I*". ASHRAE Transactions, V. 90, Pt. 2B. American Society of Heating, Refrigerating and Air-Conditioning Engineers, Inc.
- 60. Haltrecht, D., R. Zmeureanu, and I. Beausoleil-Morrison. 1999. "*Defining The Methodology For The Next - Generation HOT2000™ Simulator*". Proceedings of Building Simulation '99, International Building Performance Simulation Association; Kyoto, Japan, September 13-15.
- 61. Hand, J. and L. McElroy. 2002. "*Simulation, No Problem, Of Course We Offer This Service! (Observations on Firms Who Have Worked to Make This True)*". Proceedings of eSim 2002, International Building Performance Simulation Association –Canada; Montréal, Québec, Canada, September 11-13.
- 62. Haves, P. 1995. "*Detailed Modelling And Simulation Of A VAV Air-Conditioning System*". Proceedings of Building Simulation '95, International Building Performance Simulation Association; Madison, Wisconsin, August 14-16.
- 63. Haves, P. 1997. "*Fault Modelling in Component-Based HVAC Simulation*". Proceedings of Building Simulation '97, International Building Performance Simulation Association; Prague, Czech Republic; September 8-10.
- 64. Haves, P., L.K. Norford, and M. DeSimone. 1998. "*A Standard Simulation Test Bed for the Evaluation of Control Algorithms and Strategies*". ASHRAE Transactions, V. 104, Pt. 1. American Society of Heating, Refrigerating and Air-Conditioning Engineers, Inc.
- 65. Haves, P. and S.K. Khalsa. 2000. "*Model-Based Performance Monitoring: Review of Diagnostic Methods and Chiller Case Study*". Proceedings of the ACEEE 2000 Summer Study on Energy Efficiency in Buildings, Efficiency and Sustainability, Asilomar Conference Center, Pacific Grove, CA, August 20-25. LBNL-45949.
- 66. Haves, P., T. Salsbury, D. Claridge, and M. Liu. 2001. "*Use of Whole-Building Simulation in On-Line Performance Assessment: Modeling and Implementation Issues*". Proceedings of Building Simulation '01, International Building Performance Simulation Association; Rio de Janeiro; August 13-15.
- 67. Hedrick, R. 2001. "*Integrated Energy Systems Productivity and Building Science Program: Literature Search on Enclosing Ducts in Conditioned Space, Task 6.3.1a*". GARD Analytics Report to New Buildings Institute, Inc. August 10.
- 68. Hedrick, R. 2001. "*Integrated Energy Systems Productivity & Building Science Program: Element 6 – Integrated Design of Residential Ducting & Air Flow Systems*". GARD Analytics and New Buildings Institute, Inc. Annual Report, Volume 6 of 7. August 16.
- 69. Henninger, R.H. and M.J. Witte. 2002. "*EnergyPlus Testing with ANSI/ASHRAE Standard 140-2001 (BESTEST), EnergyPlus Version 1.0.3.019*". Report of GARD Analytics, Park Ridge, Illinois, December.
- 70. Henninger, R.H. and M.J. Witte. 2002. "*EnergyPlus Testing with HVAC BESTEST, Part 1 - Tests E100 to E200, EnergyPlus Version 1.0.3.019*". Report of GARD Analytics, Park Ridge, Illinois, December.
- 71. Hensen, J. 1995. "*On System Simulation For Building Performance Evaluation*". Proceedings of Building Simulation '95, International Building Performance Simulation Association; Madison, Wisconsin, August 14-16.
- 72. Hensen, J. and A. Yahiaoui. 2002. "*Towards Run-Time Coupling of Building Performance Simulation Programs*". Center for Building & Systems TNO-TU/e, Technische Universiteit Eindhoven, Netherlands. October.
- 73. Hiller, M., S. Holst, A. Knirsch, and M. Schuler. 2001. "*TRNSYS 15 A Simulation Tool for Innovative Concepts*". Proceedings of Building Simulation '01, International Building Performance Simulation Association; Rio de Janeiro; August 13-15.
- 74. Hirsch, J. 1996. "*DOE-2.1E-110 Enhancements*". Application notes for the DOE 2.1E program version 110, September.
- 75. Hirsch, J.J., S.D. Gates, S.A. Criswell, M.S. Addison, F.C. Winkelmann, W.F. Buhl, and K.L. Ellington. 1998. "*DOE-2.2 and PowerDOE: The New Generation in DOE-2 Building Energy Analysis*". James. J. Hirsch and Associates and Lawrence Berkeley National Laboratory.
- 76. Huang, Y.J., J.W. Hanford, and M. Piraino. 1993. "*The Impact of Variations in Building Parameters and Operating Conditions on Commercial Building Energy Use and Load Shapes*". Proceedings of Building Simulation '93, International Building Performance Simulation Association; Adelaide, Australia; August 16-18.
- 77. Huang, J. and E. Franconi. 1999. "*Commercial Heating and Cooling Loads Component Analysis*". Lawrence Berkeley National Laboratory Report, LBL-37208.
- 78. Huang, J., F. Winkelmann, F. Buhl, C. Pedersen, D. Fisher, R. Liesen, R. Taylor, R. Strand, D. Crawley, and L. Lawrie. 1999. "*Linking The COMIS Multi-Zone Airflow Model With The EnergyPlus Building Energy Simulation Program*". Proceedings of Building Simulation '99, International Building Performance Simulation Association; Kyoto, Japan, September 13-15.
- 79. Huang, Y.J. and J. Brodrick. 2000. "*A Bottom-Up Engineering Estimate of the Aggregate Heating and Cooling Loads of the Entire US Building Stock*". Proceedings of the ACEEE 2000 Summer Study on Energy Efficiency in Buildings, Efficiency and Sustainability, Asilomar Conference Center, Pacific Grove, CA, August 20-25. LBNL-46303.
- 80. Hunn, B.D. (Editor). 1996. "*Fundamentals of Building Energy Dynamics*". Cambridge, Massachusetts: The MIT Press.
- 81. IEA. 1999. "*Models for Building Indoor Climate and Energy Simulation: A Report of Task 22, Building Energy Analysis Tools*". International Energy Agency, Solar Heating and Cooling Programme. December.
- 82. IEA. 2001. "*Empirical Validation of Iowa Energy Resource Station Building Energy Analysis Simulation Models: A Report of Task 22, Subtask A Building Energy Analysis Tools, Project A.1 Empirical Validation*". International Energy Agency, Solar Heating and Cooling Programme. Edited by: J. Travesi, CIEMAT; G. Maxwell, Iowa State University; C. Klaassen, Iowa Energy Resource Station, and M. Holtz, Architectural Energy Corporation. June.
- 83. Jacobs P., T. Conlon, H. Henderson, M. Brandemuehl, and K. Rice. 2001. "*State-of-the-Art Review of Building Simulation and Design Tools, Part 1: Whole-Building and Building Envelope Simulation Design Tools; Part 2: HVAC Component and System Simulation and Design Tools*". TC 4.7 Seminar: A Review of State-of-the-Art in Building Simulation, ASHRAE Annual Meeting, Cincinnati, Ohio, June.
- 84. Jacobs, P. 2001. "*Integrated Energy Systems Productivity & Building Science Program: Element 4 – Integrated Design of Small Commercial HVAC Systems*". Architectural Energy Corp. and New Buildings Institute, Inc. Annual Report, Volume 4 of 7. August 15.
- 85. Jacobs, P. 2001. "*Integrated Energy Systems Productivity and Building Science Program: Background Research Summary, Task 4.3.1*". Architectural Energy Corporation Draft Report to New Buildings Institute, Inc. August 15.
- 86. Jacobs, P. 2001. "*Integrated Energy Systems Productivity and Building Science Program: System Integration Research Issues, Task 4.3.2*". Architectural Energy Corporation Report to New Buildings Institute, Inc. December 7.
- 87. Jansky, R. and M. Modera. 1995. "*Sensitivity Analysis of Residential Duct System Efficiency in California*". Lawrence Berkeley National Laboratory Draft Report, LBL-34674. May 12.
- 88. Johnson, G.A. 1985. "*From Constant Air to Variable: Alternative Airflow Control Techniques and Variable Speed Drive Help Convert Single-Zone Constant Volume to Single-Zone Variable Air Volume System*". ASHRAE Journal, Vol. 27. American Society of Heating, Refrigerating and Air-Conditioning Engineers, Inc. January.
- 89. Kim, T., J.D. Spitler, and R.D. Delahousssaye. 2002. "*Optimum Duct Design for Variable Air Volume Systems, Part 1: Problem Domain Analysis of VAV Duct Systems*". ASHRAE Transactions, V. 108, Pt. 1. American Society of Heating, Refrigerating and Air-Conditioning Engineers, Inc.
- 90. Kim, T., J.D. Spitler, and R.D. Delahousssaye. 2002. "*Optimum Duct Design for Variable Air Volume Systems, Part 2: Optimization of VAV Duct Systems*". ASHRAE Transactions, V. 108, Pt. 1. American Society of Heating, Refrigerating and Air-Conditioning Engineers, Inc.
- 91. Klein, S.A., W.A. Beckman, J.W. Mitchell, J.A. Duffie, N.A. Duffie, T.L. Freman, J.C. Mitchell, J.E. Braun, B.L. Evans, J.P. Kummer, R.E. Urban, A. Fiskel, and J.W. Thornton. 1996. "*TRNSYS: A Transient System Simulation Program*". Solar Energy Laboratory, University of Wisconsin-Madison. Version 14.2.
- 92. Knebel, D.E. 1983. "*Simplified Energy Analysis using the Modified Bin Method*". American Society of Heating, Refrigerating and Air-Conditioning Engineers, Inc.
- 93. Kolderup, E. 2001. "*Integrated Energy Systems Productivity and Building Science Program: Onsite Inspection Summary Report, Task 3.2.4*". Eley & Associates Report to New Buildings Institute, Inc. August 10.
- 94. Kolderup, E. 2001. "*Integrated Energy Systems Productivity & Building Science Program: Element 3 – Integrated Design of Large Commercial HVAC Systems*". Eley Associates, Inc. and New Buildings Institute, Inc. Annual Report, Volume 3 of 7. August 16.
- 95. Kreider, J.F. and A. Rabl. 1994. "*Heating and Cooling of Buildings: Design for Efficiency*". New York: McGraw-Hill.
- 96. Kukla, M.D. 1997. "*Situations to Consider When Variable Air Volume Is an Option*". ASHRAE Transactions, V. 103, Pt. 2. American Society of Heating, Refrigerating and Air-Conditioning Engineers, Inc.
- 97. Kusuda, T. 1981. "*A Comparison of Energy Calculation Procedures*". ASHRAE Journal, Vol. 23. American Society of Heating, Refrigerating and Air-Conditioning Engineers, Inc. August.
- 98. Kusuda, T. 1999. "*Early History and Future Prospects of Building System Simulation*". Proceedings of Building Simulation '99, International Building Performance Simulation Association; Kyoto, Japan, September 13-15.
- 99. LBNL. 1998. "*Overview of DOE-2.2*". Simulation Research Group, Lawrence Berkeley National Laboratory, University of California, and James J. Hirsch and Associates. June.
- 100. LBNL. 2002. "*SPARK 1.0.2 Reference Manual: Simulation Problem Analysis and Research Kernel*". Lawrence Berkeley National Laboratory and Ayres Sowell Associates, Inc.
- 101. Liesen, R.J. and C.O. Pedersen. 1997. "*An Evaluation of Inside Surface Heat Balance Models for Cooling Load Calculations*". ASHRAE Transactions, V. 103, Pt. 2. American Society of Heating, Refrigerating and Air-Conditioning Engineers, Inc.
- 102. Liesen, R.J. 1997. "*Atmospheric Pollution Prediction in a Building Energy Simulation Program*". Report of BLAST Support Office, University of Illinois at Urbana-Champaign.
- 103. Liesen, R.J. and C.O. Pedersen. 1999. "*Modeling the Energy Effects of Combined Heat and Mass Transfer in Building Elements; Part 1 – Theory*". ASHRAE Transactions, V. 105, Pt. 2. American Society of Heating, Refrigerating and Air-Conditioning Engineers, Inc.
- 104. Liesen, R.J. and C.O. Pedersen. 1999. "*Modeling the Energy Effects of Combined Heat and Mass Transfer in Building Elements; Part 2 – Application to a Building Energy Analysis Program and Examples*". ASHRAE Transactions, V. 105, Pt. 2. American Society of Heating, Refrigerating and Air-Conditioning Engineers, Inc.
- 105. Liesen, R.J., R.K. Strand, and C.O. Pedersen. 1998. "*The Effect of Varying the Radiative/Convective Split for Internal Loads on Cooling Load Calculations: A Case Study for the Pentagon*". Report of BLAST Support Office, University of Illinois at Urbana-Champaign.
- 106. Linder, R. and C.B. Dorgan. 1997. "*VAV Systems Work Despite Some Design and Application Problems*". ASHRAE Transactions, V. 103, Pt. 2. American Society of Heating, Refrigerating and Air-Conditioning Engineers, Inc.
- 107. Lorenzetti, D.M. and L.K. Norford. 1992. "*Measured Energy Consumption of Variable-Air-Volume Fans Under Inlet Vane and Variable-Speed-Drive Control*". ASHRAE Transactions, V. 98, Pt. 2. American Society of Heating, Refrigerating and Air-Conditioning Engineers, Inc.
- 108. Lorenzetti, D.M. 2001. "*Assessing Multizone Airflow Software*". Lawrence Berkeley National Laboratory Report, LBNL-47653. December.
- 109. Lorsch, H.G. 1993. "*Air-Conditioning Systems Design Manual*". American Society of Heating, Refrigerating and Air-Conditioning Engineers, Inc.
- 110. Lunneberg, T.A. 1999. "*Improving Simulation Accuracy Through The Use Of Short-Term Electrical End-Use Monitoring*". Proceedings of Building Simulation '99, International Building Performance Simulation Association; Kyoto, Japan, September 13-15.
- 111. MacDonald, A.I., J.A. Clarke, and P.A. Strachan. 1999. "*Assessing Uncertainty In Building Simulation*". Proceedings of Building Simulation '99, International Building Performance Simulation Association; Kyoto, Japan, September 13-15.
- 112. Mahone, D. 2001. "*Duct Tightening California Building Energy Efficiency Standards, Revisions for July 2003 Adoption*". Report of Pacific Gas & Electric Co and Heschong Mahone Group to the California Energy Commission. November 5.
- 113. Maki, K.S., G.A. Chamberlin, Z. Li, and L.L. Christianson. 1997. "*VAV System Performance - Field Characterization of Airflow, System Diagnosis Tools, and Operational Design Implications*". ASHRAE Transactions, V. 103, Pt. 2. American Society of Heating, Refrigerating and Air-Conditioning Engineers, Inc.
- 114. Maloney, D. 1985. "*A Verification of the Use of Heat Conduction Transfer Functions as Used in the Program BLAST*". Student Project Report, BLAST Support Office, University of Illinois at Urbana-Champaign.
- 115. McClellan, T.M. and C.O. Pedersen. 1997. "*Investigation of Outside Heat Balance Models for Use in a Heat Balance Cooling Load Calculation Procedure*". ASHRAE Transactions, V. 103, Pt. 2. American Society of Heating, Refrigerating and Air-Conditioning Engineers, Inc.
- 116. McConahey, E., P. Haves, and T. Christ. 2002. "*The Integration of Engineering and Architecture: A Perspective on Natural Ventilation for the New San Francisco Federal Building*". Proceedings of the ACEEE 2002 Summer Study on Energy Efficiency in Buildings, Efficiency and Sustainability, Asilomar Conference Center, Pacific Grove, CA, August 18-23. LBNL-51134.
- 117. McQuiston, F.C. and J.D. Parker. 1982. "*Heating, Ventilating, and Air Conditioning: Analysis and Design*". New York: John Wiley and Sons. 2nd Edition.
- 118. Metcalf, R. R., R. D. Taylor, C. O. Pedersen, R. J. Liesen, and D. E. Fisher. 1995. "*Incorporating A Modular System Simulation Program Into A Large Energy Analysis Program: The Linking Of IBLAST And HVACSIM+"*. Proceedings of Building Simulation '95, International Building Performance Simulation Association; Madison, Wisconsin, August 14-16.
- 119. Metcalf, R.R. 1994. "*Development of a Generalized Fan System Simulation for the Building Loads Analysis and System Thermodynamics Program (BLAST)*". Master's Thesis, University of Illinois at Urbana-Champaign.
- 120. Modera, M.P. and R. Jansky. 1992. "*Residential Air-Distribution Systems: Interactions with the Building Envelope*". ASHRAE-DOE-BTEC Conference: Thermal Performance of the Exterior Envelopes of Buildings V; Clearwater, FL, December 7-10. LBL-31311.
- 121. Modera, M.P. and B. Treidler. 1995. "*Improved Modelling of HVAC System/Envelope Interactions in Residential Buildings*". Proceedings of the ASME International Solar Energy Conference; Maui, Hawaii. March 19-24. LBL-36048.
- 122. Modera, M. T. Xu, H. Feustel, N. Matson, C. Huizenga, F. Bauman, E. Arens, and T. Borgers. 1999. "*Efficient Thermal Energy Distribution in Commercial Buildings*". Lawrence Berkeley National Laboratory Report to California Institute for Energy Efficiency, LBNL-41365. August.
- 123. Modera, M.P. 2002. "*Proposed Revisions to 2005 Title 24 Energy Efficiency Standards: Addition of HVAC Transport Efficiency Concept*". Memorandum to the California Energy Commission. October 31.
- 124. Mombourquette, S. 2002. "*Building Simulation Software: Improving Development Procedures*". Proceedings of eSim 2002, International Building Performance Simulation Association –Canada; Montréal, Québec, Canada, September 11-13.
- 125. Mutammara, A.W. and D.C. Hittle. 1990. "*Energy Effects of Various Control Strategies for Variable-Air-Volume Systems*". ASHRAE Transactions, V. 96, Pt. 1. American Society of Heating, Refrigerating and Air-Conditioning Engineers, Inc.
- 126. Neymark, J., R. Judkoff, G. Knabe, H. T. Le, M. Durig, A. Glass, and G. Zweifel. 2001. "*HVAC BESTEST: A Procedure for Testing the Ability of Whole-Building Energy Simulation Programs to Model Space Conditioning Equipment*". Proceedings of Building Simulation '01, International Building Performance Simulation Association; Rio de Janeiro; August 13-15.
- 127. Neymark, J. and R. Judkoff. 2002. "*International Energy Agency Building Energy Simulation Test and Diagnostic Method for Heating, Ventilating, and Air-Conditioning Equipment Models (HVAC BESTEST), Volume 1: Cases E100–E200*". National Renewable Energy Laboratory Report, NREL/TP-550-30152. January.
- 128. Nishi, Y., X. Chen, and N. Nakahara. 1999. "*Development of a Visual Tool for Dynamic Simulation Program HVACSIM+*". Proceedings of Building Simulation '99, International Building Performance Simulation Association; Kyoto, Japan, September 13-15.
- 129. Nishitani, Y., M. Zheng, H. Niwa, and N. Nakahara. 1999. "*A Comparative Study of HVAC Dynamic Behavior Between Actual Measurements and Simulated Results by HVACSIM+(J)*". Proceedings of Building Simulation '99, International Building Performance Simulation Association; Kyoto, Japan, September 13-15.
- 130. Norford, L.K., A. Rabl, and R.H. Socolow. 1986. "*Control of Supply Air Temperature and Outdoor Airflow and Its Effect on Energy Use in a Variable Air Volume System*". ASHRAE Transactions, V. 92, Pt. 2B. American Society of Heating, Refrigerating and Air-Conditioning Engineers, Inc.
- 131. NRCan. 1997. "*Defining the Methodology for the Next-Generation HOT2000 Simulator: Loads Workshop Summary*". Natural Resources Canada, Ottawa. July 18.
- 132. NRCan. 1997. "*Defining the Methodology for the Next-Generation HOT2000 Simulator: HVAC Workshop Summary*". Natural Resources Canada, Ottawa. December 11.
- 133. NTIS. 2001. "*DOE-2.1E Basics Manual*". National Technical Information Service, Springfield, VA. NTIS Order Number DE-940-13165. August.
- 134. Parker, D., P. Fairey, and L. Gu. 1993, "*Simulation of the Effects of Duct Leakage and Heat Transfer on Residential Space-Cooling Energy Use*". Energy and Buildings, Vol. 20.
- 135. Parker, D.S., P.A. Broman, J.B. Grant, L. Gu, M.T. Anello, R.K. Vieira, and H.I. Henderson. 1999. "*ENERGYGAUGE USA: A Residential Building Energy Simulation Design Tool*". Proceedings of Building Simulation '99, International Building Performance Simulation Association; Kyoto, Japan, September 13-15.
- 136. Pedersen, C.O., D.E. Fisher, and R.J. Liesen. 1997. "*Development of a Heat Balance Procedure for Calculating Cooling Loads*". ASHRAE Transactions, V. 103, Pt. 2. American Society of Heating, Refrigerating and Air-Conditioning Engineers, Inc.
- 137. Pedersen, C. O., D. E. Fisher, R. J. Liesen, R. K. Strand, and R. D. Taylor. 1997. "*Energybase: The Merger Of Blast And Doe-2*". Proceedings of Building Simulation '97, International Building Performance Simulation Association; Prague, Czech Republic; September 8-10.
- 138. Pedersen, C.O., D.E. Fisher, J.D. Spitler, and R.J. Liesen. 1998. "*Cooling and Heating Load Calculation Principles*". American Society of Heating, Refrigerating and Air-Conditioning Engineers, Inc.
- 139. Pelletret, R.Y. and W.P. Keilholz. 1997. "*COMIS 3.0 A New Simulation Environment For Multizone Air Flow and Pollutant Transport Modelling*". Proceedings of Building Simulation '97, International Building Performance Simulation Association; Prague, Czech Republic; September 8-10.
- 140. PG&E. 2002. "*Code Change Proposal: Time Dependent Valuation (TDV) Economics Methodology*". Pacific Gas and Electric Company Report to the California Energy Commission, 2005 Title 24 Building Energy Efficiency Standards Update. March 14.
- 141. PG&E. 2003a. "*Duct Sealing Requirements upon HVAC or Duct-System Replacement: Light Commercial Buildings*". Pacific Gas and Electric Company Draft Report to the California Energy Commission, Codes and Standards Enhancement Initiative, 2005 Title 24 Building Energy Efficiency Standards Update. January 21.
- 142. PG&E. 2003b. "*Code Change Proposal for Nonresidential Duct Sealing and Insulation, Revised Report*". Pacific Gas and Electric Company Report to the California Energy Commission, Codes and Standards Enhancement Initiative, 2005 Title 24 Building Energy Efficiency Standards Update. January 23.
- 143. Pietsch, J. 1991. "*Water- Loop Heat Pump Systems: Assessment Study Update*". Electric Power Research Institute, EPRI- CU- 7535, Project 2480- 2, Final Report.
- 144. Rabehl, R.J., W.A. Beckman, and J.W. Mitchell. 1997. "*Parameter Estimation and The Use of Catalog Data With TRNSYS*". Proceedings of Building Simulation '97, International Building Performance Simulation Association; Prague, Czech Republic; September 8-10.
- 145. Rock, B.A. and D.J. Wolfe. 1997. "*A Sensitivity Study of Floor and Ceiling Plenum Energy Model Parameters*". ASHRAE Transactions, V. 103, Pt. 1. American Society of Heating, Refrigerating and Air-Conditioning Engineers, Inc.
- 146. Salsbury, T. and R. Diamond. 1998. "*Performance Validation and Energy Analysis of HVAC Systems using Simulation*". Lawrence Berkeley National Laboratory Report, LBNL-43638.
- 147. Sathyanarayanan, R., D. Derome, and H. Rivard. 2002. "*The Need for an Integrated Computer-Based Tool to Support Building Envelope Design*". Proceedings of eSim 2002, International Building Performance Simulation Association –Canada; Montréal, Québec, Canada, September 11-13.
- 148. Schmidt, D. 2002. "*Modelling of Hybrid Building Components with R-C Networks in Macro Elements*". Proceedings of eSim 2002, International Building Performance Simulation Association –Canada; Montréal, Québec, Canada, September 11-13.
- 149. Sezgen, O., E.M. Franconi, J.G. Koomey, S.E. Greenberg, A. Afzal, and L. Shown. 1995. "*Technology Data Characterizing Space Conditioning in Commercial Buildings: Application to End-Use Forecasting with COMMEND 4.0*". Lawrence Berkeley National Laboratory Report, LBL- 37065. December.
- 150. Siegel, J.A. 1999. "*The REGCAP Simulation: Predicting Performance in New California Homes*". Master's Thesis, Department of Mechanical Engineering, University of California, Berkeley. May 19.
- 151. Sohn, M.D., P. Reynolds, N. Singh, and A.J. Gadgil, Ashok. 2000. "*Rapidly Locating and Characterizing Pollutant Releases in Buildings: An Application of Bayesian Data Analysis*". Journal of the Air and Waste Management Association, March. LBNL-47588.
- 152. Sowell, E. F. and M. A. Moshier. 1995. "*HVAC Component Model Libraries For Equation-Based Solvers*". Proceedings of Building Simulation '95, International Building Performance Simulation Association; Madison, Wisconsin, August 14-16.
- 153. Sowell, E.F., and P. Haves. 1999. "*Numerical Performance Of The Spark Graph Theoretic Simulation Program*". Proceedings of Building Simulation '99, International Building Performance Simulation Association; Kyoto, Japan, September 13-15.
- 154. Sowell, E.F. and P. Haves. 2000. "*Efficient Solution Strategies for Building Energy Simulation*". Lawrence Berkeley National Laboratory Report. LBNL-45936. March.
- 155. Spitler, J.D., C.O. Pedersen, D.C. Hittle, and D.L. Johnson. 1986. "*Fan Electricity Consumption for Variable Air Volume*". ASHRAE Transactions, V. 92, Pt. 2B. American Society of Heating, Refrigerating and Air-Conditioning Engineers, Inc.
- 156. Spitler, J.D., D.E. Fisher, and C.O. Pedersen. 1997. "*The Radiant Time Series Cooling Load Calculation Procedure*". ASHRAE Transactions, V. 103, Pt. 2. American Society of Heating, Refrigerating and Air-Conditioning Engineers, Inc.
- 157. Spitler, J.D., D.E. Fisher, and D.C. Zietlow. 1997. "*A Primer on the Use of Influence Coefficients in Building Simulation*". Report of BLAST Support Office, University of Illinois at Urbana-Champaign.
- 158. Stoecker, W.F. 1980. "*Design of Thermal Systems*". New York: McGraw-Hill. 2nd Edition.
- 159. Strand, R.K. 1995. "*Heat Source Transfer Functions and Their Application to Low Temperature Radiant Heating Systems*". Ph.D. Dissertation, University of Illinois at Urbana-Champaign.
- 160. Strand, R.K. and C.O. Pedersen. 1997. "*Analytical Verification of Heat Source Transfer Functions*". Report of BLAST Support Office, University of Illinois at Urbana-Champaign.
- 161. Strand, R., C. Pedersen, D. Fisher, R. Liesen, R. Taylor, J. Huang, F. Winkelmann, F. Buhl, S. Crawley, and L. Lawrie. 1999. "*Enhancing And Extending The Capabilities Of The Building Heat Balance Simulation Techniques For Use In EnergyPlus*". Proceedings of Building Simulation '99, International Building Performance Simulation Association; Kyoto, Japan, September 13-15.
- 162. Strand, R.K., C.O. Pedersen, and D.B. Crawley. 2001. "*Modularization and Simulation Techniques for Heat Balance Based Energy and Load Calculation Programs: The Experience of the ASHRAE Loads Toolkit and EnergyPlus*". Proceedings of Building Simulation '01, International Building Performance Simulation Association; Rio de Janeiro; August 13-15.
- 163. Strand, R.K., D.E. Fisher, R.J. Liesen, and C.O. Pedersen. 2002. "*Modular HVAC Simulation and the Future Integration of Alternative Cooling Systems in a New Building Energy Simulation Program*". ASHRAE Transactions, V. 108, Pt. 2. American Society of Heating, Refrigerating and Air-Conditioning Engineers, Inc.
- 164. Strand, R.K., W.F. Buhl, and L.K. Lawrie. 2003. "*EnergyPlus Programming Standard*". Board of Trustees of the University of Illinois and Regents of the University of California through the Ernest Orlando Lawrence Berkeley National Laboratory, U.S. Department of Energy. April 13.
- 165. Swim, W.B. and E.I. Griggs. 1995. "*Duct Leakage Measurement and Analysis*". ASHRAE Transactions, V. 101, Pt. 1. American Society of Heating, Refrigerating and Air-Conditioning Engineers, Inc.
- 166. Taylor, R.D., C.O. Pedersen, and L. Lawrie. 1997. "*Simultaneous Simulation of Buildings and Mechanical Systems in Heat Balance Based Energy Analysis Programs*". Report of BLAST Support Office, University of Illinois at Urbana-Champaign.
- 167. Taylor, R.D., C.O. Pedersen, D.E. Fisher, R.J. Liesen, and L. Lawrie. 1997. "*Impact of Simultaneous Simulation of Buildings and Mechanical Systems in Heat Balance Based Energy Analysis Programs on System Response and Control*". Report of BLAST Support Office, University of Illinois at Urbana-Champaign.
- 168. Treidler, E.B. and M.P. Modera. 1995. "*Thermal Performance of Residential Duct Systems in Basements*". Lawrence Berkeley National Laboratory Report, LBL-33962. October.
- 169. Treidler, B., M.P. Modera, R.G. Lucas, and J.D. Miller. 1995. "*Impacts of Residential Duct Insulation on HVAC Energy Use and Life-Cycle Costs to Consumers*". Lawrence Berkeley National Laboratory Draft Report, LBL-37441. October 23.
- 170. Tsal, R.J., H.F. Behls, and L.P. Varvak. 1998. "*T-Method Duct Design: Part IV Duct Leakage Theory*". ASHRAE Transactions, V. 104, Pt. 2. American Society of Heating, Refrigerating and Air-Conditioning Engineers, Inc.
- 171. Tsal, R.J., H.F. Behls, and L.P. Varvak. 1998. "*T-Method Duct Design: Part V: Duct Leakage Calculation Technique and Economics*". ASHRAE Transactions, V. 104, Pt. 2. American Society of Heating, Refrigerating and Air-Conditioning Engineers, Inc.
- 172. Tsal, R.J. 1998. "*Numerical Modeling of Multi-Fan Air Distribution Systems for Research Laboratories*". Draft Report of NETSAL & Associates, Fountain Valley, CA. September 25.
- 173. Tsal, R.J. 1999. "*Modeling of Laboratory Air Distribution Systems*". Report of NETSAL & Associates, Fountain Valley, CA. September 4.
- 174. Walker, I.S. 1993. "*Prediction of Ventilation, Heat Transfer and Moisture Transport in Attics*". Ph.D. Dissertation, Department of Mechanical Engineering, University of Alberta.
- 175. Walker, I.S., J. Siegel, K. Brown, and M. Sherman. 1999. "*Saving Tons at the Register*". Lawrence Berkeley National Laboratory Report, LBNL-41957.
- 176. Walker, I., J. Siegel, and G. Degenetais. 2001. "*Simulation of Residential HVAC System Performance*". Lawrence Berkeley National Laboratory Report, LBNL-47622. May.
- 177. Walker, I., G. Degenetais, and J. Siegel. 2002. "*Simulations of Sizing and Comfort Improvements for Residential Forced-Air Heating and Cooling Systems*". Lawrence Berkeley National Laboratory Report, LBNL 47309. May.
- 178. Wetter, M. 2001. "*GenOpt® -- A Generic Optimization Program*". Proceedings of Building Simulation '01, International Building Performance Simulation Association; Rio de Janeiro; August 13-15. LBNL-48371.
- 179. Westphalen, D. and S. Koszalinski. 1999. "*Energy Consumption Characteristics of Commercial Building HVAC Systems – Volume II: Thermal Distribution, Auxiliary Equipment, and Ventilation*". Arthur D. Little, Inc. Report to U.S. Department of Energy, No. 33745-00. October.
- 180. Winkelmann, F., B. Birdsall, F. Buhl, K. Ellington, E. Erdem, J. Hirsch, and S. Gates. 1993. "*DOE-2 Supplement, Version 2.IE*". Lawrence Berkeley National Laboratory, LBL-34947, November. Also Springfield, Virginia: National Technical Information Service.
- 181. Witte, M.J., R.H. Henninger, J. Glazer, and D.B. Crawley. 2001. "*Testing and Validation of a New Building Energy Simulation Program*". Proceedings of Building Simulation '01, International Building Performance Simulation Association; Rio de Janeiro; August 13-15.
- 182. Wray, C.P. and Yuill, G.K. 1990. "*An Annotated Guide to Models and Algorithms for Energy Calculations Relating to HVAC Equipment*". American Society of Heating, Refrigerating and Air-Conditioning Engineers, Inc.
- 183. Xu, T., O. Bechu, R. Carrié, D. Dickerhoff, W. Fisk, E. Franconi, Ø. Kristiansen, R. Levinson, J. McWilliams, D. Wang, M. Modera, T. Webster, E. Ring, Q. Zhang, C. Huizenga, F. Bauman, and E. Arens. 1999a. "*Commercial Thermal Distribution Systems*". Lawrence Berkeley National Laboratory Report to the California Institute for Energy Efficiency and the California Energy Commission. LBNL-44320. December.
- 184. Xu, T., R.F. Carrie, D.J. Dickerhoff, W.J. Fisk, J. McWilliams, D. Wang, and M.P. Modera. 1999b. "*Performance of Thermal Distribution Systems in Large Commercial Buildings*". Lawrence Berkeley National Laboratory, LBNL-44331.
- 185. Yao, R., N. Baker, and M. McEvoy. 2002. "*A Simplified Thermal Resistance Network Model for Building Thermal Simulation*". Proceedings of eSim 2002, International Building Performance Simulation Association –Canada; Montréal, Québec, Canada, September 11-13.
- 186. Yoon, J.-H., E.-J. Lee. 1999. "*Calibration Procedure Of Energy Performance Simulation Model For A Commercial Building*". Proceedings of Building Simulation '99, International Building Performance Simulation Association; Kyoto, Japan, September 13-15.
- 187. Zheng, M., Y. Nishitani, S. Hayashi, and N. Nakahara. 1999. "*Comparison of Reproducibility of a Real CAV System By Dynamic Simulation HVACSIM+ and TRNSYS*". Proceedings of Building Simulation '99, International Building Performance Simulation Association; Kyoto, Japan, September 13-15.
- 188. Zmeureanu, R. 1997. "*Defining the Methodology for the Next-Generation HOT2000 Simulator: Task 1 – Literature Review*". Concordia University Centre for Building Studies Report to Natural Resources Canada. July 21.
- 189. Zmeureanu, R. 1998. "*Defining the Methodology for the Next-Generation HOT2000 Simulator: Task 3 - Starting Points*". Concordia University Centre for Building Studies Report to Natural Resources Canada. February 15.

## **APPENDIX II: TRNSYS DUCT PERFORMANCE SUBROUTINES**

## **Subroutine TYPE 70: Fan (Supply or Return)**

```
SUBROUTINE AND FUNCTION CALL MAPPING 
Calculate the fan power and leaving air temperature and humidity for fan using simple 
part load characteristics. 
         SUBROUTINE TYPE70 (TIME, XIN, OUT, T, DTDT, PAR, INFO, ICNTRL, *)
             CALL TYPECK -- subroutine in TRNWIN\Kernal\typeck.for 
            CALL RCHECK -- subroutine in TRNWIN\Kernal\rcheck.for
            hEnt = ENTHALPY5(CPAIR, HFG, CPVAP, TEnt, WEnt) -- F2 in type 70
            rho = RHODRY(PATM, RAIR, TABSADD, TEnt, WEnt) -- F3 in type 70
            TLvg = DRYBULB5(CPAIR, CPVAP, HFG, hLvg, WLvg) -- F1 in type 70
         F1 REAL FUNCTION DRYBULB5 (CPAIR, CPVAP, HFG, H, W)
               Calculate the dry bulb temperature of moist air from enthalpy 
               and humidity. 
         F2 REAL FUNCTION ENTHALPY5 (CPAIR, HFG, CPVAP, TDB, W)
               Calculate the enthalpy of moist air. 
         F3 REAL FUNCTION RHODRY (PATM, RAIR, TABSADD, TDB, W)
               Calculate dry air density. 
      PATM = 101325.0 Atmospheric pressure (Pa)<br>
CPATR = 1006.0 Specific heat of dry air
      CPAIR = 1006.0 Specific heat of dry air (J/kg C)<br>CPVAP = 1805.0 Specific heat of saturated water
              = 1805.0 Specific heat of saturated water vapor (J/kg C)<br>= 2501000.0 Latent heat of vaporization of water (J/kg)
      HFG = 2501000.0 Latent heat of vaporization of water (J/kg)
 RAIR = 287.055 Gas constant for air (J/kg C) 
 TABSADD = 273.15 Additive factor to convert user P to Kelvin: 
                                     tKel = Prop(TKelMult)*T + Prop(TKelAdd) 
SOURCE CODE 
      SUBROUTINE TYPE70 (TIME, XIN, OUT, T, DTDT, PAR, INFO, ICNTRL, *)
C SUBROUTINE FANSIM (Prop,P,M,TEnt,WEnt, 
C & TLvg, WLvg, Power, ErrStat)
C*********************************************************************** 
C* Copyright ASHRAE. Toolkit for HVAC System Energy Calculations<br>C* UPDATED FOR THE TRNSYS-LIBRARY BY RUEDIGER SCHWARZ AND NATE R
      UPDATED FOR THE TRNSYS-LIBRARY BY RUEDIGER SCHWARZ AND NATE BLAIR
C*********************************************************************** 
     SUBROUTINE: FANSIM
C* 
C* LANGUAGE: FORTRAN 77 
C^{\star}C* PURPOSE: Calculate the fan power and leaving 
C^* air temperature and humidity for fance and C^* are using simple part load characteristic
                  using simple part load characteristics.
C*********************************************************************** 
C* INPUT VARIABLES DESCRIPTION(UNITS) SAMPLE VALUE
C* XIN(1) M Dry air mass flow rate(kg/s) 3.4 
C^* XIN(2) TEnt Entering air dry bulb temperature(C) 12.78<br>C^* XIN(3) WEnt Entering air humidity ratio(-) .00
C^* XIN(2) TENT ENTERTING all U_1 U_2 U_3 U_4 U_5 U_6 U_7 U_8 U_7 U_8 U_9 U_9 U_9 U_9 U_9 U_9 U_9 U_9 U_9 U_9 U_9 U_9 U_9 U_9 U_9 U_9 U_9 U_9 U_9 U_9 U_9 U_C^*C^* OUTPUT VARIABLES<br>C^* OUT(1) TLvq I
      OUT(1) TLvg Leaving air dry bulb temperature(C) 14.3358<br>OUT(2) WLvg Leaving air humidity ratio(-) .0083
C* OUT(2) WLvq Leaving air humidity ratio(-) .00835
C* OUT(3) Power Fan power(W) 5401.19 
C^* OUT(4) ErrStat Error status indicator, 0=0k, 1=error(-) 0.0
C* OUT(5) PLR Part load ratio (-) 
C^*C^* Note: If M<0, TEnt and WEnt are assumed to be fan outlet air C^*conditions, TLvg and WLvg are calculated inlet conditions
```

```
C^*\mathrm{C}\,{}^{\star}PARAMETERS
C^{\star}PAR(1) EffMot Motor drive efficiency(-)
                                                                       .85C^{\star}PAR(2) MotorLoss Fraction of motor heat loss to fluid stream 1.0
   PAR(3) FlowRated Rated volumetric flow rate (m3/s)
C^*5.664
C^*PAR(4) PowRated Rated shaft power(W)
                                                                   17700.0
C^{\star}PAR(5) PlrContl Mode for fan control(-)
                                                                      3.0C^*PlrContl = 1: Discharge dampers
                       PlrContl = 2: Inlet vanes<br>PlrContl = 3: Variable speed drive
C^{\star}C^*C^*PlrContl = 4: Variable speed drive w/ constant s.p. control
\mathrm{C}^{\,\star}PlrCont1 = 5: CubicMAJOR RESTRICTIONS: Fan curve fits are independent of pressure
\mathsf{C}\cap\mathsf CDEVELOPER:
                               Shauna Gabel
\mathsf CMichael J. Brandemuehl, PhD, PE
\mathsf{C}University of Colorado at Boulder
\mathsf{C}\mathcal{C}DATE:
                              January 1, 1992
\mathsf{C}INCLUDE FILES:
\mathsf Cfanpmp.inc
\mathsf CSUBROUTINES CALLED:
                             None
\mathsf CDRYBULB5
    FUNCTIONS CALLED:
\overline{C}ENTHALPY5
\mathcal{C}RHODRY
\mathcal{C}\mathsf{C}REVISION HISTORY:
                               None
\mathsf CBLAST. 1986. Building Loads Analysis
\mathsf CREFERENCE:
\mathsf Cand System Thermodynamics Program:
\overline{C}User's Manual, Version 3.0. U.S. Army
\mathsf{C}Construction Engineering Research
\mathsf CLaboratory, Champaign, IL. pp.5-26-5-27.
\mathsf{C}^-INTERNAL VARIABLES:
\capeffFan Fan efficiency
                                                                         (-)\mathsf{C}hEnt
                   Entering air enthalpy
                                                                     (J/kg)rho
\mathsf CEntering moist air density
                                                                    (kg/m3)fflp<br>plr
                  Fraction of full-load fan power
\mathsf{C}(-)plr Part load flow ratio<br>powshaft Shaft power<br>qLoss Heat transfer to fluid stream
\mathsf{C}(-)powShaft
\mathsf C(W)\mathsf C(W)\mathbf Cc(i, PlrContl) Regression coefficients
\mathsf{C}small Small number used in place of zero
**********************
     $INCLUDE: 'fanpmp.inc'
\overline{C}DOUBLE PRECISION XIN, OUT
      DIMENSION XIN(3), OUT(5), PAR(5)
      DIMENSION C(4, 5), INFO(15)
      INTEGER ErrStat, IOPT, NI, NP, ND, INFO
      REAL M, PAR
      CHARACTER*3 YCHECK(3), OCHECK(5)
      DATA YCHECK/'MF2', 'TE1', 'DM1'/
      DATA OCHECK/'TE1', 'DM1', 'PW2', 'DM1', 'DM1'/
      DATA PATM/101325.0/, CPAIR/1006.0/, CPVAP/1805.0/, HFG/2501000/,
         RAIR/287.055/, TABSADD/273.15/
     \deltaIOPT = -1.NI = 3.!CORRECT NUMBER OF INPUTS
```

```
NP = 5. !CORRECT NUMBER OF PARAMETERS<br>ND = 0. !CORRECT NUMBER OF DERIVATIVE
       ND = 0. !CORRECT NUMBER OF DERIVATIVES 
      M = XIN(1)TENT = XIN(2)WENT = XIN(3)TLVG = OUT(1)WLVG = OUT(2)POWER = OUT(3)ERRSTAT = OUT(4)p1r = OUT(5)EFFMOT = PAR(1)MOTORLOSS = PAR(2)FLOWRATED = PAR(3)POWRATED = PAR(4)PLRCONTL = PAR(5) IF (INFO(7).EQ.-1) THEN 
CALL TYPECK(IOPT, INFO, NI, NP, ND)<br>C CHECKS #S IN USER SUPLLIED INFO
       CHECKS #S IN USER SUPLLIED INFO ARRAY W/ NI, NP, AND ND
         CALL RCHECK(INFO,YCHECK,OCHECK) 
C CHECKS TO SEE IF THE UNITS ARE CONSISTENT 
        INFO(6)=4 ENDIF 
C DIMENSION P(NPFANPMP) 
C2*** Set regression coefficients for fraction of full load power<br>C2*** Discharge dampers
           Discharge dampers
DATA C/0.3507123, 0.3085, -0.54137, 0.871988,
             Inlet vanes
\begin{array}{cccc} \kappa & 0.3707, & 0.9725, & -0.3424, & 0.0, \end{array}<br>C2*** Variable speed
              Variable speed
\frac{6}{x} 0.00153, 0.005208, 1.1086, -0.11635563, 0.000153, 0.005208, 1.1086, -0.11635563,
              Variable speed w/ constant static pressure control
\begin{array}{cccc} \& 0.00441, 0.28808, & 0.2626, 0.4498, \\ C2*** & \text{Cubic} & \end{array}Cubic 0.0,
     \& 0.0, 0.0, 0.0, 1.0/ DATA small/1.E-9/ 
      ErrStat = 0C1*** If flowrate is zero, power is zero 
       IF(M .EQ. 0) THEN 
         TLVG=TENT 
         WLVG=WENT 
         POWER=0 
         plr=0 
         GOTO 999 
       ENDIF 
C1*** Calculate entering moist air properties 
      hEnt = ENTHALPY5 (CPAIR, HFG, CPVAP, TEnt, WEnt)
       rho = RHODRY(PATM,RAIR,TABSADD,TEnt,WEnt) 
C1*** Calculate the part load ratio based on rated flow 
       plr=ABS(M)/rho/FlowRated 
C1*** Calculate the fraction of full-load power based on rating point 
C2*** fflp = c(1) + c(2)*plr + c(3)*plr**2 + c(4)*plr**3
C2*** Regression coefficients, c(i), vary with control mode 
     fflp =c(1, PlrContl) +plr<sup>*</sup>(c(2, PlrContl))
      & +plr*( c(3,PlrContl) 
     \& +plr* c(4, PlrContl)))
```

```
Cl*** Calculate the actual fan shaft power and motor power
     powShaft = PowRated*fflp
     Power = powShaft/EffMotCl*** Calculate the leaving air conditions
C2*** If flow is zero, ABS(M) < small, the value of M is replaces with
C2small of the same sign as M in calculating hLvg
     qLoss = powShaft + (Power-powShaft) *MotorLoss
     hLvg = hEnt + qLoss/SIGN(MAX(ABS(M), small), M)W_{\text{LVG}} = W_{\text{Ent}}TLvg = DRYBULB5 (CPAIR, CPVAP, HFG, hLvg, WLvg)
 999 Continue
     OUT(1) = TLVGOUT(2) = WLVGOUT(3) = PowerROUT(4) = ERRSTATOUT(5) = plrRETURN 1
     END
    REAL FUNCTION DRYBULB5 (CPAIR, CPVAP, HFG, H, W)
C* Copyright ASHRAE. Toolkit for HVAC System Energy Calculations
C^{\star}FUNCTION: DRYBULB5
C^*C^*LANGUAGE: FORTRAN 77
C^*C^{\star}PURPOSE: Calculate the dry bulb temperature of
             moist air from enthalpy and humidity.
C^{\star}C^* INPUT VARIABLES:
C^*(J/kg)HEnthalpy
C^{\star}W
                 Humidity ratio
                                                               (-)C^{\star}OUTPUT VARIABLES:
C^{\star}C^{\star}Drybulb5
              Dry bulb temperature
                                                                (C)\mathrm{C}\,{}^{\star}C^{\star}PROPERTIES:
   CpAir<br>CpVap
\mathrm{C}\,{}^{\star}Specific heat of air
                                                          (J/kg C)Specific heat of water vapor
C^*(J/kg C)Hfg
C^{\star}Reference heat of vaporization of water
                                                          (J/kg). . . . . . . . . . . . . . .
\mathsf{C}MAJOR RESTRICTIONS:
                          Uses perfect gas relationships
\mathsf{C}Fit for enthalpy of saturated water vapor
\mathsf C\mathsf{C}^-DEVELOPER:
                           Shauna Gabel
\mathsf CMichael J. Brandemuehl, PhD, PE
\mathsf CUniversity of Colorado at Boulder
\mathsf C\mathsf{C}DATE:
                           January 1, 1992
\mathsf C\mathsf CINCLUDE FILES:
                           PROP.INC
\mathsf CSUBROUTINES CALLED:
                           None
\mathsf CFUNCTIONS CALLED:
                           None
\mathsf{C}\mathcal{C}REVISION HISTORY:
                          None
\mathsf{C}1989 ASHRAE Handbook - Fundamentals
\mathcal{C}REFERENCE:
```
C \$INCLUDE: 'prop.inc'

```
Cl*** Calculate the dry bulb temperature as a function of enthalpy and
C1*** humidity ratio.
C2*** hDryAir = Prop(CpAir) *TDB
C2*** hSatVap = Prop(Hfq) + Prop(CpVap) *TDB
C2*** Enthalpy = hDryAir + W*hSatVap
     Drybulb5 = (H-Hfg*W) / (CpAir+CpVap*W)RETURN
     END
     REAL FUNCTION ENTHALPY5 (CPAIR, HFG, CPVAP, TDB, W)
C^*Copyright ASHRAE. Toolkit for HVAC System Energy Calculations
\mathrm{C}\,{}^{\star}FUNCTION: ENTHALPY5
C^{\star}C^*LANGUAGE: FORTRAN 77
C^{\star}C^{\star}PURPOSE: Calculate the enthalpy of moist air.
INPUT VARIABLES:
C^{\star}C^{\star}TDB Dry bulb temperature
                                                             (C)C^*IVI
                 Humidity ratio
                                                             (-)C^*C^{\star}OUTPUT VARIABLES:
C^{\star}Enthalpy Enthalpy of moist air
                                                          (J/kg)\mathrm{C}\,{}^{\star}C^*PROPERTIES:
    CpAir Specific heat of air<br>CoVap Specific heat of water vapor
\mathrm{C}\,{}^{\star}(J/kg C)C^*CpVap
                                                        (J/kg C)C^{\star}Hfg
                Reference heat of vaporization of water
                                                         (J/kq)\mathbb{C}MAJOR RESTRICTIONS
                         Uses perfect gas relationships
\mathsf{C}^-Fit for enthalpy of saturated water vapor
\mathsf C\mathsf{C}DEVELOPER:
                          Shauna Gabel
\mathsf CMichael J. Brandemuehl, PhD, PE
\mathsf{C}University of Colorado at Boulder
\mathsf{C}\mathsf CDATE:
                          January 1, 1992
\mathsf C\mathsf CINCLUDE FILES:
                         PROP.INC
    SUBROUTINES CALLED: None
\overline{C}\mathsf CFUNCTIONS CALLED:
                         None
\mathcal{C}REVISION HISTORY: None
\mathsf{C}\mathsf{C}\mathsf{C}^-REFERENCE:
                         1989 ASHRAE Handbook - Fundamentals
C $INCLUDE: 'prop.inc'
Cl*** Calculate the enthalpy as a function of dry bulb temperature and
Cl*** humidity ratio.
     hDryAir = CpAir*TDBhsatVap = Hfq + CpVap * TDBEnthalpy5 = hDryAir + W*hsatVapRETURN
     END
     REAL FUNCTION RHODRY (PATM, RAIR, TABSADD, TDB, W)
*********************
```

```
C^{\star}Copyright ASHRAE. Toolkit for HVAC System Energy Calculations
C^*FUNCTION: RHODRY
C^*LANGUAGE: FORTRAN 77
C^{\star}C^{\star}C^{\star}PURPOSE: Calculate dry air density.
C^*INPUT VARIABLES
C^*TDB Dry bulb temperature
                                                           (C)C^*WHumidity ratio
                                                           (-)\mathrm{C}\,{}^{\star}C^{\star}OUTPUT VARIABLES
C^{\star}RhoDry Density of dry air
                                                       (kq/m3)\mathrm{C}\,{}^{\star}\mathrm{C}\,{}^{\star}PROPERTIES
C^{\star}Patm
                Atmospheric pressure
                                                          (Pa)(J/kg C)C^{\star}RAir
               Gas constant for air
  TAbsAdd Maditive constant to convert user T to absolute T
C^*\mathsf{C}^-MAJOR RESTRICTIONS: Perfect gas relationships
\mathsf C\mathsf CDEVELOPER:
                         Shauna Gabel
\mathsf CMichael J. Brandemuehl, PhD, PE
\mathcal{C}University of Colorado at Boulder
\mathsf{C}\mathsf CDATE:
                         January 1, 1992
\mathsf Cprop.inc<br>None
\mathsf CINCLUDE FILES:
   SUBROUTINES CALLED:
\mathsf C\mathsf CFUNCTIONS CALLED:
                        None
\mathcal{C}\mathsf{C}REVISION HISTORY:
                        None
\mathsf{C}\mathsf{C}^-REFERENCE:
                        1989 ASHRAE Handbook - Fundamentals
\capINTERNAL VARIABLES:
\mathsf{C}pAir Partial pressure of dry air
                                                         (Pa)C $INCLUDE: 'prop.inc'
Cl*** Calculate the dry air density from perfect gas laws.
     pAir = 0.62198*Path / (0.62198+W)Rhobry = pair/RAir/(TDB+TAbsAdd)
```
**RETURN END** 

## **Subroutine TYPE 75: Cooling Coil**

## **SUBROUTINE AND FUNCTION CALL MAPPING**  Model the performance of a counterflow crossflow cooling coil. The model accounts for condensation on the outside surface. Three conditions are possible: all wet, partially wet or all dry. Input includes outlet air setpoint temperature. Water flow rate is changed until desired value is achieved. Output includes outlet air temperature and humidity, outlet water temperature, sensible and total cooling capacities and the wet fraction of air-side surface area. SUBROUTINE TYPE75 (TIME, XIN, OUT, T, DTDT, PAR, INFO, ICNTRL, \*) CALL TYPECK(IOPT, INFO, NI, NP, ND) -- subroutine in TRNWIN\Kernal\typeck.for CALL RCHECK(INFO, YCHECK, OCHECK) -- subroutine in TRNWIN\Kernal\rcheck.for hAirRat = ENTHALPY3(Prop, TAirRat, WAirRat) -- function F2 in type 75 hLiqRatSat = ENTHSAT (Prop, TLiqRat) -- function F4 in type 75 wAirLvgRat = HUMTH(Prop,TAirRat,hDummy) -- function F6 in type 75 tAirLvgRat = DRYBULB3(Prop,hAirLvgRat,wAirLvgRat) -- function F13 in type 75 tDewRat = DEWPOINT(Prop,WAirRat) -- function F3 in type 75 cpSat = (ENTHSAT(Prop,tDewRat)-hLiqRatSat) -- function F4 in type 75 & /(tDewRat-TLiqRat) uaH = UAHX(capAirH,hAirRat,capLiqH,hLiqRatSat,QTotRat, -- function F1 in type 75 & configHX,ErrStat) CALL BYPASS(Prop, TairRat, WAirRat, tAirLvgRat, wAirLvgRat, -- subroutine S5 in type 75 & tAdpRat,wAdpRat,bfRat,ErrStat) hAdpRat = ENTHALPY3 (Prop, tAdpRat, wAdpRat) -- function F2 in type 75 tDewPt = DEWPOINT (Prop, WAirEnt) -- function F3 in type 75 CALL DRYCOIL (Prop, MLiq, TLiqEnt, MAir, TAirEnt, WAirEnt, -- subroutine S1 in type 75 & UATot,configHX, & TLiqLvg,TAirLvg,WAirLvg,QTot,ErrStat) CALL WETCOIL (Prop, MLiq, TLiqEnt, MAir, TAirEnt, WAirEnt, -- subroutine S2 in type 75 & UAInt,UAExt,configHX, & TLiqLvg,TAirLvg,WAirLvg,QTot,QSen,FWet, & tSurfEnt,ErrStat)  $mLiq = XITERATE(mLiq, error, X1, F1, X2, F2, iter, icvg) -- function F14$  in type 75 hAirEnt = MAIR \* ENTHALPY3 (Prop, TAirEnt, WAirEnt) -- function F2 in type 75 S1 SUBROUTINE DRYCOIL (Prop, MLiq, TLiqEnt, MAir, TAirEnt, WAirEnt, & UA,ConfigHX, & TLiqLvg,TAirLvg,WAirLvg,Q, & ErrStat) Calculate the performance of a sensible air-liquid heat exchanger. Calculated results include outlet air temperature and humidity, outlet water temperature, and heat transfer rate. CALL HEATEX (capLiq,TLiqEnt,capAir,TAirEnt,UA,ConfigHX, -- subroutine S3 in type 75 & TLiqLvg,TAirLvg) S2 SUBROUTINE WETCOIL (Prop, MLiq, TLiqEnt, MAir, TAirEnt, WAirEnt, & UAIntTot,UAExtTot,ConfigHX, & TLiqLvg,TAirLvg,WAirLvg,QTot,QSen,FWet, & TSurfEnt,ErrStat) Calculate the performance of a cooling coil when the external fin surface is complete wet. Results include outlet air temperature and humidity, outlet water temperature, sensible and total cooling capacities, and the wet fraction of the air-side surface area. hAirEnt = ENTHALPY3(Prop, TAirEnt, WAirEnt) -- function F2 in type 75 hLiqEntSat = ENTHSAT(Prop, TLiqEnt) -- function F4 in type 75 tDewEnt = DEWPOINT(Prop, WAirEnt) -- function F3 in type 75

 cpSat = (ENTHSAT(Prop,tDewEnt)-hLiqEntSat) -- function F4 in type 75 & /(tDewEnt-TLiqEnt) CALL HEATEX(capAirWet,hAirEnt,capLiqWet,hLiqEntSat,uaH, -- subroutine S3 in type 75 & ConfigHX,hAirLvg,hLiqLvgSat) TSurfEnt = TAIRSAT(Prop,hSurfEntSat) -- function F11 in type 75 CALL WCOILOUT (Prop, MAir, TAirEnt, WAirEnt, hAirEnt, hAirLvg, -- subroutine S4 in type 75 & UAExtTot,TAirLvg,WAirLvg,QSen,ErrStat) S3 SUBROUTINE HEATEX (Cap1, In1, Cap2, In2, UA, ConfigHX, Out1, Out2) Calculate the outlet states of a simple heat exchanger using the effectiveness-Ntu method of analysis. S4 SUBROUTINE WCOILOUT (Prop, MAir, TAirEnt, WAirEnt, HAirEnt, HAirLvg, & UAExt,TAirLvg,WAirLvg,QSen,ErrStat) Calculate the leaving air temperature, the leaving air humidity ratio and the sensible cooling capacity of wet cooling coil. tempCond = TAIRSAT(Prop,hCondSat) -- function F11 in type 75 IF (tempCond .LT. DEWPOINT(Prop,WAirEnt)) THEN -- function F3 in type 75 WAirLvg = HUMTH(Prop, TAirLvg, HAirLvg) -- function F6 in type 75 TAirLvg = DRYBULB3(Prop,HAirLvg,WAirLvg) -- function F13 in type 75 S5 SUBROUTINE BYPASS(Prop, TEnt, WEnt, TLvg, WLvg, & TAdp,WAdp,BF,ErrStat) Calculate apparatus dew point and bypass factor given entering and leaving moist air conditions of cooling coil. TAdp = DEWPOINT(Prop,WLvg) -- function F3 in type 75 WAdp = HUMRATIO(Prop(Patm), SATPRESS(Prop, TAdp)) -- function F5 & F9 in type 75 TAdp = XITERATE(TAdp,error,X1,F1,X2,F2,iter,icvg) -- function F14 in type 75 hLvg = ENTHALPY3(Prop, TLvg, WLvg) -- function in F2 type 75 hEnt = ENTHALPY3(Prop, TEnt, WEnt) -- function F2 in type 75 hAdp = ENTHALPY3(Prop, TAdp, WAdp) -- function F2 in type 75 F1 REAL FUNCTION UAHX (Cap1, In1, Cap2, In2, Q, ConfigHX, ErrStat) Calculate the UA of a heat exchanger using the effectiveness-Ntu relationships given the entering capacity rate and temperature of each flow stream, the heat transfer rate under these conditions and the heat exchanger configuration. CALL HEATEX (Cap1, In1, Cap2, In2, ua, ConfigHx, out1, out2) -- subroutine S3 in type 75 ua = XITERATE(ua, error, X1, F1, X2, F2, iter, icvg) -- function F14 in type 75 F2 REAL FUNCTION ENTHALPY3 (Prop,TDB,W) Calculate the enthalpy of moist air. F3 REAL FUNCTION DEWPOINT (Prop,W) Calculate the dewpoint temperature given humidity ratio DewPoint = SATTEMP(Prop,pw) -- function F10 in type 75 F4 REAL FUNCTION ENTHSAT (Prop,TDB) Calculate the enthalpy at saturation for given dry bulb temperature psat = SATPRESS (Prop,TDB) -- function F9 in type 75 w = HUMRATIO (Prop(Patm),psat) -- function F5 in type 75 ENTHSAT = ENTHALPY3 (Prop, TDB, w) -- function F2 in type 75 F5 REAL FUNCTION HUMRATIO (Patm,Pw) Calculate the humidity ratio from water vapor pressure and atmospheric Pressure F6 REAL FUNCTION HUMTH (Prop,TDB,H)

 Calculate the humidity ratio of moist air from dry bulb temperature and enthalpy.

 F7 REAL FUNCTION RELHUM (Patm,Psat,HumRatio) Calculate the relative humidity from saturation and atmospheric Pressures F8 REAL FUNCTION RHOMOIST (RhoDry,W) Calculate moist air density from dry air density and humidity ratio F9 REAL FUNCTION SATPRESS (Prop,T) Calculate saturation pressure of water vapor as a function of temperature F10 REAL FUNCTION SATTEMP (Prop,P) Calculate the saturation (boiling) temperature of water given pressure pSat = SATPRESS(Prop,tSat) -- function F9 in type 75 tSat = XITERATE (tSat, error, X1, F1, X2, F2, iter, icvg) -- function F14 in type 75 F11 REAL FUNCTION TAIRSAT (Prop, HSat) Calculate the dry bulb temperature given enthalpy at saturation. error = HSat - ENTHSAT(Prop, tSat) -- function F4 in type 75 tSat = XITERATE(tSat,error,X1,F1,X2,F2,iter,icvg) -- function F14 in type 75 F12 REAL FUNCTION WETBULB (Prop,TDB,W) Calculate wet bulb temperature from dry bulb temperature and humidity ratio tBoil = SATTEMP (Prop,Prop(Patm)) -- function F10 in type 75 psatStar = SATPRESS (Prop,WetBulb) -- function F9 in type 75 wStar = HUMRATIO (Prop(Patm),psatStar) -- function F5 in type 75 WetBulb = XITERATE(WetBulb, error, X1, F1, X2, F2, iter, icvg) -- function F14 in type 75 F13 REAL FUNCTION DRYBULB3 (Prop, H, W) Calculate the dry bulb temperature of moist air from enthalpy and humidity. F14 REAL FUNCTION XITERATE (X0, F0, X1, F1, X2, F2, ICount, ICvg) Iterately solves for the value of X which satisfies  $F(X)=0$ . Given Xi,F(Xi) pairs, the subroutine tests for convergence and provides a new guess for the value of the independent variable X. 1 PROP(PATM) = 101325.0 Atmospheric pressure (Pa) Specific heat of dry air  $(J/kg C)$ Specific heat of liquid water  $(J/kg C)$ <br>Specific heat of saturated water  $2 \text{ PROP}(\text{CPAIR}) = 101523.0$ <br>  $3 \text{ PROP}(\text{CPWAT}) = 4186.0$ <br>  $4 \text{ PROP}(\text{CPVAP}) = 1805.0$  vapor (J/kg C) 5 PROP(CPLIQ) = 4186.0 6 PROP(DVISCAIR) = .0000182 Air dynamic viscosity (kg/m s)<br>7 PROP(DVISCLIQ) = .00144 Liquid dynamic viscosity (kg/m s) 7 PROP(DVISCLIQ) = .00144 Liquid dynamic viscosity (kg/m s) 8 PROP(KAIR) = .026 Air thermal conductivity (W/m C) 9 PROP(KLIQ) = .604 Liquid thermal conductivity (W/m C) 10 PROP(RHOLIQ) = 998.0 Liquid density (kg/m3) Latent heat of vaporization of water (J/kg) 11 PROP(HFG) =  $2501000.0$  Latent heat of vaporization o:<br>12 PROP(RAIR) =  $287.055$  Gas constant for air (J/kg C)<br>13 PROP(TKELMULT) = 1.0 Multiplying factor to convert Multiplying factor to convert user T to Kelvin<br>14 PROP(TABSADD) = 273.15 Additive fac 273.15 Additive factor to convert user P to Kelvin: tKel = Prop(TKelMult)\*T + Prop(TKelAdd)<br>15 PROP(PAMULT) = 1.0 Multiplying factor to convert user P to Multiplying factor to convert user P to Pascals<br>16 PROP(PABSADD) = 0.0 Additive 0.0 Additive factor to convert user P to Pascals:  $Pa = Prop(PaMulti)*P + Prop(PaAdd)$ 

SOURCE CODE SUBROUTINE TYPE75 (TIME, XIN, OUT, T, DTDT, PAR, INFO, ICNTRL, \*) Copyright ASHRAE. Toolkit for HVAC System Energy Calculations  $\cap$   $\star$  $C^*$ SUBROUTINE: CCSIMinverted  $C^{\star}$ LANGUAGE: FORTRAN 77  $C^{\star}$  $C^{\star}$  $C^*$ PURPOSE: Model the performance of a counterflow crossflow cooling coil. The model accounts  $C^{\star}$  $\mathrm{C}\,{}^{\star}$ for condensation on the outside surface. Three conditions are possible: all wet,  $C^*$ partially wet or all dry. Input includes  $C^*$  $\mathrm{C}\,{}^{\star}$ outlet air setpoint temperature. Water flow  $\mathrm{C}\,{}^{\star}$ rate is changed until desired value is  $\mathrm{C}\,{}^{\star}$ achieved. Output includes  $C^*$ outlet air temperature and humidity, outlet  $C^{\star}$ water temperature, sensible and total  $C^{\star}$ cooling capacities and the wet fraction of  $C^*$ air-side surface area.  $C^*$ INPUT VARIABLES DESCRIPTION (UNITS) SAMPLE VALUES  $C^{\star}$ XIN(1) MLiq Liquid mass flow rate(kg/s)  $4.2$ 5.5556  $C^*$ XIN(2) TLiqEnt Entering water temperature(C) XIN(3) MAir Dry air mass flow rate(kg/s)<br>XIN(4) TAirEnt Entering air dry bulb temperature(C)<br>XIN(5) WAirEnt Entering air humidity ratio(-)<br>XIN(6) Tsp Leaving air setpoint temperature(C)  $C^{\star}$  $3.2$ 25.0  $C^{\star}$  $C^*$  $.01$  $C^{\star}$ Leaving air setpoint temperature (C) 11.0  $C^*$  $C^*$ OUTPUT VARIABLES C\* OUT(1) TLiqLvg Leaving water temperature(C)<br>C\* OUT(2) Mlig Liquid mass flow rate(kg/s) 9.16554 4.2 C\* OUT(3) TAirLvg Leaving air dry bulb temperature(C) 11.0299 C\* OUT(4) WAirLvg Leaving air humidity ratio(-) .0078074  $63467.1$  $C^{\star}$ OUT(5) QTot Total heat transfer rate(W) OUT(6) QSen Sensible heat transfer rate(W)<br>
OUT(7) FWet Fraction of surface area wet(-)<br>
OUT(8) HAirent Enthalpy of entering air (J/kg)  $C^*$ 45779.5  $C^*$  $1.0$ 30000.  $C^{\star}$  $C^*$ OUT(9) ErrStat Error status indicator, 0=ok, 1=error(-)  $0.0$  $C^*$ PARAMETERS  $C^{\star}$  $C^{\star}$ PAR(1) MLiqRat Liquid mass flow rate at rating (kg/s)  $4.2$ C\* PAR(2) TLiqRat Entering water temperature at rating(C) 5.55<br>C\* PAR(3) MAirRat Dry air mass flow rate at rating(kg/s) 6.4 5.5556 C\* PAR(4) TAirRat Entering air dry bulb temperature at rating(C) 26.6667 PAR(5) WAirRat Entering air humidity ratio at rating(-) .0112  $C^{\star}$  $C^{\star}$ PAR(6) QTotRat Total heat transfer rate at rating(W) 88000.0 PAR(7) OSenRat Sensible heat transfer rate at rating(W) 66000.0  $C^*$  $C^{\star}$  $C^{\star}$ PROPERTIES  $C^*$  $(J/kq C)$  $C^*$  $(J/kg C)$ Cpvap – water vapor specific heat<br>CpLiq – Liquid specific heat  $\bigcap$   $\star$  $(J/kg C)$ General application is for heat exchanger MAJOR RESTRICTIONS:  $\mathbb C$  $\mathsf C$ with four or more rows in a counterflow  $\mathsf C$ configuration.  $\overline{C}$ Approximates part-wet operation as  $\mathsf{C}$ either fully wet or fully dry.  $\mathsf C$ Constant UA.  $\mathsf{C}$  $\mathsf{C}$ Michael J. Brandemuehl, PhD, PE DEVELOPER:  $\mathsf C$ University of Colorado at Boulder  $\mathsf C$  $\mathsf{C}$ DATE: January 1, 1992

```
_{\rm C}^{\rm C}C INCLUDE FILES: coilsim.inc<br>C prop.inc
C prop.inc<br>C SUBROUTINES CALLED: DRYCOIL
C SUBROUTINES CALLED:<br>C
                            WETCOIL
C HEATEX
C UAHX<br>C WCOI
C WCOILOUT C WCOILOUT
C BYPASS STREET
C<br>
C FUNCTIONS CALLED: DEWPOINT
C FUNCTIONS CALLED:
                            DRYBULB3
C ENTHALPY3
C ENTHSAT ENTHSAT C
C HUMTH
_{\rm C}^{\rm C}REVISION HISTORY: None
C 
    REFERENCE: TRNSYS. 1990. A Transient System
C Simulation Program: Reference Manual. 
C Solar Energy Laboratory, Univ. Wisconsin-<br>C Madison, pp. 4.6.8-1 - 4.6.8-12.
                            Madison, pp. 4.6.8-1 - 4.6.8-12.
\frac{C}{C}C C Threlkeld, J.L. 1970. Thermal<br>C Environmental Engineering, 2nd
                            Environmental Engineering, 2nd Edition,
C Englewood Cliffs: Prentice-Hall, Inc.<br>C 254-270.
                            C pp. 254-270. 
C*********************************************************************** 
C INTERNAL VARIABLES 
C P(UAExt) Overall external dry UA/total external area (W/C)<br>C P(UAInt) Overall internal UA/total external area (W/C)
C P(UAInt) Overall internal UA/total external area (W/C)<br>C P(UATot) Overall heat transfer coefficient (W/C)
    P(UAInt) Overall internal UA/total external<br>P(UATot) Overall heat transfer coefficient
C uaH Enthalpy-based overall transfer coefficient (kg/s) 
C configHX Heat exchanger configuration (-) 
C hAirRat Entering air enthalpy at rating (J/kg) 
C hAirLvgRat Leaving air enthalpy at rating (J/kg) 
C hAdpRat Air enthalpy at apparatus dew point at rating (J/kg)<br>C hLigRatSat Saturated enthalpy at entering liquid temp (J/kg)C hLiqRatSat Saturated enthalpy at entering liquid temp (J/kg)<br>C tAirLvgRat Leaving air temperature at rating (C)
   tAirLvgRat Leaving air temperature at rating (C)
C tDewRat Entering air dewpoint at rating (C) 
C tSurfEnt Coil surface temperature at air entrance (C) 
C capAir Air-side capacity rate (W/C) 
C capAirH Enthalpy-based air-side capacity rate (kg/s) 
C capLiqH Enthalpy-based liquid-side capacity rate (kg/s) 
C small Small number in place of zero<br>C large Large number in place of infil
     Large Large number in place of infinity
C*********************************************************************** 
      DOUBLE PRECISION XIN,OUT 
      DIMENSION XIN(6),OUT(9),PAR(7),INFO(15) 
      INTEGER Patm,CpAir,CpWat,CpLiq,CpVap,DViscAir, 
     & DViscLiq,KAir,KLiq,RhoLiq,Hfg,RAir, 
     & TKelMult,TAbsAdd,PaMult,PAbsAdd,ERRSTAT, 
     & iter,itmax 
     REAL Prop(16), LARGE, UATOT, UAINT, UAEXT, PAR, MLIQ, MAIR,
     & Tsp,error,Hairent,Mairrat,Mliqrat 
      INTEGER INFO,IOPT,NI,NP,ND 
      CHARACTER*3 YCHECK(6),OCHECK(9) 
      COMMON /LUNITS/LUR,LUW,IFORM,LUK 
     PARAMETER (Patm = 1)
```

```
PARAMETER (CpAir = 2)PARAMETER (CpWat = 3)
     PARAMETER (CpVap = 4)<br>PARAMETER (CpLiq = 5)
     PARAMETER (CpLiq
      PARAMETER (DViscAir = 6) 
      PARAMETER (DViscLiq = 7) 
     PARAMETER (KAir = 8)
     PARAMETER (KLiq = 9)
     PARAMETER (RhoLiq = 10)
PARAMETER (Hfg = 11)
PARAMETER (RAir = 12)
     PARAMETER (TKelMult = 13)
      PARAMETER (TAbsAdd = 14) 
     PARAMETER (PaMult = 15)
     PARAMETER (PAbsAdd = 16)
      PROP(PATM) = 101325.0 
     PROP(CPAIR) = 1006.0
     PROP(CPWAT) = 4186.0
     PROP(CPVAP) = 1805.0
     PROP(CPLIQ) = 4186.0<br>PROP(DVISCAIR) = .0000182PROP(DVISCAIR) = .00001<br>PROP(DVISCLIQ) = .00144PROP(DVISCLIQ) = .00144PROP(KAIR) = .026
PROP(KLIQ) = .604
PROP(RHOLIQ) = 998.0
 PROP(HFG) = 2501000.0 
 PROP(RAIR) = 287.055 
PROP(TKELMULT) = 1.0 PROP(TABSADD) = 273.15 
PROP(PAMULT) = 1.0
     PROP(PAMULT) = 1.0<br>PROP(PABSADD) = 0.0 DATA small/1.E-9/, large /1.E20/, configHX /1./ 
      DATA YCHECK/'MF2','TE1','MF2','TE1','DM1','TE1'/ 
      DATA OCHECK/'TE1','MF2','TE1','DM1','PW2','PW2','DM1','PW2','DM1'/ 
      DATA itmax/50/ 
     ErrStat = 0IOPT = -1<br>NI = 6
     NI = 6 <br>NP = 7 <br>NP = 7 <br>NORRECT NUMBER OF PARAME
     NP = 7 \blacksquare : CORRECT NUMBER OF PARAMETERS
     ND = 0 \blacksquare : CORRECT NUMBER OF DERIVATIVES
     MLIO = XIN(1)TLIQENT = XIN(2)\text{MATE} = \text{XIN}(3)TAIRENT = XIN(4)WAIRENT = XIN(5)TSP = XIN(6)MLIQRAT = PAR(1)TLIQRAT = PAR(2)MAT = PAR(3)TAIRRAT = PAR(4)WAIRRAT = PAR(5)QTOTRAT = PAR(6)QSENRAT = PAR(7) IF (INFO(7).EQ.-1) THEN 
           CALL TYPECK(IOPT,INFO,NI,NP,ND) 
C CHECKS TO SEE IF USER'S INFO MATCHES CORRECT NUMBERS 
           CALL RCHECK(INFO,YCHECK,OCHECK) 
C CHECKS TO SEE IF INPUT AND OUTPUT UNITS MATCH 
         INFO(6)=9
```

```
 ENDIF
```
49

C1\*\*\* If economizer meets supply air temp setpoint then no coil load If (TSP .GE. TAIRENT) THEN TLIQLVG=TLIQENT MLIQ=0. TAIRLVG=TAIRENT WAIRLVG=WAIRENT  $\cap T \cap T = 0$ . QSEN=0.  $FWET=0.$  GOTO 999 ENDIF C2\*\*\*\*\*\*\*\*\*\*\*\*\*\*\*\*\*\*\*\*\*\*\*\*\*\*\*\*\*\*\*\*\*\*\*\*\*\*\*\*\*\*\*\*\*\*\*\*\*\*\*\*\*\*\*\*\*\*\*\*\*\*\*\*\*\*\*\*\*\* C2 The code between these bars of asterisks is used to set internal<br>C2 parameters and is independent of component input values. In an C2 parameters and is independent of component input values. In an<br>C2 bourly simulation, this block of code may be skinned after the C2 hourly simulation, this block of code may be skipped after the  $C2$  first call first call. C1\*\*\* Calculate properties of air and liquid at rating point hAirRat = ENTHALPY3(Prop, TAirRat, WAirRat) hLiqRatSat = ENTHSAT(Prop,TLiqRat) C1\*\*\* Calculate leaving air states at rating point hAirLvgRat = hAirRat - QTotRat/MAirRat hDummy = hAirRat - (QTotRat-QSenRat) / MAirRat  $wAirLyqRat = HUMTH(Prop, TAirRat, hDummy)$  tAirLvgRat = DRYBULB3(Prop,hAirLvgRat,wAirLvgRat) C1\*\*\* Calculate coil UA assuming wet coil at rating  $C2***$  Heat transfer in a wet coil is calculated based on enthalpy  $C2***$  rather than temperature to include latent effects. Air enth  $C2***$  rather than temperature to include latent effects. Air enthalpies  $C2***$  are evaluated using conventional psychrometric equations. The  $C2***$  are evaluated using conventional psychrometric equations. The  $C2***$  corresponding enthalpies of the coil and water are related to  $C2***$  corresponding enthalpies of the coil and water are related to  $C2***$  that of the air through "fictitious enthalpies." defined as the  $C2***$  that of the air through "fictitious enthalpies," defined as the  $C2***$  enthalpy of saturated air at the temperature of the coil or wate enthalpy of saturated air at the temperature of the coil or water.  $C2$ <br> $C2***$  $C2***$  While heat transfer rates are commonly expressed as the product  $C2***$  of an overall heat transfer coefficient. UA. and a temperature  $C2***$  of an overall heat transfer coefficient, UA, and a temperature  $C2***$  difference, the use of enthalpy-based heat transfer calculation difference, the use of enthalpy-based heat transfer calculations C2\*\*\* requires an enthalpy-based heat transfer coefficient, UAH. C2<br>C2\*\*\*  $q = UAH * (H1-H2)$  $C2$ <br> $C2***$  $C2***$  where UAH = UA / cp<br> $C2***$  UA = convention  $C2***$  UA = conventional heat transfer coefficient<br> $C2***$  cp = specific heat across enthalpy differen  $cp = specific heat across enthalpy difference$ C2<br>C2\*\*\*  $C2***$  When using fictitious enthalpies, a corresponding fictitious  $C2***$  specific heat must be defined. specific heat must be defined.  $C2$ <br> $C2***$ EnthSat1-EnthSat2 =  $cpSat$  \* (Temp1-Temp2)  $C2$ <br> $C2***$  $C2***$  UAH can be calculated from a combination of series or parallel  $C2***$  enthalpy resistances, similar to thermal resistances modified:  $C2***$  enthalpy resistances, similar to thermal resistances modified for  $C2***$  enthalpy as above. Enthalpy capacity rates relate heat transfer  $C2***$  enthalpy as above. Enthalpy capacity rates relate heat transfer  $C2***$  to the enthalpy change of a fluid between inlet and outlet. to the enthalpy change of a fluid between inlet and outlet.  $C2$ <br> $C2***$  $q = CapH * (HAirLvg - HAirEnt)$  $C2$ <br> $C2***$  $C2***$  On the air side, enthalpy capacity rate is the air mass flow rate.<br> $C2***$  On the water side, the enthalpy capacity rate is based on the  $C2***$  On the water side, the enthalpy capacity rate is based on the  $C2***$  enthalpy of saturated air at the water temperature. enthalpy of saturated air at the water temperature.

C1\*\*\* Estimate cpSat using entering air dewpoint and water temperature

```
 tDewRat = DEWPOINT(Prop,WAirRat) 
      cpSat = (ENTHSAT(Prop,tDewRat)-hLiqRatSat) 
      & /(tDewRat-TLiqRat) 
C1*** Calculate overall heat transfer coefficient from fluid states 
C1*** and known total heat transfer 
      capAirH = MAirRat 
       capLiqH = MLiqRat * (Prop(CpLiq)/cpSat) 
     uaH = UAHX(capAirH,hAirRat,capLiqH,hLiqRatSat,QTotRat,
      & configHX,ErrStat) 
C1*** Determine air-side coefficient, UAExt, assuming that the 
C1*** surface temperature is at the apparatus dewpoint temperature 
     CALL BYPASS(Prop, TairRat, WAirRat, tAirLvgRat, wAirLvgRat,
      & tAdpRat,wAdpRat,bfRat,ErrStat) 
     hAdpRat = ENTHALPY3(Prop, tAdpRat, wAdpRat)
      IF (hAdpRat .LE. hLiqRatSat) THEN 
       UAExt = uaH*Prop(CpAir) ELSE 
        capAir = MAirRat*(Prop(CpAir)+WAirRat*Prop(CpVap)) 
       UAExt = -LOG(bfRat)*capAir ENDIF 
C1*** Calculate liquid-side coefficient, UAInt, from enthalpy-based 
C1*** overall coefficient and air-side coefficient 
       UAInt = cpSat/MIN((1./uaH - Prop(CpAir)/UAExt),large) 
      UATot = 1./(1./UAExt+1./UAInt)C2********************************************************************** 
C1*** If both flows are zero, set outputs to inputs and return 
       IF (ABS(MAir) .LT. small .AND. ABS(MLiq) .LT. small) THEN 
        TLiqLvg = TLiqEnt 
        TAirLvg = TAirEnt 
        WAirLvg = WAirEnt 
        GO TO 999 
       ENDIF 
C1*** BEGIN LOOP 
      DO 100 iter = 1, itmax
C1*** IF coil is completely dry THEN 
         tDewPt = DEWPOINT (Prop,WAirEnt) 
        IF (tDewPt .LE. TLiqEnt) THEN 
C1*** Calculate the leaving conditions and performance of dry coil 
         CALL DRYCOIL (Prop, MLiq, TLiqEnt, MAir, TAirEnt, WAirEnt,
      & UATot,configHX, 
      & TLiqLvg,TAirLvg,WAirLvg,QTot,ErrStat) 
          QSen = QTot 
         FWet = 0. ELSE 
C1*** ELSE Assume external surface of coil is completely wet 
C1*** Calculate the leaving conditions and performance of wet coil 
         CALL WETCOIL (Prop, MLiq, TLiqEnt, MAir, TAirEnt, WAirEnt,
      & UAInt,UAExt,configHX, 
     & TLiqLvg,TAirLvg,WAirLvg,QTot,QSen,FWet, 
                       tSurfEnt, ErrStat)
C1*** IF coil is only partially wet THEN 
C IF (tDewPt .LT. tSurfEnt) THEN 
C1*** Calculate the leaving conditions and performance of dry coil 
C CALL DRYCOIL (Prop,MLiq,TLiqEnt,MAir,TAirEnt,WAirEnt, 
C & UATot,configHX, 
C & dryTLiqLvg,dryTAirLvg,dryWAirLvg,dryQTot,ErrStat) 
C1*** IF heat transfer from drycoil calculations is greater than that 
C1*** from wetcoil calculations THEN approximate the coil as dry.
```

```
\mathsf CIF (dryQTot .GT. QTot) THEN
\mathsf CTLiqLvq = dryTLiqLvq
           TAirLvg = dryTAirLvg
\mathsf{C}\mathsf{C}WAirLvg = dryWAirLvg
\mathcal{C}OTot = dryOTot\mathsf{C}QSen = QTot
\mathsf{C}FWet = 0.\mathcal{C}ENDIF
\overline{C}ENDIF
       ENDIF
Cl*** Compare given leaving air temperature with estimated temperature
Cl*** and determine new estimate of flow
      error = TAirLvq-TspmLiq = XITERATE(mLiq, error, X1, F1, X2, F2, iter, icvg)
Cl*** If converged, leave loop
       IF (icvg.EQ. 1) GO TO 999
Cl*** If estimated flow is less than zero, set to small number
       IF (MLiq.LT.0) MLiq = 0.
100 CONTINUE
Cl*** If not converged after itmax iterations, return error code
     WRITE (LUW, 1005) itmax
 1005 FORMAT(/1X, '*** ERROR IN SUBROUTINE COILINV ***'/
    & 1X,' Temperature has not converged after', I2,
             ' iterations'/)
     \mathcal{L}ErrStat = 1999
    CONTINUE
      hAirEnt = MAIR * ENTHALPY3 (Prop, TAirEnt, WAirEnt)
      OUT(1) = TLIOLVGOUT(2) = MILIQOUT(3) = TAIRLVGOUT(4) = WAIRLVGOUT(5) = QTOTOUT(6) = QSENOUT(7) = FWETOUT(8) = hAirEntOUT(9) = ERRSTATRETURN 1
      \ensuremath{\mathrm{END}}C^*FILE: PROP. INC
C^*This file assigns a numbers to air and water property names to be
C^*used in the "Prop" array.
C^{\star}\mathsf{C}^-DEVELOPER:
                        Inger Andresen
\mathsf CMichael J. Brandemuehl, PhD, PE
\mathsf{C}\mathsf CDATE:
                        July 1, 1991
\mathsf{C}\mathsf CFILES REQUIRED:
                      None
\mathsf CINTERNAL VARIABLES:
    Patm
             Atmospheric pressure
\mathsf C(Pa)\mathsf CSpecific heat of dry air
                                                                (J/kg C)CpAir
                  Specific heat of liquid water
\mathsf CCpLiq
                                                                (J/kg C)Specific heat of saturated water vapor
\mathsf{C}CpVap
                                                                (J/kg C)Air dynamic viscosity
\mathsf{C}^-DViscAir
                                                                (kq/m s)DViscAir — Air dynamic viscosity<br>DViscLiq — Liquid dynamic viscosity<br>KAir — Air thormal conductivity
\mathsf{C}(kq/m s)\mathbb CKAir
                  Air thermal conductivity
                                                                (W/m C)\mathcal{C}KLiq
                  Liquid thermal conductivity
                                                                 (W/m C)
```

```
52
```

```
C RhoLiq    Liquid density     (kg/m3)<br>
C Hfg      Latent heat of vaporization of water      (J/kg)<br>
C RAir      Gas constant for air        (J/kg C)
C Hfg Latent heat of vaporization of water (J/kg)<br>C RAir Gas constant for air (J/kg C)
C RAir Gas constant for air (J/kg C) 
C TKelMult Multiplying factor to convert user T to Kelvin 
C TAbsAdd Additive factor to convert user P to Kelvin 
C tKel = Prop(TKelMult)*T + Prop(TKelAdd) 
C PaMult Multiplying factor to convert user P to Pascals 
C PAbsAdd Additive factor to convert user P to Pascals 
C Pa = Prop(PaMult) *P + Prop(PaAdd)
C*********************************************************************** 
\frac{C}{C}INTEGER Patm, CpAir, CpWat, CpLiq, CpVap, DViscAir,
C & DViscLiq,KAir,KLiq,RhoLiq,Hfg,RAir, 
C & TKelMult,TAbsAdd,PaMult,PAbsAdd 
C REAL Prop(16) 
_{\rm C}^{\rm C}C PARAMETER (Patm = 1)<br>C PARAMETER (CoAir = 2)
C PARAMETER (CpAir = 2)<br>C PARAMETER (CpWat = 3)
     PARAMETER (CpWat = 3)
C PARAMETER (CpVap = 4)C PARAMETER (CpLiq = 5) 
C PARAMETER (DViscAir = 6) 
C PARAMETER (DViscLiq = 7)<br>C PARAMETER (KAir = 8)
C PARAMETER (KAir = 8)<br>C PARAMETER (KLiq = 9)
     PARAMETER (KLiq
C PARAMETER (RhoLiq = 10)<br>C PARAMETER (Hfq = 11)
C PARAMETER (Hfg = 11)
C PARAMETER (RAir = 12) 
C PARAMETER (TKelMult = 13) 
C PARAMETER (TAbsAdd = 14) 
C PARAMETER (PaMult = 15)
     PARAMETER (PAbsAdd = 16)
     SUBROUTINE DRYCOIL (Prop, MLiq, TLiqEnt, MAir, TAirEnt, WAirEnt,
      & UA,ConfigHX, 
      & TLiqLvg,TAirLvg,WAirLvg,Q, 
      & ErrStat) 
C*********************************************************************** 
C* Copyright ASHRAE. Toolkit for HVAC System Energy Calculations 
C*********************************************************************** 
C* SUBROUTINE: DRYCOIL 
C* 
C* LANGUAGE: FORTRAN 77 
C^*<br>C^*C* PURPOSE: Calculate the performance of a sensible<br>C* air-liquid heat exchanger. Calculated
                 air-liquid heat exchanger. Calculated
C* results include outlet air temperature<br>C* and humidity, outlet water temperature
                 and humidity, outlet water temperature,
C* and heat transfer rate.
C*********************************************************************** 
C* INPUT VARIABLES<br>C* MLiq
C* MLiq Liquid mass flow rate (kg/s) 
C* TLiqEnt Entering water temperature (C) 
C^* MAir Dry air mass flow rate (kg/s)
C* TAirEnt Entering air dry bulb temperature (C) 
C* WAirEnt Entering air humidity ratio (-) 
\stackrel{\mathsf{C}\;\star}{\mathsf{C}\;\star}C^* UA Overall heat transfer coefficient (W/C)<br>C^* ConfigHX Heat exchanger configuration (-)
C* ConfigHX Heat exchanger configuration (-)<br>
C* 1 - Counterflow
C^* 1 - Counterflow<br>C^* 2 - Parallel flo
C^* 2 - Parallel flow<br>C^* 3 - Cross flow, be
C^* 3 - Cross flow, both streams unmixed<br>C^* 4 - Cross flow, both streams mixed
                   4 - Cross flow, both streams mixed
C^* 5 - Cross flow, stream 1 unmixed<br>C^* 6 - Cross flow, stream 2 unmixed
                    6 - Cross flow, stream 2 unmixed
C*
```

```
C^*OUTPUT VARIABLES
     TLiqLvg Leaving water temperature
C^{\star}(C)TAirLvg<br>WairLvg Leaving air dry bulb temperature<br>WairLvg Leaving air humidity ratio
C^{\star}(C)C^{\star}(-)C^{\star}Heat transfer rate
                                                                       (W)\capC^{\star}ErrStat
                   Error status indicator, 0 = \alpha k, 1 = \text{error}(-)C^{\star}C^{\star}PROPERTIES
C^{\star}CpAir
                   Specific heat of air
                                                                  (J/kg C)-1<br>CpVap Specific heat of water vapor<br>CpLiq Specific heat of liquid
C^*CpVap
                                                                 (J/kg C)C^*(J/kq C)MAJOR RESTRICTIONS: Models coil using effectiveness-Ntu model.
\mathsf{C}^-\mathsf{C}\mathsf CDEVELOPER:
                              Shauna Gabel
\mathsf CMichael J. Brandemuehl, PhD, PE
\mathsf CUniversity of Colorado at Boulder
\mathsf{C}\mathsf{C}DATE:
                              January 1, 1992
\mathcal{C}\mathsf{C}INCLUDE FILES:
                             prop.inc
\mathsf CSUBROUTINES CALLED: HEATEX
\mathsf CFUNCTIONS CALLED:
                             None
\mathsf C\overline{C}REVISION HISTORY:
                              None
\mathsf{C}\mathsf CREFERENCE:
                              Kays, W.M. and A.L. London. 1964.
\mathsf CCompact Heat Exchangers, 2nd Edition,
\mathsf CNew York: McGraw-Hill.
\mathsf{C}\mathsf{C}Threlkeld, J.L. 1970. Thermal
\overline{C}Environmental Engineering, 2nd Edition,
\mathsf{C}Englewood Cliffs: Prentice-Hall, Inc.
                              pp. 254-270.
\mathsf C\mathsf{C}^-INTERNAL VARIABLES:
\capcapAir Mir-side capacity rate
                                                                     (W/C)\capcapLiq
                   Water-side capacity rate
                                                                    (W/C)INTEGER Patm, CpAir, CpWat, CpLiq, CpVap, DViscAir,
     & DViscLiq, KAir, KLiq, RhoLiq, Hfg, RAir,
              TKelMult, TAbsAdd, PaMult, PAbsAdd
     \deltaREAL Prop(16)
     PARAMETER (Patm
                         = 1)PARAMETER (CpAir = 2)PARAMETER (CpWat = 3)PARAMETER (CpVap = 4)PARAMETER (CpLiq = 5)
      PARAMETER (DViscAir = 6)
      PARAMETER (DViscLiq = 7)
      PARAMETER (KAir = 8)
                          = 9)PARAMETER (KLiq
      PARAMETER (RhoLiq = 10)
      PARAMETER (Hfg = 11)<br>PARAMETER (RAir = 12)
      PARAMETER (TKelMult = 13)
      PARAMETER (TAbsAdd = 14)
      PARAMETER (PaMult = 15)
      PARAMETER (PAbsAdd = 16)
      REAL MAir, MLiq
      INTEGER Errstat
```

```
Errstat = 0C2*** Calculate air and water capacity rates
       capAir = MAir* (Prop (CpAir) +WAirEnt*Prop (CpVap))
       capLiq = MLiq*Prop(Cpliq)Cl*** Determine the air and water outlet conditions
      CALL HEATEX (capLiq, TLiqEnt, capAir, TAirEnt, UA, ConfigHX,
                     TLiqLvg, TAirLvg)
      \mathcal{L}Cl*** Calculate the total and sensible heat transfer rate
       Q = capAir*(TAirEnt-TAirLvg)WAirLvq = WAirEntRETURN
      END
      SUBROUTINE WETCOIL (Prop, MLiq, TLiqEnt, MAir, TAirEnt, WAirEnt,
                              UAIntTot, UAExtTot, ConfigHX,
      \delta\mathcal{L}TLigLvg, TAirLvg, WAirLvg, OTot, OSen, FWet,
                              TSurfEnt, ErrStat)
     \delta\cap \starCopyright ASHRAE. Toolkit for HVAC System Energy Calculations
C^*SUBROUTINE: WETCOIL
C^*C^{\star}LANGUAGE: FORTRAN 77
C^*\mathrm{C}\,{}^{\star}PURPOSE: Calculate the performance of a cooling
\mathrm{C}\,{}^{\star}coil when the external fin surface is
C^*complete wet. Results include
C^*outlet air temperature and humidity,
C^*outlet water temperature, sensible and
C^{\star}total cooling capacities, and the wet
C^{\star}fraction of the air-side surface area.
C^*INPUT VARIABLES
C^{\star}MLiq Computer Liquid mass flow rate
                                                                             (kg/s)\cap \starEntering water temperature
     TLiqEnt
                                                                                (C)
      MAir<br>TAirEnt Dry air mass flow rate<br>TAirEnt Entering air dry bulb temperature<br>WAirEnt Entering air humidity ratio
C^*(kq/s)C^*(C)\mathrm{C}\,{}^{\star}(-)\mathrm{C}\,{}^{\star}UAIntTot     Internal overall heat transfer coefficient (W/m2 C)<br>UAExtTot     External overall heat transfer coefficient (W/m2 C)
C^{\star}\mathrm{C}\,{}^{\star}\mathrm{C}\,{}^{\star}Heat exchanger configuration
      ConfigHX
                                                                                (-)C^{\star}1 - Counterflow
C^{\star}2 - Parallel flow
C^{\star}3 - Cross flow, both streams unmixed
\mathrm{C}\,{}^{\star}4 - Cross flow, both streams mixed
\mathrm{C}\,{}^{\star}5 - Cross flow, stream 1 unmixed
C^*6 - Cross flow, stream 2 unmixed
C^*\cap^*OUTPUT VARIABLES
C^*TLiqLvg Leaving water temperature
                                                                                (C)TAirLvg<br>
WhirLvg<br>
Leaving air dry bulb temperature<br>
WhirLvg<br>
Leaving air humidity ratio<br>
QTot<br>
Total heat transfer rate
C^*(C)\mathrm{C}^{\,\star}(-)\mathrm{C}\,{}^{\star}(W)C^{\star}Sensible heat transfer rate
      OSen
                                                                                (W)C^{\star}FWet
                     Fraction of surface area wet
                                                                                (-)Surface temperature at air entrance
C^{\star}TSurfEnt
                                                                                (C)\mathrm{C}\,{}^{\star}Error status indicator, 0 = \alpha k, 1 = \text{error}ErrStat
                                                                                (-)\mathrm{C}\,{}^{\star}C^*PROPERTIES
C^{\star}CpLiq
                     Specific heat of liquid
                                                                          (J/kg C)C^{\star}CpAir
                      Specific heat of dry air
                                                                           (J/kg C)
```
Models coil as counterflow heat exchanger  $\mathbb C$ MAJOR RESTRICTIONS:  $\overline{C}$ Approximates saturated air enthalpy as  $\overline{C}$ a linear function of temperature  $\mathsf C$  $\mathsf C$ DEVELOPER: Shauna Gabel  $\mathsf C$ Michael J. Brandemuehl, PhD, PE  $\mathsf C$ University of Colorado at Boulder  $\mathsf C$  $\mathcal{C}$ DATE: January 1, 1992  $\mathsf{C}$  $\mathsf C$ INCLUDE FILES: prop.inc  $\mathsf C$ SUBROUTINES CALLED: HEATEX  $\mathcal{C}$ WCOILOUT  $\mathsf C$ FUNCTIONS CALLED: ENTHALPY3  $\mathsf C$ ENTHSAT  $\mathsf C$ TAIRSAT  $\mathsf{C}$  $\mathsf{C}$ REVISION HISTORY: None  $\overline{C}$  $\mathsf C$ REFERENCE: Elmahdy, A.H. and Mitalas, G.P. 1977.  $\mathsf C$ "A Simple Model for Cooling and  $\mathsf C$ Dehumidifying Coils for Use In Calculating  $\mathsf C$ Energy Requirements for Buildings,"  $\overline{C}$ ASHRAE Transactions, Vol.83 Part 2,  $\overline{C}$ pp. 103-117.  $\mathsf{C}$  $\mathsf C$ TRNSYS. 1990. A Transient System  $\mathsf C$ Simulation Program: Reference Manual.  $\mathsf{C}$ Solar Energy Laboratory, Univ. Wisconsin- $\mathsf{C}$ Madison, pp. 4.6.8-1 - 4.6.8-12.  $\mathcal{C}$  $\mathcal{C}$ Threlkeld, J.L. 1970. Thermal  $\mathsf{C}$ Environmental Engineering, 2nd Edition,  $\mathsf C$ Englewood Cliffs: Prentice-Hall, Inc.  $\mathsf C$ pp. 254-270.  $\mathsf C$ INTERNAL VARIABLES:  $\mathsf C$ extResist Air-side resistance to heat transfer  $(m2 \ C/W)$ Liquid-side resistance to heat transfer  $\mathsf{C}$ intResist  $(m2 \ C/W)$ tDewEnt Entering air dew point  $\mathsf{C}$  $(C)$  $\mathsf C$ Overall enthalpy heat transfer coefficient  $(kq/s)$ uaH can<br>capAirWet Air-side capacity rate<br>capLiqWet Liquid-side capacity rate  $\mathsf C$  $(kg/s)$  $\mathsf C$  $(kg/s)$ resistRatio Ratio of resistances  $\mathsf C$  $(-)$  $\mathsf C$ hAirLvg Outlet air enthalpy nArrivy<br>hLiqEntSat Saturated enthalpy of air at  $\mathcal{C}$  $(J/kg)$  $\mathsf{C}$ entering water temperature  $\mathsf C$ Saturated enthalpy of air at exit hLiqLvgSat (J/kg)  $\mathsf C$ water temperature  $\mathsf C$ hSurfEntSat Saturated enthalpy of air at (J/kg)  $\mathsf C$ entering surface temperature  $\mathsf C$ hSurfLvgSat Saturated enthalpy of air at exit  $(J/kg)$  $\mathsf C$ surface temperature cpSat  $\mathsf{C}$ Coefficient for equation below  $(J/kg C)$  $\mathsf C$ EnthSat1-EnthSat2 =  $cpSat*(Tsat1-TSat2)$  $\mathsf{C}$ (all water and surface temperatures are  $\mathsf{C}$ related to saturated air enthalpies for  $\cap$ wet surface heat transfer calculations) INTEGER Patm, CpAir, CpWat, CpLiq, CpVap, DViscAir, DViscLiq, KAir, KLiq, RhoLiq, Hfg, RAir,  $\delta$ TKelMult, TAbsAdd, PaMult, PAbsAdd

REAL Prop(16)

```
PARAMETER (Patm = 1)<br>PARAMETER (CpAir = 2)
         PARAMETER (CpAir
         PARAMETER (CpWat = 3)<br>PARAMETER (CpVap = 4)
         PARAMETER (CpVap = 4)<br>PARAMETER (CpLiq = 5)
         PARAMETER (CpLiq
          PARAMETER (DViscAir = 6) 
          PARAMETER (DViscLiq = 7) 
         PARAMETER (KAir = 8)<br>PARAMETER (KLiq = 9)
         PARAMETER (KLiq
         PARAMETER (RhoLiq = 10)<br>PARAMETER (Hfg = 11)<br>PARAMETER (
         PARAMETER (Hfg = 11)<br>PARAMETER (RAir = 12)
         PARAMETER (RAir
          PARAMETER (TKelMult = 13) 
          PARAMETER (TAbsAdd = 14) 
         PARAMETER (PaMult = 15)
         PARAMETER (PAbsAdd = 16) 
        REAL MAir, MLiq, intResist
          INTEGER ErrStat 
         DATA small/1.E-9/ 
         FWet = 1.
          extResist = 1./UAExtTot 
          intResist = 1./UAIntTot 
C1*** Calculate enthalpies of entering air and water 
         hAirEnt = ENTHALPY3(Prop, TAirEnt, WAirEnt)
          hLiqEntSat = ENTHSAT(Prop,TLiqEnt) 
C1*** Estimate cpSat using entering air dewpoint and water temperature 
         tDewEnt = DEWPOINT(Prop,WAirEnt) 
         cpSat = (ENTHSAT(Prop,tDewEnt)-hLiqEntSat) 
        & /(tDewEnt-TLiqEnt) 
C1*** Enthalpy-based heat transfer calculations 
C2*** Heat transfer in a wet coil is calculated based on enthalpy 
C2*** rather than temperature to include latent effects. Air enthalpies C2*** are evaluated using conventional psychrometric equations. The
C2*** are evaluated using conventional psychrometric equations. The C2*** corresponding enthalpies of the coil and water are related to
C2*** corresponding enthalpies of the coil and water are related to C2*** that of the air through "fictitious enthalpies." defined as the
C2*** that of the air through "fictitious enthalpies," defined as the C2*** enthalpy of saturated air at the temperature of the coil or wat
           enthalpy of saturated air at the temperature of the coil or water.
C2<br>C2***C2*** While heat transfer rates are commonly expressed as the product C2*** of an overall heat transfer coefficient. UA. and a temperature
C2*** of an overall heat transfer coefficient, UA, and a temperature<br>C2*** difference, the use of enthalpy-based heat transfer calculation
C2*** difference, the use of enthalpy-based heat transfer calculations C2*** requires an enthalpy-based heat transfer coefficient, UAH.
           requires an enthalpy-based heat transfer coefficient, UAH.
C2<br>C2***
                 q = UAH * (H1-H2)C2<br>C2***C2*** where UAH = UA / cp<br>C2*** UA = convention
C2*** UA = conventional heat transfer coefficient<br>C2*** cp = specific heat across enthalpy differen
                    cp = specific heat across enthalpy difference
C2<br>C2***
C2*** When using fictitious enthalpies, a corresponding fictitious C2*** specific heat must be defined.
           specific heat must be defined.
C2<br>C2***EnthSat1-EnthSat2 = cpsat * (Temp1-Temp2)
C2<br>C2***C2*** UAH can be calculated from a combination of series or parallel C2*** enthalpy resistances, similar to thermal resistances modified
C2*** enthalpy resistances, similar to thermal resistances modified for C2*** enthalpy as above. Enthalpy capacity rates relate heat transfer
C2*** enthalpy as above. Enthalpy capacity rates relate heat transfer C2*** to the enthalpy change of a fluid between inlet and outlet.
           to the enthalpy change of a fluid between inlet and outlet.
C<sub>2</sub>
```

```
C2*** q = CapH * (HAirLvg - HAirEnt)
C2<br>C2***C2*** On the air side, enthalpy capacity rate is the air mass flow rate.<br>C2*** On the water side, the enthalpy capacity rate is based on the
C2*** On the water side, the enthalpy capacity rate is based on the C2*** enthalpy of saturated air at the water temperature.
        enthalpy of saturated air at the water temperature.
C1*** Determine air and water enthalpy outlet conditions by modeling 
C1*** coil as counterflow enthalpy heat exchanger 
         uaH = 1./(cpSat*intResist+Prop(CpAir)*extResist) 
         capAirWet = MAir 
        capLiqWet = MLiq * (Prop(CpLiq)/cpSat)
         CALL HEATEX(capAirWet,hAirEnt,capLiqWet,hLiqEntSat,uaH, 
      & ConfigHX,hAirLvg,hLiqLvgSat) 
C1*** Calculate entering and leaving external surface conditions from 
C1*** air and water conditions and the ratio of resistances 
         resistRatio = (intResist)/(intResist + 
      & Prop(CpAir)/cpSat*extResist) 
         hSurfEntSat = hLiqLvgSat + resistRatio*(hAirEnt-hLiqLvgSat) 
         hSurfLvgSat = hLiqEntSat + resistRatio*(hAirLvg-hLiqEntSat) 
         TSurfEnt = TAIRSAT(Prop,hSurfEntSat) 
C1*** Calculate outlet air temperature and humidity from enthalpies and 
C1*** surface conditions. 
      QTot = MAir* (hAirEnt-hAirLvg) TLiqLvg = TLiqEnt+QTot/MAX(MLiq,small)/Prop(CpLiq) 
     CALL WCOILOUT (Prop, MAir, TAirEnt, WAirEnt, hAirEnt, hAirLvg,
      & UAExtTot,TAirLvg,WAirLvg,QSen,ErrStat) 
   999 RETURN 
      END 
     SUBROUTINE HEATEX (Cap1, In1, Cap2, In2, UA, ConfigHX, Out1, Out2)
C*********************************************************************** 
C* Copyright ASHRAE. Toolkit for HVAC System Energy Calculations 
C*********************************************************************** 
C* SUBROUTINE: HEATEX 
C^*LANGUAGE: FORTRAN 77
C* 
C* PURPOSE: Calculate the outlet states of a simple 
C* heat exchanger using the effectiveness-Ntu 
C* method of analysis.
C*********************************************************************** 
C* INPUT VARIABLES<br>C* Cap1 C
   Cap1 Capacity rate of stream 1 (W/C)<br>
In1 Inlet state of stream 1 (C)
C* In1 Inlet state of stream 1 (C)<br>C* Cap2 Capacity rate of stream 2 (W/C)
C* Cap2 Capacity rate of stream 2 (W/C) 
C^* In2 Inlet state of stream 2 (C)
C* UA Overall heat transfer coefficient (W/C) 
C^* ConfigHX Heat exchanger configuration (-)<br>C^* 1 - Counterflow
C^{\star} 1 - Counterflow<br>C^{\star} 2 - Parallel flow
C^* 2 - Parallel flow<br>C^* 3 - Cross flow, be
                    3 - Cross flow, both streams unmixed
C^* 4 - Cross flow, both streams mixed<br>C^* 5 - Cross flow, stream 1 unmixed
                    5 - Cross flow, stream 1 unmixed
C* 6 - Cross flow, stream 2 unmixed
\stackrel{\mathsf{C}\;\star}{\mathsf{C}\;\star}C^* OUTPUT VARIABLES<br>C^* Out1 Out
C^* Out1 0utlet state of stream 1 (C)<br>C^* Out2 0utlet state of stream 2 (C)
     Out2 Outlet state of stream 2 (C)
C*********************************************************************** 
C MAJOR RESTRICTIONS: None 
C 
C DEVELOPER: Shauna Gabel 
C Michael J. Brandemuehl, PhD, PE
```

```
 58
```

```
\overline{C}University of Colorado at Boulder
\mathsf C\mathsf{C}January 1, 1992
     DATE:
\mathsf{C}INCLUDE FILES:
\capNone
\mathsf{C}SUBROUTINES CALLED:
                            None
\mathsf CFUNCTIONS CALLED:
                            None
\mathsf{C}\mathsf CREVISION HISTORY:
                            None
\overline{C}\mathsf{C}REFERENCE:
                             Kays, W.M. and A.L. London. 1964.
\mathsf CCompact Heat Exchangers, 2nd Ed., McGraw-
                             Hill: New York.
\overline{C}C^{\star}INTERNAL VARIABLES:
\mathrm{C}\,{}^{\star}cMin Minimum capacity rate of the streams
                                                                  (W/C)C^{\star}Maximum capacity rate of the streams
     cMax
                                                                  (W/C)cRatio
                  Ratio of minimum to maximum capacity rate
C^{\star}ntu
C^{\star}Number of transfer units
                                                                    (-)C^{\star}effectiveness Heat exchanger effectiveness
                                                                    (-)C^{\star}qMax Maximum heat transfer possible
                                                                    (W)REAL ntu, qMax, In1, In2, large
      DATA small/1.E-15/, large/1.E15/
C1*** Ntu and Cmin/Cmax (cRatio) calculations
      cMin = MIN(Cap1, Cap2)cMax = MAX(Cap1, Cap2)IF ( CMax . EQ. 0.) THEN
       cRatio = 1.ELSE.
       cRatio = cMin/cMaxENDIF
     IF ( CMin . EQ. 0.) THEN
       ntu = large
     ELSE
       ntu = ua/cMinENDIF
Cl*** Calculate effectiveness for special limiting cases
      mode = NINT (ConfigHX)IF(ntu .LE. 0) THEN
       effectiveness = 0.
     ELSE IF (cRatio .LT. small) THEN
C2*** Cmin/Cmax = 0 and effectiveness is independent of configuration
       effectiveness = 1 - EXP(-ntu)Cl*** Calculate effectiveness depending on heat exchanger configuration
     ELSE IF (mode .EQ. 1) THEN
C2*** Counterflow
       IF (ABS(cRatio-1.) .LT. small) THEN
         effectiveness = ntu/(ntu+1.)ELSE
         e=EXP(-ntu*(1-cRatio))effectiveness = (1-e)/(1-cRatio*e)ENDIF
     ELSE IF (mode .EQ. 2) THEN
C2*** Parallel flow
       effectiveness = (1-EXP(-ntu*(1+cRatio)))/(1+cRatio)ELSE IF (mode .EQ. 3) THEN
C2*** Cross flow, both streams unmixed
       eta = n \text{tu}^{**} (-0.22)effectiveness = 1 - EXP((EXP(-ntu*cRatio*eta)-1)/(cRatio*eta))ELSE IF (mode .EQ. 4) THEN
```

```
C2*** Cross flow, both streams mixed
       effectiveness = ((1/(1-EXP(-ntu))) +
                        (cRatio / (1 - EXP(-ntu * cRatio))) - (1 / (-ntu))) ** (-1)\mathcal{E}ELSE
C2*** One stream is mixed and one is unmixed. Determine whether the
C2*** minimum or maximum capacity rate stream is mixed.
       IF ( (ABS (Cap1-cMin) .LT. small .AND. mode.EQ.5) .OR.
     \delta(ABS(Cap2-cMin).LT.small .AND. mode.EQ.6) ) THEN
C2*** Cross flow, stream with minimum capacity rate unmixed
          effectiveness = (1-EXP(-cRatio*(1-EXP(-ntu)))))/cRatioELSE
C2*** Cross flow, stream with maximum capacity rate unmixed
          effectiveness = 1-EXP(- (1-EXP(-ntu*cRatio)) / cRatio)ENDIF
      ENDIF
Cl*** Determine leaving conditions for the two streams
      qMax = MAX(cMin, small) * (In1-In2)Out1 = In1 - effectiveness*qMax/MAX(Cap1, small)
      Out2 = In2 + effectiveness*qMax/MAX(Cap2, small)
      RETURN
      END
     REAL FUNCTION UAHX (Cap1, In1, Cap2, In2, Q, ConfigHX, ErrStat)
C* Copyright ASHRAE. Toolkit for HVAC System Energy Calculations
C^{\star}FUNCTION: UAHX
C^*\mathrm{C}\,{}^{\star}LANGUAGE: FORTRAN 77
C^*C^{\star}PURPOSE: Calculate the UA of a heat exchanger
C^{\star}using the effectiveness-Ntu relationships
C^{\star}given the entering capacity rate and
C^{\star}temperature of each flow stream, the
\cap \starheat transfer rate under these conditions
\bigcapand the heat exchanger configuration.
C^*INPUT VARIABLES
C^*(W/C)Cap1 Capacity rate of stream 1
\mathrm{C}\,{}^{\star}Inlet state of stream 1
     In1
                                                                     (C)Capacity rate of stream 2<br>Inlet state of stream 2
C^{\star}(W/C)Cap2
\mathrm{C}\,{}^{\star}In2
                                                                     (C)\mathrm{C}\,{}^{\star}Heat transfer rate
     Q(W)\mathrm{C}\,{}^{\star}ConfigHX
                  Heat exchanger configuration
                                                                      (-)C^{\star}1 - Counterflow
C^*2 - Parallel flow
C^{\star}3 - Cross flow, both streams unmixed
\mathrm{C}\,{}^{\star}4 - Cross flow, both streams mixed
\mathrm{C}\,{}^{\star}5 - Cross flow, stream 1 unmixed
C^*6 - Cross flow, stream 2 unmixed
\cap \star\cap^*OUTPUT VARIABLES
C^*UAHX Overall heat transfer coefficient
                                                                   (W/C)\mathrm{C}\,{}^{\star}ErrStat
                  Error status indicator, 0 = ok, 1 = error(-)\mathsf CMAJOR RESTRICTIONS:
                             Models coil using effectiveness Ntu model
\mathsf C\mathsf{C}DEVELOPER:
                              Michael J. Brandemuehl, PhD, PE
\mathcal{C}University of Colorado at Boulder
\mathsf{C}\mathsf CDATE:
                              January 1, 1992
\mathsf{C}\mathsf CINCLUDE FILES:
                             None
\mathcal{C}SUBROUTINES CALLED:
                              HEATEX
```
 $\mathsf C$ FUNCTIONS CALLED: XITERATE  $\mathsf{C}$  $\mathsf{C}$ REVISION HISTORY: CPW20030418  $\mathsf{C}$  $\cap$ REFERENCE. None INTERNAL VARIABLES  $\mathcal{C}$  $\mathsf{C}$ qEstimate Bstimated heat transfer in iteration  $(W)$  $\mathsf C$ ua Estimated heat transfer coefficient  $(W/C)$ Estimated near cransics coorners.<br>Deviation of dependent variable in iteration  $\mathcal{C}$ error Iteration convergence flaq  $\mathsf{C}$ icvg Iteration index iter  $\mathsf C$ Maximum number of iterations  $\mathsf{C}$ itmax F1, F2 Previous values of error in iteration<br>X1, X2 Previous values of independent variable in iteration  $\mathsf{C}$  $\cap$ REAL In1, In2 INTEGER ErrStat CPW20030418 Add next line to define I/O units COMMON / LUNITS/LUR, LUW, IFORM, LUK DATA itmax/20/  $ErrStat = 0$  $C1***$  Check for Q out of range (effectiveness > 1) IF(ABS(Q) .GT. ABS(MIN(Cap1,Cap2)  $*(\text{In1-In2}))$ ) THEN WRITE (LUW, 1001) 1001 FORMAT (/1X, '\*\*\* ERROR IN SUBROUTINE UAHX \*\*\*'/  $1X,$  Given Q is impossible for given inlet states'/)  $\mathcal{L}$  $ErrStat = 1$ ENDIF C1\*\*\* Estimate UAHX  $ua = ABS(Q/(In1-In2))$ Cl\*\*\* BEGIN LOOP to iteratively calculate UAHX DO 100 iter =  $1$ , itmax Cl\*\*\* Calculate heat transfer rate for estimated UAHX CALL HEATEX (Cap1, In1, Cap2, In2, ua, ConfigHx, out1, out2)  $qEstimate = Cap1*(In1-out1)$ Cl\*\*\* Calculate new estimate for UAHX  $error = ABS(qEstimate) - ABS(Q)$  $ua = XITERATE(ua, error, X1, F1, X2, F2, iter, icvg)$ Cl\*\*\* If converged, leave loop IF (icvg.EQ. 1) GO TO 110 100 CONTINUE Cl\*\*\* If not converged after itmax iterations, return error code WRITE (LUW, 1005) itmax 1005 FORMAT (/1X, '\*\*\* ERROR IN SUBROUTINE UAHX \*\*\*'/ & 1X,' UA has not converged after', I2, ' iterations'/)  $\delta$  $ErrStat = 1$ 110 CONTINUE  $UAHX = ua$ **RETURN**  $\ensuremath{\mathrm{END}}$ SUBROUTINE WCOILOUT (Prop, MAir, TAirEnt, WAirEnt, HAirEnt, HAirLvg, UAExt, TAirLvg, WAirLvg, QSen, ErrStat)  $\delta$ 

C\* Copyright ASHRAE. Toolkit for HVAC System Energy Calculations  $C******$  $C^*$ SUBROUTINE: WCOILOUT  $C^{\star}$  $C^{\star}$ LANGUAGE: FORTRAN 77  $C^{\star}$  $C^{\star}$ PURPOSE: Calculate the leaving air temperature,  $C^*$ the leaving air humidity ratio and the  $C^*$ sensible cooling capacity of wet cooling  $C^{\star}$ coil. INPUT VARIABLES  $C^*$ C\* MAir Dry air mass flow rate<br>
C\* TAirEnt Entering air dry bulb temperature (C)<br>
C\* WAirEnt Entering air humidity ratio (-)<br>
C\* HAirEnt Entering air enthalpy (J/kg)<br>
C\* HAirLvg Leaving air enthalpy (J/kg)<br>
C\* UAExt Heat t  $C^{\star}$  $C^*$ OUTPUT VARIABLES TAirLvg bleaving air dry bulb temperature  $C^{\star}$  $(C)$ WAirLvg Leaving air humidity ratio<br>Qsen Sensible heat transfer rate  $C^{\star}$  $(-)$  $C^{\star}$  $(W)$  $C^*$ ErrStat Error status indicator,  $0 = \alpha k$ ,  $1 = \text{error}$  $(-)$  $C^*$  $C^{\star}$ PROPERTIES  $C^*$ Atmospheric pressure Patm  $(-)$ ratm – Atmospheric pressure<br>CpAir – Specific heat of air<br>CpVap – Specific heat of water vapor  $\mathrm{C}\,{}^{\star}$  $(J/kg C)$  $C^*$  $(J/kg C)$  $\mathcal{C}$ MAJOR RESTRICTIONS: Assumes condensate at uniform temperature.  $\mathsf{C}$  $\mathsf C$ DEVELOPER: Shauna Gabel  $\mathsf{C}^-$ Michael J. Brandemuehl, PhD, PE  $\mathsf C$ University of Colorado at Boulder  $\mathsf C$  $\mathsf C$ DATE: January 1, 1992  $\mathsf C$ INCLUDE FILES: prop.inc  $\mathsf{C}$  $\mathsf{C}$ SUBROUTINES CALLED: None  $\mathsf C$ FUNCTIONS CALLED: TAIRSAT  $\mathsf C$ DRYBULB3  $\mathsf C$ HUMTH  $\mathsf C$ DEWPOINT  $\mathsf{C}$  $\mathcal{C}$ REVISION HISTORY:  $N$ one  $\mathsf{C}$  $\mathsf C$ REFERENCE: Elmahdy, A.H. and Mitalas, G.P. 1977.  $\mathsf C$ "A Simple Model for Cooling and  $\mathsf C$ Dehumidifying Coils for Use In Calculating  $\mathsf{C}$ Energy Requirements for Buildings, "  $\mathsf{C}$ ASHRAE Transactions, Vol.83 Part 2,  $\mathsf C$ pp. 103-117. INTERNAL VARIABLES:  $\mathsf C$  $\mathcal{C}$ capAir Mir capacity rate  $(W/C)$  $\mathsf C$ ntu Number of heat transfer units  $(-)$  $\mathsf C$  $(-)$ effectiveness Heat exchanger effectiveness hCondSat Saturated air enthalpy at temperature of  $\mathsf{C}$  $\mathsf{C}$  $(J/kg)$ condensate tempCond  $\mathsf{C}^-$ Temperature of condensate  $(C)$ REAL Prop(16)

PARAMETER  $(Patm = 1)$ 

```
PARAMETER (CpAir = 2)PARAMETER (CpWat = 3)<br>PARAMETER (CpVap = 4)
      PARAMETER (CpVap = 4)<br>PARAMETER (CpLiq = 5)
      PARAMETER (CpLiq
       PARAMETER (DViscAir = 6) 
      PARAMETER (DViscLiq = 7)<br>PARAMETER (KAir = 8)
      PARAMETER (KAir
      PARAMETER (KLiq = 9)
      PARAMETER (RhoLiq = 10)
PARAMETER (Hfg = 11)
PARAMETER (RAir = 12)
       PARAMETER (TKelMult = 13) 
       PARAMETER (TAbsAdd = 14) 
PARAMETER (PaMult = 15)
 PARAMETER (PAbsAdd = 16) 
       INTEGER ErrStat 
       REAL ntu,MAir 
       DATA small/1.E-9/ 
      ErrStat = 0C1*** Determine the temperature effectiveness, assuming the temperature 
C1*** of the condensate is constant (Cmin/Cmax = 0) and the specific heat
C1*** of moist air is constant 
       capAir = MAir*(Prop(CpAir)+WAirEnt*Prop(CpVap)) 
       ntu = UAExt/MAX(capAir,small) 
      effectiveness = 1 - EXP(-ntu)C1*** Calculate coil surface enthalpy and temperature at the exit 
C1*** of the wet part of the coil using the effectiveness relation 
       effectiveness = MAX(effectiveness,small) 
       hCondSat = HAirEnt-(HAirEnt-HAirLvg)/effectiveness 
C1*** Calculate condensate temperature as the saturation temperature 
C1*** at given saturation enthalpy 
       tempCond = TAIRSAT(Prop,hCondSat) 
C1*** Calculate exit air conditions and sensible heat transfer 
       IF (tempCond .LT. DEWPOINT(Prop,WAirEnt)) THEN 
         TAirLvg = TAirEnt-(TAirEnt-tempCond)*effectiveness 
        WAirLvg = HUMTH(Prop, TAirLvg, HAirLvg)
       ELSE 
         WAirLvg = WAirEnt 
        TAirLvg = DRYBULB3(Prop, HAirLvg, WAirLvg)
       ENDIF 
       Qsen = capAir*(TAirEnt-TAirLvg) 
       RETURN 
       END 
      SUBROUTINE BYPASS(Prop, TEnt, WEnt, TLvq, WLvq,
      & TAdp,WAdp,BF,ErrStat) 
C*********************************************************************** 
C* Copyright ASHRAE. Toolkit for HVAC System Energy Calculations 
C************************************************************************ 
      SUBROUTINE: BYPASS
C^*<br>C^*LANGUAGE: FORTRAN 77
\mathrm{C}\,{}^{\star}C* PURPOSE: Calculate apparatus dew point and bypass 
C^* factor given entering and leaving moist<br>C^* air conditions of cooling coil.
                   air conditions of cooling coil.
```
 $\mathrm{C}\,{}^{\star}$ INPUT VARIABLES  $C^*$ TEnt Entering air temperature  $(C)$ Entering air humidity ratio<br>Leaving air temperature  $C^*$  $W$ F.n t  $(-)$  $C^{\star}$ TLvq  $(C)$  $C^*$ WLvq Leaving air humidity ratio  $(-)$  $C^{\star}$  $C^{\star}$ OUTPUT VARIABLES  $C^{\star}$ Apparatus dewpoint temperature TAdp  $(C)$  $C^*$ Apparatus dewpoint humidity ratio WAdp  $(-)$ BF<br>Br Bypass factor<br>Errstat Error status indicator, 0 = ok, 1 = error  $BF$ <sup>-</sup>  $C^{\star}$  $(-)$  $\mathrm{C}\,{}^{\star}$  $(-)$  $\mathsf{C}$ MAJOR RESTRICTIONS: None  $\cap$  $\mathsf C$ Michael J. Brandemuehl, PhD, PE DEVELOPER:  $\mathsf C$ University of Colorado at Boulder  $\mathsf{C}$  $\mathsf{C}$ Hugh Henderson & Kannan Rengarajan  $\mathsf C$ Florida Solar Energy Center  $\mathsf{C}$  $\mathsf C$ DATE: January 1, 1992  $\mathsf C$  $\mathsf C$ INCLUDE FILES: prop.inc  $\overline{C}$ SUBROUTINES CALLED: None  $\mathsf{C}$ FUNCTIONS CALLED: DEWPOINT  $\mathsf C$ ENTHALPY3  $\mathsf{C}$ HUMRATIO  $\mathsf C$ SATPRESS  $\mathsf{C}$ XITERATE  $\mathsf C$  $\overline{C}$ REVISION HISTORY: CPW20030418  $\mathsf{C}$  $\mathsf{C}$ REFERENCE: 1989 ASHRAE Handbook - Fundamentals  $\mathsf{C}^-$ INTERNAL VARIABLES:  $\mathsf C$ hEnt Entering air enthalpy  $\mathsf C$ hLvg Leaving air enthalpy  $\mathsf C$ hAdp Air enthalpy at apparatus dew point Ratio temperature difference to humidity difference slope  $\mathsf{C}$ between entering and leaving air states<br>
tAdpEst Estimate of TAdp from slope<br>
error beviation of dependent variable in iteration  $\mathsf{C}$  $\mathsf C$ error<br>iter  $\mathsf C$  $\mathbf C$ Iteration counter icvg Iteration convergence flag  $\mathsf{C}$  $\mathsf C$  $F1, F2$ Previous values of dependent variable in XITERATE F1,F2 Previous values or dependent variable in Allenaie<br>X1,X2 Previous values of independent variable in XITERATE  $\mathcal{C}$ INTEGER Patm, CpAir, CpWat, CpLiq, CpVap, DViscAir, DViscLiq, KAir, KLiq, RhoLiq, Hfg, RAir,  $\delta$ ଙ୍କ TKelMult, TAbsAdd, PaMult, PAbsAdd, ERRSTAT REAL Prop(16) CPW20030418 Add next line to define I/O units COMMON /LUNITS/LUR, LUW, IFORM, LUK PARAMETER (Patm  $= 1)$  $= 2)$ PARAMETER (CpAir PARAMETER  $(CpWat = 3)$ PARAMETER  $(CpVap = 4)$ PARAMETER (CpLiq  $= 5)$ PARAMETER (DViscAir =  $6$ ) PARAMETER (DViscLiq = 7) PARAMETER  $(KAir = 8)$ PARAMETER (KLiq  $= 9)$ 

```
PARAMETER (RhoLiq = 10)
PARAMETER (Hfg = 11)
PARAMETER (RAir = 12)
      PARAMETER (TKelMult = 13)
       PARAMETER (TAbsAdd = 14) 
      PARAMETER (PaMult = 15)
       PARAMETER (PAbsAdd = 16) 
       DATA itmax/20/ 
C1*** Iterate to determine apparatus dewpoint at which the ADP 
C1*** equals the temperature calculated by extending the line between
C1*** entering and leaving conditions to the saturation curve 
C1*** Calculate "slope" of temperature vs. humidity ratio between 
C1*** entering and leaving states 
       slope = (TEnt-TLvg)/(WEnt-WLvg) 
C1*** Initialize iteration parameters 
      TAdp = DEWPOINT(Prop,WLvg) 
     DO 100 iter=1, itmax
C1*** Calculate apparatus dewpoint and compare with predicted value 
C1*** using entering conditions and slope 
        WAdp = HUMRATIO(Prop(Patm),SATPRESS(Prop,TAdp)) 
         TAdpEst = TEnt - slope*(WEnt-WAdp) 
         error = TAdp-TAdpEst 
        TAdp = XITERATE(TAdp,error,X1,F1,X2,F2,iter,icvg) 
C1*** If converged, exit loop 
        IF (icvg .EQ. 1) GO TO 110 
   100 CONTINUE 
C1*** Apparatus dewpoint has not converged after maximum iterations. 
C1*** Print error message, set return error flag, and RETURN 
      WRITE(LUW,1001) itmax 
  1001 FORMAT(/1X,'*** ERROR IN SUBOUTINE BYPASS ***'/ 
     & 1X,' Apparatus dewpoint has not ' 
      & 'converged after ',I2,' iterations'/) 
     ErrStat = 1 110 CONTINUE 
C1*** Calculate bypass factor from enthalpies 
       hLvg = ENTHALPY3(Prop,TLvg,WLvg) 
      hEnt = ENTHALPY3(Prop,TEnt,WEnt) 
      hAdp = ENTHALPY3(Prop,TAdp,WAdp) 
     BF = (hLvq-hAdp)/(hEnt-hAdp)999 RETURN 
      END 
      REAL FUNCTION ENTHALPY3 (Prop,TDB,W) 
C*********************************************************************** 
C* Copyright ASHRAE. Toolkit for HVAC System Energy Calculations 
C*********************************************************************** 
     FUNCTION: ENTHALPY3
\stackrel{\mathsf{C}\;\star}{\mathsf{C}\;\star}LANGUAGE: FORTRAN 77
C^*PURPOSE: Calculate the enthalpy of moist air.
C*********************************************************************** 
C* INPUT VARIABLES:<br>C* TDB Drv
     TDB Dry bulb temperature (C)
C* W Humidity ratio (-) 
C^{\star}C* OUTPUT VARIABLES:
```

```
C^{\star}Enthalpy
                 Enthalpy of moist air
                                                               (J/kg)\mathrm{C}\,{}^{\star}C^{\star}PROPERTIES:
            Specific heat of air<br>Specific heat of water vapor<br>Reference hest
C^{\star}CpAir
                                                             (J/kg C)C^{\star}CpVap
                                                            (J/kq C)C^*Hfq
                 Reference heat of vaporization of water
                                                             (J/kq)MAJOR RESTRICTIONS Uses perfect gas relationships
\mathcal{C}\mathsf{C}Fit for enthalpy of saturated water vapor
\mathcal{C}\mathsf{C}DEVELOPER:
                            Shauna Gabel
\mathsf CMichael J. Brandemuehl, PhD, PE
\mathsf{C}University of Colorado at Boulder
\mathsf{C}\mathsf CDATE:
                            January 1, 1992
\mathsf{C}\mathsf CINCLUDE FILES:
                           PROP.INC
\mathsf{C}SUBROUTINES CALLED:
                          None
\mathsf{C}FUNCTIONS CALLED:
                           None
\overline{C}\mathsf{C}REVISION HISTORY:
                           None
\cap\mathsf{C}REFERENCE:
                           1989 ASHRAE Handbook - Fundamentals
INTEGER Patm, CpAir, CpWat, CpLiq, CpVap, DViscAir,
    & DViscLiq, KAir, KLiq, RhoLiq, Hfg, RAir,
             TKelMult, TAbsAdd, PaMult, PAbsAdd
    \deltaREAL Prop(16)
                       = 1)PARAMETER (Patm
     PARAMETER (CpAir = 2)PARAMETER (CpWat = 3)PARAMETER (CpVap = 4)PARAMETER (Cpliq = 5)PARAMETER (DViscAir = 6)
     PARAMETER (DViscLiq = 7)
     PARAMETER (KAir = 8)PARAMETER (KLiq
                        = 9)PARAMETER (RhoLiq = 10)
     PARAMETER (Hfg = 11)<br>PARAMETER (RAir = 12)
     PARAMETER (TKelMult = 13)
     PARAMETER (TAbsAdd = 14)
     PARAMETER (PaMult = 15)
     PARAMETER (PAbsAdd = 16)
Cl*** Calculate the enthalpy as a function of dry bulb temperature and
C1*** humidity ratio.
     hDryAir = Prop(CpAir)*TDBhSatVap = Prop(Hfg) + Prop(CpVap) *TDB
     Enthalpy3 = hDryAir + W*hSatVapRETURN
     END
     REAL FUNCTION DEWPOINT (Prop, W)
C^*Copyright ASHRAE. Toolkit for HVAC System Energy Calculations
C^{\star}FUNCTION: DEWPOINT
C^{\star}\mathrm{C}\,{}^{\star}LANGUAGE: FORTRAN 77
C^{\star}C^{\star}PURPOSE: Calculate the dewpoint temperature given
C^{\star}humidity ratio
```

```
\mathrm{C}\,{}^{\star}INPUT VARIABLES
C^{\star}{\mathbb W}Humidity ratio
                                                                   (-)C^{\star}C^*OUTPUT VARIABLES
C^*DewPoint
                  Dew point temperature of air
                                                                   (C)C^{\star}C^*PROPERTIES
C^*Patm
                   Atmospheric pressure
                                                                  (Pa)\mathsf{C}MAJOR RESTRICTIONS:
                           None
\mathsf C\mathsf CDEVELOPER:
                             Michael J. Brandemuehl, PhD, PE
\mathsf{C}University of Colorado at Boulder
\mathsf C\mathsf CDATE:
                            January 1, 1992
\mathsf C\mathsf{C}INCLUDE FILES:
                            None
\mathsf{C}SUBROUTINES CALLED:
                           None
\overline{C}FUNCTIONS CALLED:
                           None
\mathsf{C}\mathsf CREVISION HISTORY:
                           None
\mathsf{C}\mathsf C1989 ASHRAE Handbook - Fundamentals
    REFERENCE:
********
\mathsf{C}INTERNAL VARIABLES:
            Partial water vapor pressure
    pw
\mathcal{C}(Pa)\mathsf{C}Small number
     small
INTEGER Patm, CpAir, CpWat, CpLiq, CpVap, DViscAir,
            DViscLiq, KAir, KLiq, RhoLiq, Hfg, RAir,
    \delta and \deltaTKelMult, TAbsAdd, PaMult, PAbsAdd
    \mathcal{L}REAL Prop(16)
     PARAMETER (Patm
                       = 1)PARAMETER (CpAir = 2)PARAMETER (CpWat = 3)PARAMETER (CpVap = 4)PARAMETER (CpLiq
                        = 5)PARAMETER (DViscAir = 6)
     PARAMETER (DViscLiq = 7)
     PARAMETER (KAir = 8)<br>PARAMETER (KLiq = 9)
     PARAMETER (RhoLiq = 10)
     PARAMETER (Hfg
                        = 11)PARAMETER (Hfg      = 11)<br>PARAMETER (RAir     = 12)
     PARAMETER (TKelMult = 13)
     PARAMETER (TAbsAdd = 14)
     PARAMETER (PaMult = 15)
     PARAMETER (PAbsAdd = 16)
     DATA small/1.E-9/
Cl*** Test for "dry" air
     IF (W .LT. small) THEN
       DewPoint = -999ELSE
Cl*** Calculate the partial water vapor pressure as a function of
Cl*** humidity ratio.
       pw = \text{Prop}(\text{Patm}) * W / (.62198 + W)Cl*** Calculate dewpoint as saturation temperature at water vapor
C1*** partial pressure
       DewPoint = SATTEMP (Prop, pw)ENDIF
```
```
999 RETURN
   END
```

```
REAL FUNCTION ENTHSAT (Prop, TDB)
C^*Copyright ASHRAE. Toolkit for HVAC System Energy Calculations
C^{\star}FUNCTION: ENTHSAT
C^*C^*LANGUAGE: FORTRAN 77
C^*C^{\star}PURPOSE: Calculate the enthalpy at saturation
C^*for given dry bulb temperature
\mathrm{C}\,{}^{\star}INPUT VARIABLES
\mathrm{C}\,{}^{\star}TDB
                Dry bulb temperature
                                                              (C)\mathrm{C}\,{}^{\star}C^{\star}OUTPUT VARIABLES
C^{\star}EnthSat
                Enthalpy at saturation
                                                            (J/kg)C^{\star}C^*PROPERTIES
\bigcap \starPatm
                Atmospheric pressure
                                                             (Pa)\mathsf CMAJOR RESTRICTIONS:
                         None
\overline{C}\mathsf{C}DEVELOPER:
                           Shauna Gabel
\mathsf CMichael J. Brandemuehl, PhD, PE
\mathsf CUniversity of Colorado at Boulder
\mathbf C\mathsf CDATE:
                           January 1, 1992
\mathsf C\overline{C}INCLUDE FILES:
                          PROP.INC
\mathsf{C}SUBROUTINES CALLED:
                         None
\mathsf CFUNCTIONS CALLED:
                          SATPRESS
\mathsf CHUMRATIO
\mathsf CENTHALPY3
\mathsf C\mathsf{C}REVISION HISTORY:
                         None
\mathsf C\mathsf{C}REFERENCE:
                          1989 ASHRAE Handbook - Fundamentals
\mathsf CINTERNAL VARIABLES:
\mathsf Cpsat
                 Saturated water vapor pressure
                                                             (Pa)\mathbf CWHumidity ratio
                                                              (-)INTEGER Patm, CpAir, CpWat, CpLiq, CpVap, DViscAir,
    & DViscLiq, KAir, KLiq, RhoLiq, Hfg, RAir,
            TKelMult, TAbsAdd, PaMult, PAbsAdd
    \deltaREAL Prop(16)
     PARAMETER (Patm
                      = 1)PARAMETER (CpAir = 2)PARAMETER (CpWat = 3)
     PARAMETER (CpVap = 4)PARAMETER (CpLiq
                      = 5)PARAMETER (DViscAir = 6)
     PARAMETER (DViscLiq = 7)
     PARAMETER (KAir = 8)<br>PARAMETER (KAir = 8)<br>-- '"''" = 9)
     PARAMETER (RhoLiq = 10)
     PARAMETER (Hfg = 11)<br>PARAMETER (RAir = 12)
     PARAMETER (TKelMult = 13)
     PARAMETER (TAbsAdd = 14)
```
PARAMETER (PaMult = 15)

PARAMETER (PAbsAdd =  $16$ ) Cl\*\*\* Calculate the saturation pressure at the given temperature. psat = SATPRESS (Prop, TDB) Cl\*\*\* Calculate the humidity ratio from the saturation pressure  $w = HUMRATIONIO (Prop(Patm), past)$ Cl\*\*\* Calculate the enthalpy as a function of dry bulb temperature Cl\*\*\* and humidity ratio. ENTHSAT =  $\bar{E}$ NTHALPY3 (Prop, TDB, w) **RETURN END** REAL FUNCTION HUMRATIO (Patm, Pw)  $C^*$ Copyright ASHRAE. Toolkit for HVAC System Energy Calculations  $C^{\star}$ FUNCTION: HUMRATIO  $C^*$  $C^{\star}$ LANGUAGE: FORTRAN 77  $C^{\star}$  $C^*$ PURPOSE: Calculate the humidity ratio from water  $C^*$ vapor pressure and atmospheric pressure  $C^{\star}$ INPUT VARIABLES Patm Atmospheric pressure  $C^*$  $(Pa)$  $\mathrm{C}\,{}^{\star}$ Partial water vapor pressure  $\mathbb{P}w$  $(Pa)$  $C^*$  $\mathrm{C}\,{}^{\star}$ OUTPUT VARIABLES  $C^*$ HumRatio Humidity ratio  $(-)$  $\mathsf{C}^-$ MAJOR RESRICTIONS: None  $\mathsf C$  $\mathsf C$ DEVELOPER: Shauna Gabel  $\mathsf C$ Michael J. Brandemuehl, PhD, PE  $\rm{C}$ University of Colorado at Boulder  $\mathsf C$  $\mathsf{C}$ DATE: January 1, 1992  $\mathsf{C}$  $\mathsf C$ INCLUDE FILES: None  $\mathsf C$ SUBROUTINES CALLED: None  $\mathbf C$ FUNCTIONS CALLED: None  $\overline{C}$  $\mathsf C$ REVISION HISTORY: None  $\mathcal{C}$  $\mathsf{C}$ REFERENCE: 1989 ASHRAE Handbook - Fundamentals Cl\*\*\* Calculate the humidity ratio. HumRatio =  $0.62198*Pw/(Patm-Pw)$ **RETURN END** REAL FUNCTION HUMTH (Prop, TDB, H)  $C^*$ Copyright ASHRAE. Toolkit for HVAC System Energy Calculations  $C^{\star}$ FUNCTION: HUMTH  $C^{\star}$  $\mathrm{C}\,{}^{\star}$ LANGUAGE: FORTRAN 77  $C^{\star}$  $C^{\star}$ PURPOSE: Calculate the humidity ratio of moist air  $\mathrm{C}\,{}^{\star}$ from dry bulb temperature and enthalpy.

```
\mathrm{C}\,{}^{\star}INPUT VARIABLES:
C^*HEnthalpy
                                                             (J/kg)C^{\star}TDB
                 Dry bulb temperature
                                                                (C)C^{\star}C^*OUTPUT VARIABLES:
C^{\star}Humidity ratio
   HumTH
                                                                (-)C^{\star}PROPERTIES:
C^{\star}C^*CpAir Specific heat of air
                                                           (J/kg C).<br>Specific heat of water vapor<br>Reference heat of vaporization of water
C^{\star}CpVap
                                                          (J/kg C)C^{\star}Hfq
                                                           (J/kg)Uses perfect gas relationships
\mathsf{C}MAJOR RESTRICTIONS:
\capFit for enthalpy of saturated water vapor
\mathsf C\mathsf CShauna Gabel
    DEVELOPER:
\mathsf{C}Michael J. Brandemuehl, PhD, PE
\mathsf{C}University of Colorado at Boulder
\mathcal{C}\mathsf{C}DATE:
                           January 1, 1992
\mathsf C\mathsf CINCLUDE FILES:
                          prop.inc
\mathsf CSUBROUTINES CALLED: None
\overline{C}FUNCTIONS CALLED:
                           None
\mathsf{C}\overline{C}REVISION HISTORY:
                           None
\mathsf{C}\mathsf CREFERENCE:
                           1989 ASHRAE Handbook - Fundamentals
INTEGER Patm, CpAir, CpWat, CpLiq, CpVap, DViscAir,
    & DViscLiq, KAir, KLiq, RhoLiq, Hfg, RAir,
    \mathcal{E}TKelMult, TAbsAdd, PaMult, PAbsAdd
     REAL Prop(16)
     PARAMETER (Patm = 1)
     PARAMETER (CpAir = 2)PARAMETER (CpWat = 3)
     PARAMETER (CpVap = 4)<br>PARAMETER (CpLiq = 5)PARAMETER (CpLiq
     PARAMETER (DViscAir = 6)
     PARAMETER (DViscLiq = 7)
     PARAMETER (KAir = 8)<br>PARAMETER (KLiq = 9)
     PARAMETER (KLiq
     PARAMETER (RhoLiq = 10)
     PARAMETER (Hfg = 11)<br>PARAMETER (RAir = 12)
     PARAMETER (TKelMult = 13)
     PARAMETER (TAbsAdd = 14)
     PARAMETER (PaMult = 15)
     PARAMETER (PAbsAdd = 16)
Cl*** Calculate humidity ratio from dry bulb temperature and enthalpy
C2*** hDryAir = Prop(CpAir) *TDB
C2*** hSatVap = Prop(Hfg) + Prop(CpVap) *TDB
C2*** Enthalpy = hDryAir + W*hSatVap
     HumTH = (H-Prop(CpAir)*TDB) / (Prop(Hfg)+Prop(CpVap)*TDB)RETURN
     END
     REAL FUNCTION RELHUM (Patm, Psat, HumRatio)
Copyright ASHRAE. Toolkit for HVAC System Energy Calculations
C^{\star}
```

```
C^{\star}FUNCTION: RELHUM
\mathrm{C}\,{}^{\star}C^*LANGUAGE: FORTRAN 77
C^{\star}C^{\star}PURPOSE: Calculate the relative humidity from
C^*saturation and atmospheric pressures
\mathrm{C}\,{}^{\star}INPUT VARIABLES
C^{\star}Patm Atmospheric pressure<br>Past Coturnation pressure
                                                           (Pa)C^*Psat
                Saturation pressure
                                                           (Pa)C^{\star}HumRatio
               Humidity ratio
                                                           (-)\mathrm{C}^{\,\star}C^{\star}OUTPUT VARIABLES
C^*RelHum Relative humidity
                                                           (-)None
\mathsf CMAJOR RESTRICTIONS:
\mathsf C\mathsf{C}DEVELOPER:
                         Shauna Gabel
\mathsf{C}Michael J. Brandemuehl, PhD, PE
\mathsf CUniversity of Colorado at Boulder
\mathsf{C}\mathsf CDATE:
                         January 1, 1992
\mathsf C\mathsf CINCLUDE FILES:
                        None
\mathcal{C}SUBROUTINES CALLED:
                         None
\mathsf{C}FUNCTIONS CALLED:
                         None
\mathsf C\mathsf{C}REVISION HISTORY:
                         None
\mathbf C\cap1989 ASHRAE Handbook - Fundamentals
    REFERENCE:
\mathcal{C}INTERNAL VARIABLES:
\mathsf{C}pw Partial water vapor pressure
                                                          (Pa)Cl*** Calculate the partial water vapor pressure as a function of
C1*** humidity ratio.
     pw = Patm*HumRatio/(.62198+HumRatio)
Cl*** Calculate the relative humidity as a function of partial water
Cl*** vapor pressure and water vapor pressure at saturation.
     Re1Hum = pw/Psat
     RETURN
     END
    REAL FUNCTION RHOMOIST (RhoDry, W)
C***********************************
                                 **********************************
   Copyright ASHRAE. Toolkit for HVAC System Energy Calculations
C^*C^{\star}FUNCTION: RHOMOIST
C^*C^{\star}LANGUAGE: FORTRAN 77
\cap \starPURPOSE: Calculate moist air density from dry air
C^*C^{\star}density and humidity ratio
C^{\star}INPUT VARIABLES:
\mathrm{C}\,{}^{\star}RhoDry
                         Dry air density
                                                        (kq/m3)C^{\star}M
                         Humidity ratio
                                                           (-)C^{\star}OUTPUT VARIABLES:
C^*C^{\star}RhoMoist
                        Density of dry air
                                                       (ka/m3)
\mathbb{C}MAJOR RESTRICTIONS:
                        None
\mathcal{C}
```

```
71
```

```
\mathsf CDEVELOPER:
                               Shauna Gabel
\mathsf CMichael J. Brandemuehl, PhD, PE
\mathsf{C}University of Colorado at Boulder
\overline{C}\mathsf CDATE:
                               January 1, 1992
\mathsf C\mathsf CINCLUDE FILES:
                              None
\mathsf{C}SUBROUTINES CALLED:
                             None
\mathsf{C}FUNCTIONS CALLED:
                              None
\overline{C}\overline{C}REVISION HISTORY:
                             None
\mathsf C1989 ASHRAE Handbook - Fundamentals
\overline{C}REFERENCE:
Cl*** Calculate the moist air density
      RhoMoist = RhoDry*(1.+W)RETURN
      END
     REAL FUNCTION SATPRESS (Prop, T)
\cap *
   Copyright ASHRAE. Toolkit for HVAC System Energy Calculations
C*******C^{\star}SUBROUTINE: SATPRESS
C^{\star}C^{\star}LANGUAGE: FORTRAN 77
\mathrm{C}\,{}^{\star}\mathrm{C}\,{}^{\star}PURPOSE: Calculate saturation pressure of water
\mathrm{C}\,{}^{\star}vapor as a function of temperature
******************
C^{\star}INPUT VARIABLES
C^{\star}TTemperature
                                                                        (C)C^{\star}C^{\star}OUTPUT VARIABLES
\bigcap \starSatPress Saturation pressure
                                                                        (Pa)C^{\star}C^{\star}PROPERTIES
     TKelMult Multiplying factor to convert user T to Kelvin
C^*TAbsAdd
                   Additive factor to convert user T to absolute T
C^*\mathrm{C}\,{}^{\star}tkel = Prop(TKelMult) * (T + Prop(TAbsAdd))PaMult
                   Multiplying factor to convert user P to Pascals<br>Additive factor to convert user P to absolute P
C^{\star}\mathrm{C}\,{}^{\star}PAbsAdd
C^*Pa = Prop(PaMulti) * (P + Prop(PAbsAdd))\mathcal{C}MAJOR RESTRICTIONS:
                             173.16 K <= Temp <= 473.15 K
\mathsf{C}\mathsf CDEVELOPER:
                               Shauna Gabel
\mathsf CMichael J. Brandemuehl, PhD, PE
\mathsf CUniversity of Colorado at Boulder
\mathsf C\mathsf CDATE:
                               January 1, 1992
\mathsf Cprop.inc
\mathsf{C}INCLUDE FILES:
     SUBROUTINES CALLED:
\mathsf CNone
\mathsf CFUNCTIONS CALLED:
                               None
\mathsf C\mathsf{C}REVISION HISTORY:
                               None
\mathsf C\mathsf CREFERENCE:
                               1989 ASHRAE Handbook - Fundamentals
\mathsf{C}\mathsf{C}Hyland, R.W., and A. Wexler. 1983.
\mathsf CFormulations for the thermodynamic
\mathsf Cproperties of the saturated phases of H2O
\mathcal{C}from 173.15 K to 473.15 K. ASHRAE
```

```
C Transactions, Vol. 89, No. 2A, pp. 500-519 
C*********************************************************************** 
C INTERNAL VARIABLES:<br>C tKel Tempe:
C tKel Temperature in Kelvin (K) (K)<br>C pascals Saturation pressure (Pa)
                  Saturation pressure
C*********************************************************************** 
      INTEGER Patm,CpAir,CpWat,CpLiq,CpVap,DViscAir, 
     & DViscLiq,KAir,KLiq,RhoLiq,Hfg,RAir, 
      & TKelMult,TAbsAdd,PaMult,PAbsAdd 
      REAL Prop(16) 
     PARAMETER (Patm = 1)<br>PARAMETER (CpAir = 2)
     PARAMETER (CpAir
     PARAMETER (CpWat = 3)<br>PARAMETER (CpVap = 4)PARAMETER (CpVap = 4)<br>PARAMETER (CpLiq = 5)
     PARAMETER (CpLiq
      PARAMETER (DViscAir = 6) 
      PARAMETER (DViscLiq = 7) 
     PARAMETER (KAir = 8)PARAMETER (KLiq = 9)PARAMETER (RhoLiq = 10)
PARAMETER (Hfg = 11)
PARAMETER (RAir = 12)
     PARAMETER (TKelMult = 13)
      PARAMETER (TAbsAdd = 14) 
     PARAMETER (PaMult = 15)
     PARAMETER (PAbsAdd = 16)
       DATA C1/-5674.5359/,C2/6.3925247/,C3/-0.9677843E-2/ 
       DATA C4/0.62215701E-6/,C5/0.20747825E-8/,C6/-0.9484024E-12/ 
       DATA C7/4.1635019/,C8/-5800.2206/,C9/1.3914993/,C10/-0.048640239/ 
       DATA C11/0.41764768E-4/,C12/-0.14452093E-7/,C13/6.5459673/ 
C1*** Convert temperature from user units to Kelvin. 
       tKel = Prop(TKelMult)*(T+Prop(TAbsAdd)) 
C1*** If below freezing, calculate saturation pressure over ice. 
       IF (tKel .LT. 273.15) THEN 
        pascals = EXP(C1/tKel+C2+C3*tKel+C4*tKel**2+C5*tKel**3+C6* 
     & tKel**4+C7*ALOG(tKel)) 
C1*** If above freezing, calculate saturation pressure over liquid water. 
      ELSE IF (tKel .GE. 273.15) THEN 
       passals = EXP(C8/tKel+C9+C10*tKel+C11*tKel**2+C12*tKel**3+C13 & *ALOG(tKel)) 
      ENDIF 
C1*** Convert pressure from Pascals to user units 
       SatPress = pascals/Prop(PaMult) - Prop(PAbsAdd) 
      RETURN 
      END 
      REAL FUNCTION SATTEMP (Prop,P) 
C*********************************************************************** 
C* Copyright ASHRAE. Toolkit for HVAC System Energy Calculations 
C*********************************************************************** 
     FUNCTION: SATTEMP
C^*LANGUAGE: FORTRAN 77
C^{\star}C* PURPOSE: Calculate the saturation (boiling) 
C* temperature of water given pressure
C*********************************************************************** 
C* INPUT VARIABLES 
C^* P Pressure (Pa)
```
 $\mathrm{C}\,{}^{\star}$ OUTPUT VARIABLES  $C^{\star}$ SatTemp Saturation temperature of water vapor  $(C)$ None  $\cap$ MAJOR RESTRICTIONS:  $\overline{C}$  $\mathsf C$ DEVELOPER: Shauna Gabel  $\mathsf C$ Michael J. Brandemuehl, PhD, PE  $\mathsf C$ University of Colorado at Boulder  $\overline{C}$  $\mathsf{C}$ DATE: January 1, 1992  $\mathsf C$ prop.inc  $\mathsf C$ INCLUDE FILES:  $\mathsf{C}$ SUBROUTINES CALLED: None SATPRESS  $\mathsf C$ FUNCTIONS CALLED:  $\mathsf{C}$ XITERATE  $\mathsf C$  $\mathsf{C}$ REVISION HISTORY: CPW20030418  $\overline{C}$ 1989 ASHRAE Handbook - Fundamentals  $\cap$ REFERENCE .  $\mathcal{C}$ INTERNAL VARIABLES:  $\mathsf C$ tSat Water temperature guess  $(C)$  $\mathsf C$ pSat Pressure corresponding to temp. guess  $(Pa)$  $\overline{C}$ Deviation of dependent variable in iteration error Iteration counter  $\mathsf{C}$ iter F1, F2<br>F1, F2 Previous values of dependent variable in XITERATE<br>X1, X2 Previous values of indonesiation  $\mathcal{C}$  $\mathsf{C}$  $\mathsf C$ Previous values of independent variable in XITERATE CPW20030418 Add next line to define I/O units COMMON / LUNITS/LUR, LUW, IFORM, LUK DATA itmax/50/ Cl\*\*\* Use an iterative process to determine the saturation temperature Cl\*\*\* at a given pressure using a correlation of saturated water vapor Cl\*\*\* pressure as a function of temperature Cl\*\*\* Initial guess of boiling temperature  $t$ Sat = 100. Cl\*\*\* Iterate to find the saturation temperature Cl\*\*\* of water given the total pressure C2\*\*\* Set iteration loop parameters DO 100 iter =  $1$ , itmax Cl\*\*\* Calculate saturation pressure for estimated boiling temperature pSat = SATPRESS (Prop, tSat) Cl\*\*\* Compare with specified pressure and update estimate of temperature  $error = P - pSat$ tSat = XITERATE (tSat, error, X1, F1, X2, F2, iter, icvg) C2\*\*\* If converged leave loop iteration IF (icvg .EQ. 1) GO TO 110 C2\*\*\* Water temperature not converged, repeat calculations with new C2\*\*\* estimate of water temperature 100 CONTINUE Cl\*\*\* Saturation temperature has not converged after maximum specified Cl\*\*\* iterations. Print error message, set return error flag, and RETURN WRITE (LUW, 1001) itmax 1001 FORMAT (/1X, '\*\*\* ERROR IN FUNCTION SatTemp \*\*\*'/ 1x, Saturation temperature has not '  $\delta$ 'converged after ', I2, ' iterations'/)  $\delta$ 110 SatTemp =  $tSat$ 

 $\cap^*$ 

RETURN **END** 

REAL FUNCTION TAIRSAT (Prop, HSat)  $C^{\star}$ Copyright ASHRAE. Toolkit for HVAC System Energy Calculations  $C^*$ FUNCTION: ENTHSAT  $C^*$  $C^{\star}$ LANGUAGE: FORTRAN 77  $C^*$  $C^*$ PURPOSE: Calculate the dry bulb temperature given  $C^*$ enthalpy at saturation.  $\mathrm{C}\,{}^{\star}$ INPUT VARIABLES:  $\mathrm{C}\,{}^{\star}$ HSat Enthalpy at saturation  $(J/kg)$  $C^{\star}$  $C^{\star}$ OUTPUT VARIABLES:  $C^{\star}$ TAirSat Dry bulb temperature  $(C)$  $\mathcal{C}$ MAJOR RESTRICTIONS: None  $\mathsf C$  $\mathsf C$ DEVELOPER: Michael J. Brandemuehl, PhD, PE  $\overline{C}$ University of Colorado at Boulder  $\mathsf{C}$  $\mathsf C$ DATE: January 1, 1992  $\mathsf{C}$ prop.inc  $\mathbf C$ INCLUDE FILES: SUBROUTINES CALLED:  $\mathsf C$  $N$ one  $\mathsf C$ ENTHSAT FUNCTIONS CALLED:  $\overline{C}$  $\mathsf{C}$ REVISION HISTORY: CPW20030418  $\mathsf C$  $\mathsf C$ 1989 ASHRAE Handbook - Fundamentals REFERENCE: INTERNAL VARIABLES:  $\cap$  $\overline{C}$ error beviation of dependent variable in iteration  $\mathsf C$ iter Iteration counter  $\mathsf{C}$ icvg Iteration convergence flag F1, F2 Previous values of dependent variable in XITERATE<br>X1, X2 Previous values of independent variable in XITERATE  $\mathsf{C}$  $\mathcal{C}$ CPW20030418 Add next line to define I/O units COMMON /LUNITS/LUR, LUW, IFORM, LUK DATA itmax/20/, tSat/50./ Cl\*\*\* Estimate saturation temperature if reasonable value not available IF(tSat .LT. -200. .OR. tSat .GT. 1000.) tSat = 50. Cl\*\*\* Calculate saturation temperature by iteration using function to Cl\*\*\* calculate saturation enthalpy from temperature DO 100 iter=1, itmax error = HSat - ENTHSAT (Prop, tSat) tSat = XITERATE(tSat, error, X1, F1, X2, F2, iter, icvg) Cl\*\*\* If converged, leave iteration loop. IF (icvg.EQ. 1) GO TO 110 C1\*\*\* Temperature not converged, repeat calculation with new Cl\*\*\* estimate of temperature. 100 CONTINUE C1\*\*\* Temperature has not converged after maximum specified Cl\*\*\* iterations. Print error message and RETURN WRITE (LUW, 1001) itmax

1001 FORMAT (/1X, '\*\*\* ERROR IN FUNCTION TAIRSAT \*\*\*'/ & 1X,' Temperature has not ' 'converged after ', I2, ' iterations'/)  $\delta$ 110 CONTINUE  $\texttt{TairSat} = \texttt{tsat}$ **RETURN** END. REAL FUNCTION WETBULB (Prop, TDB, W)  $C^*$ Copyright ASHRAE. Toolkit for HVAC System Energy Calculations  $\mathrm{C}\,{}^{\star}$ FUNCTION: WETBULB  $C^{\star}$  $C^{\star}$ LANGUAGE: FORTRAN 77  $C^{\star}$  $C^{\star}$ PURPOSE: Calculate wet bulb temperature from dry  $\bigcap$  \* bulb temperature and humidity ratio  $C^{\star}$ INPUT VARIABLES  $C^*$ TDB Dry bulb temperature  $(C)$  $C^*$  $W$ Humidity ratio of air  $(-)$  $C^{\star}$  $C^*$ OUTPUT VARIABLES  $C^{\star}$ WetBulb Wet bulb temperature  $(C)$  $C^*$  $C^*$ PROPERTIES: ------------<br>Patm Atmospheric pressure<br>Hfg Latent heat of vaporization of water  $C^*$  $(Pa)$  $C^*$  $(J/kq)$ Specific heat of air  $(J/kg C)$  $C^{\star}$ CpAir CpVap Specific heat of water vapor<br>CpWat Specific heat of water  $C^{\star}$  $(J/kg C)$  $C^{\star}$  $(J/kg C)$  $\mathsf{C}$ MAJOR RESTRICTIONS: None  $\mathsf C$  $\mathsf{C}$ DEVELOPER: Shauna Gabel Michael J. Brandemuehl, PhD, PE  $\mathsf{C}$  $\mathsf C$ University of Colorado at Boulder  $\mathsf C$  $\mathsf C$ DATE: January 1, 1992  $\overline{C}$  $\mathsf C$ INCLUDE FILES: prop.inc<br>None  $\mathcal{C}$ SUBROUTINES CALLED:  $\mathsf{C}$ FUNCTIONS CALLED: SATPRESS  $\mathsf C$ HUMRATIO  $\mathsf C$ SATTEMP  $\mathsf C$ XITERATE  $\mathsf{C}$  $\mathsf{C}$ REVISION HISTORY: CPW20030418  $\mathsf C$  $\mathsf{C}$ REFERENCE: 1989 ASHRAE Handbook - Fundamentals  $\mathsf C$ INTERNAL VARIABLES: tBoil Boiling temperature of water at given pressure<br>psatStar Saturation pressure at wet bulb temperature  $\mathsf{C}$  $(C)$ psatStar Saturation pressure at wet bulb temperature<br>wStar Humidity ratio as a function of PsatStar<br>newW Humidity ratio calculated with wet bulb guess<br>error Deviation of dependent variable in iteration  $\mathsf C$  $(C)$  $\mathsf C$  $(-)$  $\mathsf C$ newW  $(-)$ Deviation of dependent variable in iteration  $\mathsf{C}$ error  $\mathsf{C}^$ iter Iteration counter  $\mathbf C$ Iteration convergence flag icvg  $\overrightarrow{C}$   $\overrightarrow{F1}, \overrightarrow{F2}$ Previous values of dependent variable in XITERATE  $\mathbb{C}$ X1, X2 Previous values of independent variable in XITERATE

```
C*********************************************************************** 
       INTEGER Patm,CpAir,CpWat,CpLiq,CpVap,DViscAir, 
      & DViscLiq,KAir,KLiq,RhoLiq,Hfg,RAir, 
      & TKelMult,TAbsAdd,PaMult,PAbsAdd 
       REAL Prop(16) 
      PARAMETER (Patm = 1)PARAMETER (CpAir = 2)
      PARAMETER (CpWat = 3)<br>PARAMETER (CpVap = 4)
      PARAMETER (CpVap = 4)<br>PARAMETER (CpLiq = 5)
      PARAMETER (CpLiq
       PARAMETER (DViscAir = 6) 
      PARAMETER (DViscLiq = 7)<br>PARAMETER (KAir = 8)<br>PARAMETER (KLiq = 9)
      PARAMETER (KAir
      PARAMETER (KLiq
      PARAMETER (RhoLiq = 10)<br>PARAMETER (Hfa = 11)
      PARAMETER (Hfg = 11)<br>
PARAMETER (RAir = 12)
      PARAMETER (RAir
      PARAMETER (TKelMult = 13)
       PARAMETER (TAbsAdd = 14) 
      PARAMETER (PaMult = 15)
       PARAMETER (PAbsAdd = 16) 
       REAL newW 
CPW20030418 Add next line to define I/O units 
       COMMON /LUNITS/LUR,LUW,IFORM,LUK 
       DATA itmax/20/ 
C1*** Initial temperature guess 
       tBoil = SATTEMP (Prop,Prop(Patm)) 
      WetBulb = MAX( MIN(WetBulb, TDB, (tBoil-0.1)), 0.)C1*** Begin iteration loop 
      DO 100 iter = 1, itmax
         IF (WetBulb .GE. (tBoil-0.09) ) WETBULB = tBoil-0.1 
C1*** Determine the saturation pressure for wet bulb temperature 
         psatStar = SATPRESS (Prop,WetBulb) 
C1*** Determine humidity ratio for given saturation pressure 
         wStar = HUMRATIO (Prop(Patm),psatStar) 
C1*** Calculate new humidity ratio and determine difference from known 
C1*** humidity ratio 
         newW = ((Prop(Hfg)-(Prop(CpWat)-Prop(CpVap))*WetBulb)*wStar- 
      & Prop(CpAir)*(TDB-WetBulb))/(Prop(Hfg)+Prop(CpVap)*TDB 
      & -Prop(CpWat)*WetBulb) 
C1*** Check error, if not satisfied, calculate new guess and iterate 
         error = W-newW 
        WetBulb = XITERATE(WetBulb, error, X1, F1, X2, F2, iter, icvg)
C1*** If converged, leave iteration loop. 
         IF (icvg .EQ. 1) GO TO 900 
C1*** Wet bulb temperature not converged, repeat calculation with new
C1*** estimate of wet bulb temperature. 
  100 CONTINUE 
C1*** Wet bulb temperature has not converged after maximum specified 
C1*** iterations. Print error message, set return error flag, and RETURN 
       WRITE(LUW,1009) itmax 
  1009 FORMAT(/1X,'*** ERROR IN FUNCTION WetBulb ***'/ 
     & 1X,' Wet bulb temperature has not ' 
      & 'converged after ',I2,' iterations'/) 
   900 IF (WetBulb .GT. TDB) WetBulb = TDB 
   999 RETURN
```
**END** 

```
REAL FUNCTION DRYBULB3 (Prop, H, W)
                                    *********************************
C**********************************
C^*Copyright ASHRAE. Toolkit for HVAC System Energy Calculations
C^{\star}FUNCTION: DRYBULB3
C^*C^*LANGUAGE: FORTRAN 77
C^*C^{\star}PURPOSE: Calculate the dry bulb temperature of
             moist air from enthalpy and humidity.
C^{\star}C^* INPUT VARIABLES:
   HC^{\star}(J/kg)Enthalpy
\mathrm{C}\,{}^{\star}{\mathbb W}Humidity ratio
                                                                (-)C^*C^{\star}OUTPUT VARIABLES:
C^{\star}Drybulb3 Dry bulb temperature
                                                                 (C)C^{\star}PROPERTIES:
C^{\star}C^{\star}Specific heat of air
    CpAir
                                                           (J/kg C)C^{\star}CpVap
                 Specific heat of water vapor
                                                           (J/kg C)
C^*Hfq
                Reference heat of vaporization of water
                                                           (J/\text{kg})MAJOR RESTRICTIONS:
                          Uses perfect gas relationships
\mathsf C\mathsf{C}Fit for enthalpy of saturated water vapor
\mathsf C\mathsf CDEVELOPER:
                           Shauna Gabel
\mathsf CMichael J. Brandemuehl, PhD, PE
\overline{C}University of Colorado at Boulder
\mathsf{C}\mathsf CDATE:
                           January 1, 1992
\mathsf C\mathsf CINCLUDE FILES:
                           PROP.INC
    SUBROUTINES CALLED:
\capNone
\mathsf{C}FUNCTIONS CALLED:
                           None
\mathsf C\mathsf{C}REVISION HISTORY:
                          None
\overline{C}REFERENCE:
                          1989 ASHRAE Handbook - Fundamentals
\mathcal{C}INTEGER Patm, CpAir, CpWat, CpLiq, CpVap, DViscAir,
           DViscLiq, KAir, KLiq, RhoLiq, Hfg, RAir,
    \deltaTKelMult, TAbsAdd, PaMult, PAbsAdd
    ଙ
     REAL Prop(16)
     PARAMETER (Patm
                      = 1)PARAMETER (CpAir = 2)PARAMETER (CpWat = 3)PARAMETER (CpVap = 4)PARAMETER (CpLiq
                       = 5)PARAMETER (DViscAir = 6)
     PARAMETER (DViscLiq = 7)
     PARAMETER (KAir = 8)
                       = 9)PARAMETER (KLiq
     PARAMETER (RhoLiq = 10)
     PARAMETER (Hfg
                       = 11)PARAMETER (Hfg = 11)<br>PARAMETER (RAir = 12)
     PARAMETER (TKelMult = 13)
     PARAMETER (TAbsAdd = 14)
     PARAMETER (PaMult = 15)
     PARAMETER (PAbsAdd = 16)
```

```
Cl*** Calculate the dry bulb temperature as a function of enthalpy and
Cl*** humidity ratio.
C2*** hDryAir = Prop(CpAir) *TDB
C2*** hSatVap = Prop(Hfg) + Prop(CpVap) *TDB
C2*** Enthalpy = hDryAir + W*hSatVap
      Drybulb3 = (H-Prop(Hfg) * W) / (Prop(CpAir) + Prop(CpVap) * W)RETURN
      END
      REAL FUNCTION XITERATE (X0, F0, X1, F1, X2, F2, ICount, ICvg)
Copyright ASHRAE. Toolkit for HVAC System Energy Calculations
C^*\mathrm{C}\,{}^{\star}C^{\star}SUBROUTINE: XITERATE
\mathrm{C}^{\,\star}C^*LANGUAGE: FORTRAN 77
C^{\star}C^{\star}PURPOSE: Iterately solves for the value of X which
C^*satisfies F(X)=0. Given Xi, F(X_i) pairs,
\mathrm{C}\,{}^{\star}the subroutine tests for convergence and
C^{\star}provides a new guess for the value of the
\cap \starindependent variable X.
C^*INPUT VARIABLES
C^{\star}Current value of the function F(X)F()C^*X0Current value of X
\mathrm{C}\,{}^{\star}F1, F2Two previous values of F(Xi)
\mathrm{C}\,{}^{\star}X1,X2
                   Two previous values of X
C^*C^*NOTE .
                   F1, X1, F2, X2 MUST BE STORED AND SAVED IN CALLING
C^*ROUTINE. THEY NEED NO INITIALIZATION
C^{\star}ICount
C^{\star}Number of iterations
\mathrm{C}\,{}^{\star}OUTPUT VARIABLES
\bigcap *
\bigcapXIterate New estimate of X for F(X) = 0\cap^*Convergence flag ICvg = 0: Not converged
     ICvg
                                      ICvg = 1: Converged
C^*\mathsf CDEVELOPER:
                              Michael J. Brandemuehl, PhD, PE
\mathsf CUniversity of Colorado at Boulder
\mathbf C\mathsf CDATE:
                              January 1, 1992
\mathsf C\mathcal{C}INCLUDE FILES:
                             None
\mathsf{C}SUBROUTINES CALLED:
                             None
\mathsf CFUNCTIONS CALLED:
                             None
\mathsf C\mathsf CREVISION HISTORY:
                             None
\cap\mathsf{C}REFERENCE:
                              None
\mathsf{C}INTERNAL VARIABLES
\mathsf Csmall
                    Small number used in place of zero
\mathsf CNumber of points used in fit
     mode
                    mode = 1: Use XPerburb to get new X<br>mode = 2: Linear equation to get new X
\mathsf C\overline{C}mode > 2: Quadratic equation to get new X
\mathsf{C}\mathsf Ccoef(i)
                    Coefficients for quadratic fit
\mathsf{C}F(X) = \text{coeff}(1) + \text{coeff}(2) *X + \text{coeff}(3) *X *X\mathsf CTerm under radical in quadratic solution
     check
\mathsf{C}Double precision values of Fi, Xi
    FiQ, XiQ
    slope
\mathbb{C}Slope for linear fit
\mathcal{C}tolRel
                   Relative error tolerance
```

```
C xPerturb Perturbation applied to X to initialize iteration
C*********************************************************************** 
       DOUBLE PRECISION coef(3),check,F0Q,F1Q,F2Q,X0Q,X1Q,X2Q 
      DATA tolRel/1.E-5/, xPerturb/0.1/, small/1.E-9/
C1*** Check for convergence by comparing change in X 
       IF ((ABS(X0-X1) .LT. tolRel*MAX(ABS(X0),small) .AND. 
      & ICount .NE. 1) .OR. F0 .EQ. 0.) THEN 
          XIterate = X0 
          ICvg=1 
          RETURN 
       ENDIF 
C1*** Not converged. 
C2*** If after the second iteration there are enough previous points to
C2 fit a quadratic for the new X. If the quadratic fit is not<br>C2 applicable, mode will be set to 1 or 2 and a new X will be
C2 applicable, mode will be set to 1 or 2 and a new X will be C2 determined by incrementing X from xPerturb or from a linea
      determined by incrementing X from xPerturb or from a linear fit.
       ICvg=0 
mode=ICount<br>10 TF (mode Eq
     IF (mode .EQ. 1) THEN
C1*** New guess is specified by xPerturb 
          IF (ABS(X0) .GT. small) THEN 
           XIterate = X0*(1.*xPerturb) ELSE 
            XIterate = xPerturb 
          ENDIF 
       ELSEIF (mode .EQ. 2) THEN 
C1*** New guess calculated from LINEAR FIT of most recent two points 
         SLOPE=(F1-F0)/(X1-X0) IF(slope.EQ.0) THEN 
           mode=1 
            GO TO 10 
          ENDIF 
          XIterate=X0-F0/SLOPE 
       ELSE 
C1*** New guess calculated from QUADRATIC FIT 
C1*** If two Xi are equal, set mode for linear fit and return to top 
          IF (X0 .EQ. X1) THEN 
           X1 = X2F1=F2 mode=2 
            GO TO 10 
          ELSEIF (X0 .EQ. X2) THEN 
            mode=2 
            GO TO 10 
          ENDIF 
C1*** Determine quadratic coefficients from the three data points 
C1*** using double precision. 
          F2Q=F2 
          F1Q=F1 
          F0Q=F0 
          X2Q=X2 
          X1Q=X1 
          X0Q=X0 
         coef(3) = ((F2Q-F0Q) / (X2Q-X0Q) - (F1Q-F0Q) / (X1Q-X0Q)) / (X2Q-X1Q)coef(2) = (F1Q-F0Q) / (X1Q-X0Q) - (X1Q+X0Q) * coef(3) coef(1)=F0-(coef(2)+coef(3)*X0Q)*X0Q 
C1*** If points are colinear, set mode for linear fit and return to top
          IF (ABS(coef(3)) .LT. 1.D-10) THEN 
            mode=2 
            GO TO 10 
          ENDIF 
C1*** Check for precision. If the coefficients do not accurately 
C1*** predict the given data points due to round-off errors, set
```

```
C1*** mode for a linear fit and return to top. 
       IF (ABS((coef(1)+(coef(2)+coef(3)*X1Q)*X1Q-F1Q)/F1Q) .GT.& 1.D-4) THEN
            mode=2 
            GO TO 10 
         ENDIF 
C1*** Check for imaginary roots. If no real roots, set mode to 
C1*** estimate new X by simply incrementing by xPerturb 
        check=coef(2) **2-4*coef(1) *coef(3)
         IF (check .LT. 0) THEN 
C1*** Imaginary roots -- go back to linear fit 
           mode=2 
           GO TO 10 
         ELSEIF (check .GT. 0) THEN 
C1*** Real unequal roots -- determine root nearest to most recent guess 
           XIterate=(-coef(2)+SQRT(check))/coef(3)/2 
           xOther=-XIterate-coef(2)/coef(3) 
           IF (ABS(XIterate-X0) .GT. ABS(xOther-X0)) XIterate=xOther 
         ELSE 
C1*** Real Equal Roots -- one solution 
          XIterate=-coef(2)/coef(3)/2 
         ENDIF 
       ENDIF 
C1*** Set previous variable values for the next iteration 
       IF (mode .LT. 3) THEN 
C1*** No valid previous points to eliminate. 
        X2 = X1F2=F1X1 = X0F1=F0 ELSE 
C1*** Eliminate one previous point based on sign and magnitude of F(X) 
C2*** Keep the current point and eliminate one of the previous ones. 
         IF (F1*F0 .GT. 0 .AND. F2*F0 .GT. 0) THEN 
C2*** All previous points of same sign. Eliminate one with biggest F(X) IF (ABS(F2) .GT. ABS(F1)) THEN 
             X2=X1 
            F2=F1 ENDIF 
         ELSE 
C1*** Points of different sign. 
C1*** Eliminate the previous one with the same sign as current F(X).
           IF (F2*F0 .GT. 0) THEN 
             X2=X1 
            F2=F1 ENDIF 
         ENDIF 
        X1 = X0F1=F0 ENDIF 
       RETURN 
       END
```
## **Subroutine TYPE 77: Zone Return Air Mixing**

SUBROUTINE AND FUNCTION CALL MAPPING

Return Air Temp - Calculate the humidity ratio of the return air stream from zone latent loads SUBROUTINE TYPE77 (TIME, XIN, OUT, T, DTDT, PAR, INFO, ICNTRL, \*) CALL TYPECK(IOPT, INFO, NI, NP, ND) -- subroutine in TRNWIN\Kernal\typeck.for CALL RCHECK(INFO, YCHECK, OCHECK) -- subroutine in TRNWIN\Kernal\rcheck.for SOURCE CODE SUBROUTINE TYPE77 (TIME, XIN, OUT, T, DTDT, PAR, INFO, ICNTRL, \*)  $C^{\star}$ HVAC Thermal Distribution System Energy Calculations  $C^{\star}$ SUBROUTINE: Return Air Temp  $\mathrm{C}\,{}^{\star}$  $C^*$ LANGUAGE: FORTRAN 77  $C^*$  $C^{\star}$ PURPOSE: Calculate the humidity ratio of  $C^{\star}$ the return air stream from zone  $C^{\star}$ latent loads  $C^{\star}$  $\cap$   $\star$ INPUT VARIABLES DISCRIPTION (UNITS) SAMPLE VALUES XIN(1) MLvg Dry air mass flow rate of primary air (kg/s) 10.0  $C^{\star}$  $30.0$  $\cap$   $\star$ XIN(2) TLvg Weighted Temperature of zonel (C Kg)  $C^{\star}$ XIN(3) TLvg Weighted Temperature of zone2 (C Kg)  $30.0$ XIN(4) TLvg  $\mathrm{C}\,{}^{\star}$ Weighted Temperature of zone3 (C Kg)  $30.0$ XIN(5) TLvg  $\mathrm{C}\,{}^{\star}$ Weighted Temperature of zone4 (C Kg)  $30.0$  $30.0$  $C^{\star}$ XIN(6) TLvg Weighted Temperature of zone5 (C Kg)  $\mathrm{C}\,{}^{\star}$ XIN(7) Wcc Humidity ratio of primary air stream (-) .0017  $XIN(8)$  Qlat Total zones latent load (W)  $C^*$ 10000.  $C^*$  $C^{\star}$ OUTPUT VARIABLES  $C^{\star}$ OUT(1) MAirRet Dry air mass flow rate of return (kg/s) 3.65 OUT(2) TAirRet Temperature of zones (C) 11.7877<br>
OUT(3) WAirRet Humidity ratio of return air stream (-) .00508950  $C^*$  $C^{\star}$  $C^{\star}$ OUT(4) ErrStat Error flag (0=ok, 1=error) (-)  $0.0$  $\mathsf{C}$ MAJOR RESTRICTIONS: None  $\mathcal{C}$  $\mathsf C$ DEVELOPER: Ellen Franconi  $\mathsf C$ University of Colorado at Boulder  $\mathsf C$  $\mathsf C$ DATE: November 1997  $\mathcal{C}$  $\mathsf{C}$ INCLUDE FILES: None SUBROUTINES REQUIRED: None  $\mathcal{C}$  $\mathsf C$ FUNCTIONS REQUIRED: None  $\mathsf{C}$  $\mathsf C$ REVISION HISTORY: None  $\overline{C}$  $\mathcal{C}$ REFERENCE: None INTERNAL VARIABLES  $\mathcal{C}$  $\mathcal{C}$ none DOUBLE PRECISION XIN, OUT INTEGER INFO, IOPT, NI, NP, ND REAL MLVG, MAirRet, CPAIR, CPVAP, HFG DIMENSION XIN(8), OUT(4), INFO(15)

```
CHARACTER*3 YCHECK(8), OCHECK(4)
      COMMON /LUNITS/LUR, LUW, IFORM, LUK
      DATA small/1.E-9/, itmax/20/
      DATA CPAIR/1006.0/, CPVAP/1805.0/, HFG/250100.0/
      DATA YCHECK/'MF2','DM1','DM1','DM1','DM1','DM1','DM1','PW2'/
      DATA OCHECK/'MF2', 'TE1', 'DM1', 'DM1'/
      ErrStat = 0IOPT
            = -1NI
             = 8!CORRECT NUMBER OF INPUTS
              = 0!CORRECT NUMBER OF PARAMETERS
      NP
             = 0! CORRECT NUMBER OF DERIVATIVES
      ND
      MLVG = XIN(1)Wcc = XIN(7)Olat = XIN(8)IF (INFO(7).EQ.-1) THEN
        CALL TYPECK (IOPT, INFO, NI, NP, ND)
        CHECKS TO SEE IF USER'S INFO MATCHES CORRECT NUMBERS
\mathsf CCALL RCHECK (INFO, YCHECK, OCHECK)
        CHECKS TO SEE IF INPUT AND OUTPUT UNITS MATCH
\mathsf{C}INFO(6) = 4ENDIF
Cl*** If Mair is zero, fan is off. Set values to zero and return
      IF (MLVG .EQ. 0.) THEN
       MAirRet = 0.TAirRet=0.
        WAirRet=0.
        GO TO 999
      ENDIF
      TLvg = (XIN(2) + XIN(3) + XIN(4) + XIN(5) + XIN(6)) / XIN(1)WAirRet=Wcc+Qlat/(HFG*Mlvg)
      TAirRet=Tlvq
      MAirRet=Mlvq
 999 CONTINUE
      OUT (1) =MAirRet
      OUT(2)=TAirRetOUT(3)=WAirRet
      OUT(4) = ERRSTATRETURN 1
      {\rm END}
```
# **Subroutine TYPE 80: Economizer**

```
SUBROUTINE AND FUNCTION CALL MAPPING 
Model an outside air economizer controlled to mix outdoor and return air<br>C^* to a set mixed air temperature when
C^* to a set mixed air temperature when<br>C^* the outside air conditions are bene:
C^* the outside air conditions are beneficial<br>C^* for reducing cooling energy usage.
                    for reducing cooling energy usage.
          SUBROUTINE TYPE80 (TIME,XIN,OUT,T,DTDT,PAR,INFO,ICNTRL,*) 
             CALL TYPECK(IOPT,INFO,NI,NP,ND) -- subroutine in TRNWIN\Kernal\typeck.for 
            CALL RCHECK(INFO, YCHECK, OCHECK) -- subroutine in TRNWIN\Kernal\rcheck.for
            CALL MIXOAIR (Prop, MAirAmb, TAirAmb, WAirAmb, MAirRet, TAirRet, -- subroutine
                                                                                 S1 in type 80 
      & WAirRet,MAirMix,TAirMix,WAirMix,ErrStat) 
            CALL MIXIAIR (Prop, MAirMix, TSetMix, TAirAmb, WAirAmb, TAirRet, -- subroutine
                                                                                 S2 in type 80 
       & WAirRet,MAirAmb,MAirRet,WAirMix,ErrStat) 
            CALL MIXOAIR (Prop, MAirAmb, TAirAmb, WAirAmb, MAirRet, TAirRet, -- subroutine
                                                                                 S1 in type 80 
      & WAirRet,MAirMix,TAirMix,WAirMix,ErrStat) 
             hret = ENTHALPY3(Prop,TAirRet,WAirRet) -- function F2 in type 75 
             hmix = ENTHALPY3(Prop,TAirMix,WAirMix) -- function F2 in type 75 
             hoa = ENTHALPY3(Prop,TAirAmb,WAirAmb) -- function F2 in type 75 
         S1 SUBROUTINE MIXOAIR (Prop, M1Ent, T1Ent, W1Ent, M2Ent, T2Ent, W2Ent,
      & MLvg,TLvg,WLvg,ErrStat) 
                Calculate the leaving temperature, humidity ratio and mass flow rate of 
                two mixed air streams by simple conservation. 
            h1Ent = ENTHALPY3(Prop, T1Ent, W1Ent) -- function F2 in type 75
            h2Ent = ENTHALPY3(Prop, T2Ent, W2Ent) -- function F2 in type 75
             TLvg = DRYBULB3(Prop,hLvg,WLvg) -- function F13 in type 75 
         S2 SUBROUTINE MIXIAIR (Prop, MLvg, TLvg, T1Ent, W1Ent, T2Ent, W2Ent,
      & M1Ent,M2Ent,WLvg,ErrStat) 
                Calculate the mass flow rate of two entering air streams of a mixing box 
                with a known leaving mass flow rate and the temperatures of all the 
                streams. 
            CALL MIXOAIR (PROP, M1Ent, T1Ent, W1Ent, M2Ent, T2Ent, W2Ent, -- subroutine S1
                                                                                in type 80 
      & mEst ,TLvg,WLvg,ErrStat) 
             M1Ent = XITERATE(M1Ent,error,X1,F1,X2,F2,iter,icvg) -- function F14 
                                                                            in type 75 
      1 PROP(PATM) = 101325.0 Atmospheric pressure (Pa)<br>
2 PROP(CPAIR) = 1006.0 Specific heat of dry air<br>
3 PPOP(CPMATN)
        2 PROP(CPAIR) = 1006.0 Specific heat of dry air (J/kg C) 
      3 PROP(CPWAT) = 4186.0 Specific heat of liquid water (J/kg C)<br>4 PROP(CPVAP) = 1805.0 Specific heat of saturated water
       4 PROP(CPVAP) = 1805.0 Specific heat of saturated water 
                                               vapor (J/kg C) 
      5 PROP(CPLIQ) = 4186.0<br>6 PROP(DVISCAIR) = .00
                                .0000182 Air dynamic viscosity (kg/m s)
      7 PROP(DVISCLIQ) = .00144 Liquid dynamic viscosity (kg/m s)<br>8 PROP(KAIR) = .026 Air thermal conductivity (W/m C)
                                 026     Air thermal conductivity (W/m C).<br>604    Liquid thermal conductivity (W/m
     9 PROP(KLIQ) = .604 Liquid thermal conductivity (W/m C)<br>10 PROP(RHOLIQ) = 998.0 Liquid density (kg/m3)
                                              Liquid density (kg/m3)
                                              Latent heat of vaporization of water (J/kg)11 PROP(HFG) = 2501000.0 Latent heat of vaporization o<br>12 PROP(RAIR) = 287.055 Gas constant for air (J/kg C)<br>13 PROP(TKELMULT) = 1.0 Multiplying factor to convert
                                              Multiplying factor to convert user
     T to Kelvin<br>14 PROP(TABSADD) = 273.15 Additive factory
                                273.15 Additive factor to convert user P to Kelvin:
     tKel = Prop(TKelMult)*T + Prop(TKelAdd)<br>15 PROP(PAMULT) = 1.0 Multiplying factor to convert user P to
                                  1.0 Multiplying factor to convert user P to
Pascals
      16 PROP(PABSADD) = 0.0 Additive factor to convert user P to Pascals: 
                                              Pa = Prop(PaMulti)*P + Prop(PaAdd)
```

```
SOURCE CODE
     SUBROUTINE TYPE80 (TIME, XIN, OUT, T, DTDT, PAR, INFO, ICNTRL, *)
C^*Copyright ASHRAE. Toolkit for HVAC System Energy Calculations
C^{\star}SUBROUTINE: ECON
C^*C^{\star}LANGUAGE: FORTRAN 77
C^*C^{\star}PURPOSE: To model an outside air economizer
                controlled to mix outdoor and return air
\mathrm{C}\,{}^{\star}C^{\star}to a set mixed air temperature when
C^{\star}the outside air conditions are beneficial
C^*for reducing cooling energy usage.
\mathrm{C}\,{}^{\star}INPUT VARIABLES DESCRIPTION (UNITS)
                                                            SAMPLE VALUES
   XIN(1) TAirRet Return air dry bulb temperature(C)
C^{\star}23.8
   XIN(2) WAirRet Return air humidity ratio(-)
C^{\star}.0077
C^*XIN(3) TAirAmb Outside air dry bulb temperature(C)
                                                               10.0C^{\star}XIN(4) WAirAmb Outside air humidity ratio(-)
                                                                 .0017
    XIN(5) MAirMix Mixed dry air mass flow rate(kq/s)
\bigcap *
                                                                1.89
C^{\star}XIN(6) MAmbMin Minimum outside air mass flow rate(kg/s)
                                                                 .378
C^{\star}XIN(7) TSetMix Mixed air temperature setpoint(C)
                                                              12.8
C^*XIN(8) VarClose Ambient air control variable
                                                               10.0
C^*XIN(9) SetClose Ambient air design parameter for
                                                               24.0C^{\star}minimum damper position
C^{\star}XIN(10) HCMode Heating or cooling mode indicator
                                                                 1.0Heating: HCMode = 0<br>Cooling: HCMode = 1
C^{\star}C^*C^*Economizer cooling is considered to be unavailable
          Note:
C^*if VarClose > SetClose .OR. HCMode = 0C^*C^{\star}OUTPUT VARIABLES:
C^{\star}OUT(1) TAirMix Mixed air temperature(C)
                                                               12.8
C^{\star}OUT(2) WAirMix Mixed air humidity ratio(C)
                                                                .00290009
                                                                  .378029
\cap \starOUT(3) MAirRet Return dry air mass flow rate(kg/s)
\cap \starOUT(4) MAirAmb Ambient dry air mass flow rate(kg/s)
                                                                 1.510
\bigcap *
   OUT(5) QHe Q added using econ (W)-6000.Q removed using economizer (W)
C^*OUT (6) QCe
                                                             5000.
    OUT(7) QHoa (Q added by outdoor air (W)<br>OUT(8) QCoa (Q removed by outdoor air (W)
C^*-5000.
\mathrm{C}\,{}^{\star}1000.MAJOR ASSUMPTION:
\mathbb CNone
\overline{C}\mathsf CDEVELOPER:
                            Shauna Gabel
\mathcal{C}Michael J. Brandemuehl, PhD, PE
\mathsf{C}University of Colorado at Boulder
\mathsf C\mathsf CDATE:
                            January 1, 1992
\mathsf CINCLUDE FILES:
\mathsf CNone
\mathsf{C}SUBROUTINES CALLED:
                           MIXOAIR
\mathsf CMIXIAIR
\mathsf{C}FUNCTIONS CALLED:
                            None
\mathsf C\mathsf CREVISION HISTORY:
                            None
\mathsf C\mathsf{C}ASHRAE. 1983. Simplified Energy
    REFERENCE:
\mathsf{C}Analysis Using the Modified Bin Method,
\mathcal{C}Atlanta: American Society of Heating,
                            Refrigeration, and Air-Conditioning
\overline{C}\overline{C}Engineers, Inc. pp. 4-14-4-18.
```
REAL prop(16), MAMBMIN, MAIRMIX, MairAmb, MAirRet, QHe, QCe, QHoa, QCoa REAL hret, hmix, hoa

```
 DOUBLE PRECISION XIN, OUT 
       INTEGER INFO(15),IOPT,NI,NP,ND 
       DIMENSION XIN(10),OUT(8) 
       INTEGER Patm,CpAir,CpWat,CpLiq,CpVap,DViscAir, 
      & DViscLiq,KAir,KLiq,RhoLiq,Hfg,RAir, 
      & TKelMult,TAbsAdd,PaMult,PAbsAdd,errstat 
       CHARACTER*3 YCHECK(10),OCHECK(8) 
       COMMON /LUNITS/LUR,LUW,IFORM,LUK 
      PARAMETER (Patm = 1)<br>PARAMETER (CpAir = 2)
      PARAMETER (CpAir
      PARAMETER (CpWat = 3)
      PARAMETER (CpVap = 4)PARAMETER (Cpliq = 5) PARAMETER (DViscAir = 6) 
       PARAMETER (DViscLiq = 7) 
      PARAMETER (KAir = 8)<br>PARAMETER (KLiq = 9)
      PARAMETER (KLiq
      PARAMETER (RhoLiq = 10)<br>
PARAMETER (Hfg = 11)<br>
PARAMETER (RAir = 12)
      PARAMETER (Hfg
      PARAMETER (RAir
       PARAMETER (TKelMult = 13) 
       PARAMETER (TAbsAdd = 14) 
      PARAMETER (PaMulti = 15)PARAMETER (PAbsAdd = 16)
       PROP(PATM) = 101325.0 
      PROP(CPAIR) = 1006.0
      PROP(CPWAT) = 4186.0
      PROP(CPVAP) = 1805.0
      PROP(CPLIQ) = 4186.0<br>PROP(DVISCAIR) = .0000182PROP(DVISCAIR) = .00001<br>PROP(DVISCLIQ) = .00144PROP(DVISCLIQ) = .001<br>PROP(KAIR) = .026<br>PROP(VIIS)
PROP(KAIR) = .026
PROP(KLIQ) = .604
PROP(RHOLIQ) = 998.0
 PROP(HFG) = 2501000.0 
 PROP(RAIR) = 287.055 
      PROP(TKELMULT) = 1.0<br>PROP(TABSADD) = 273.15PROP(TABSADD) = 273.1<br>PROP(PAMULT) = 1.0PROP(PAMULT) =PROP(PABSADD) = 0.0 DATA YCHECK/'TE1','DM1','TE1','DM1','MF2','MF2','TE1','TE1', 
     \& \qquad \qquad \texttt{'TE1'}, 'DM1' / DATA OCHECK/'TE1','DM1','MF2','MF2','PW2','PW2','PW2','PW2'/ 
      ErrStat = 0IOPT = -1NI = 10 : !CORRECT NUMBER OF INPUTS<br>NP = 0 : !CORRECT NUMBER OF PARAME
      NP = 0 !CORRECT NUMBER OF PARAMETERS<br>ND = 0 !CORRECT NUMBER OF DERIVATIVE
                         ! CORRECT NUMBER OF DERIVATIVES
      TAIRRET = XIN(1)WAIRRET = XIN(2)TAIRAMB = XIN(3)WATRAMB = XIN(4)MATRMIX = XIN(5)MAMBMIN = XIN(6)
```

```
TSETMIX = XIN(7)VARCLOSE = XIN(8) SETCLOSE = XIN(9) 
      HCMODE = XIN(10) IF (INFO(7).EQ.-1) THEN 
         CALL TYPECK(IOPT,INFO,NI,NP,ND) 
         CALL RCHECK(INFO,YCHECK,OCHECK) 
        INFO(6)=8 ENDIF 
C1*** If Mair is zero, fan is off. Set flow to zero and return 
       IF (MAIRMIX .EQ. 0.) THEN 
         TAIRMIX=-99 
        WATRMTX=0MATRRET=0 MAIRAMB=0 
        OHe=0OCe=0 QHoa=0 
        OCoa=0 GO TO 999 
       ENDIF 
C1*** Determine whether economizer operation is available and whether 
C1*** system is in heating or cooling mode 
C2*** VarClose and SetClose are subroutine variables that allow a 
C2 general comparison between two indices to evaluate the 
C2 availability of economizer cooling. The physical significance<br>C2 of VarClose and SetClose depend on the technique for economize
C2 of VarClose and SetClose depend on the technique for economizer<br>C2 control. Generally, economizer operation is available if
      control. Generally, economizer operation is available if
C2 VarClose < SetClose. For example, for simple dry bulb temperature
C2 control of an economizer, VarClose would be the outdoor temperature 
C2 and SetClose would be the setpoint for outdoor air temperature 
C2 above which the economizer damper is set to minimum outdoor air. 
C2 For more sophisticated enthalpy control, VarClose could be the<br>C2 outdoor enthalpy and SetClose could be the return air enthalpy
C2 outdoor enthalpy and SetClose could be the return air enthalpy,<br>C2 causing the economizer damper to close to minimum outdoor air i
      causing the economizer damper to close to minimum outdoor air if
C2 the outdoor air enthalpy is greater than the return air enthalpy. 
       IF (VarClose .GT. SetClose .OR. NINT(HCMode) .EQ. 0) THEN 
C1*** Economizer operation not available. Close damper to minimum 
C1*** and calculate mixed air conditions. 
         MAirAmb = MAmbMin 
         MAirRet = MAirMix-MAirAmb 
        CALL MIXOAIR (Prop, MAirAmb, TAirAmb, WAirAmb, MAirRet, TAirRet,
      & WAirRet,MAirMix,TAirMix,WAirMix,ErrStat) 
       ELSE 
C1*** Economizer operation available. Calculate outdoor and return 
C1*** airflow rates depending on comparison outdoor, return and mixed 
C1*** air setpoint temperatures. 
         IF ((TSetMix .GT. TAirAmb) .AND. (TSetMix .LT. TAirRet)) THEN 
C1*** Normal economizer operation. 
C1*** Calculate outdoor and return flow rates, ensuring that the outdoor 
C1*** flow rate not less than minimum ventilation flow 
          CALL MIXIAIR (Prop, MAirMix, TSetMix, TAirAmb, WAirAmb, TAirRet,
      & WAirRet,MAirAmb,MAirRet,WAirMix,ErrStat) 
            IF (MAirAmb .LE. MAmbMin) THEN 
              MAirAmb = MAmbMin 
              MAirRet = MAirMix-MAirAmb 
            ENDIF 
         ELSEIF ((TAirRet-TSetMix) .GT. (TAirAmb-TSetMix)) THEN 
C1*** Mixed air temperature setpoint is not between the return 
C1*** and outdoor air temperatures and the ambient air temperature 
C1*** less than the return air temperature 
            MAirAmb = MAirMix
```

```
\texttt{MAirRet} = 0.0ELSE
Cl*** Mixed air temperature setpoint is not between the return
Cl*** and outdoor air temperatures and the ambient air temperature
Cl*** greater than the return air temperature
         MAirAmb = MAmbMinMAirRet = MAirMix-MAirAmb
       ENDIF
Cl*** Calculate mixed air conditions for abnormal economizer operartion
       CALL MIXOAIR (Prop, MAirAmb, TAirAmb, WAirAmb, MAirRet, TAirRet,
     \mathcal{L}WAirRet, MAirMix, TAirMix, WAirMix, ErrStat)
     ENDIF
Cl*** Calculate cooling contribution from economizer/outdoor air
C1*** negative => heating; positve => cooling
      hret = ENTHALPY3 (Prop, TAirRet, WAirRet)
      hmix = ENTHALPY3 (Prop, TAirMix, WAirMix)hoa = ENTHALPY3 (Prop, TAirAmb, WAirAmb)
     Oecon=0.
      Qoa=0.
      QHe=0.
      QCe=0.
      QHoa=0.
      OCoa=0.
      IF (MAirAmb .GT. MAmbMin) THEN
       Qecon = (hret-hmix)*MAIRAMBELSE
       Qoa = (hoa-hret)*\text{MAIRAMB}ENDIF
      IF (Qecon .NE. 0) THEN
       IF (Qecon .LT. 0) THEN
         QHe = QeconELSE
         QCe = QeconENDIF
      ENDIF
      IF (Qoa .NE. 0) THEN
        IF (Ooa .LT. 0) THEN
         QHoa = QoaELSE
         QCoa = QoaENDIF
     ENDIF
999
    Continue
     OUT(1) = TAIRMIXOUT(2) = WAIRMIXOUT(3) = MATRRETOUT(4) = MATLABOUT(5) = QHeOUT(6) = QCeOUT(7) = QHoaOUT(8) = QCoaRETURN 1
     END
     SUBROUTINE MIXOAIR (Prop, M1Ent, T1Ent, W1Ent, M2Ent, T2Ent, W2Ent,
                        MLvg, TLvg, WLvg, ErrStat)
    \delta*************************
C^{\star}Copyright ASHRAE. Toolkit for HVAC System Energy Calculations
```
 $\mathrm{C}\,{}^{\star}$ SUBROUTINE: MIXOAIR  $C^{\star}$  $C^{\star}$ LANGUAGE: FORTRAN 77  $C^{\star}$  $C^*$ PURPOSE: Calculate the leaving temperature,  $C^{\star}$ humidity ratio and mass flow rate of two  $C^*$ mixed air streams by simple conservation.  $C^*$  INPUT VARIABLES  $C^{\star}$ M1Ent Dry air mass flow rate of stream 1  $(ka/s)$  $T1Ent$ TIEnt<br>TIEnt Entering temperature of stream 1<br>WIEnt Entering humidity ratio of stream 1<br>M2Ent Dry air mass flow rate of stream 2<br>T2Ent Entering temperature of stream 2<br>W2Ent Entering humidity ratio of stream 2  $(C)$  $\mathrm{C}\,{}^{\star}$  $C^{\star}$  $(-)$  $C^*$  $(kg/s)$  $\mathrm{C}\,{}^{\star}$  $(C)$  $\mathrm{C}\,{}^{\star}$  $(-)$  $\mathrm{C}\,{}^{\star}$  $C^{\star}$ OUTPUT VARIABLES MLvg  $C^{\star}$ Dry air mass flow rate of mixed stream  $(kq/s)$  $C^{\star}$ Temperature of mixed stream TLvq  $(C)$ WLvg WLvg Humidity ratio of mixed stream<br>ErrStat Error flag (0=ok, 1=error)  $C^*$  $(C)$  $\bigcap$  \*  $(-)$  $\mathsf C$ MAJOR RESTRICTION: None  $\mathcal{C}$  $\mathsf{C}$ DEVELOPER: Shauna Gabel, MS  $\mathsf C$ Michael J. Brandemuehl, PhD, PE  $\mathsf{C}$ University of Colorado at Boulder  $\mathbf C$  $\mathsf C$ DATE: January 1, 1992  $\mathsf C$  $\mathcal{C}$ INCLUDE FILES: None SUBROUTINES CALLED:  $\mathsf{C}$ ENTHALPY3  $\mathsf C$ DRYBULB3  $\mathsf{C}^-$ FUNCTIONS REQUIRED: None  $\mathsf C$  $\cap$ REVISION HISTORY: None  $\cap$  $\cap$ REFERENCE: None  $C^{\star}$ INTERNAL VARIABLES  $\mathrm{C}\,{}^{\star}$ small Small number used in place of zero REAL prop(16), M1Ent, M2Ent, MLvg, TLVG, WLVG

INTEGER Patm, CpAir, CpWat, CpLiq, CpVap, DViscAir,

& DViscLiq, KAir, KLiq, RhoLiq, Hfg, RAir,

TKelMult, TAbsAdd, PaMult, PAbsAdd, errstat  $\delta$ 

PARAMETER (Patm  $= 1)$ PARAMETER  $(CpAir = 2)$ PARAMETER  $(CpWat = 3)$ PARAMETER  $(CpVap = 4)$ PARAMETER (CpLiq  $= 5)$ PARAMETER (DViscAir =  $6$ ) PARAMETER (DViscLiq = 7) PARAMETER (KAir = 8) PARAMETER (KLiq  $= 9)$ PARAMETER (RhoLiq = 10) PARAMETER (Hfg = 11)<br>PARAMETER (RAir = 12) PARAMETER (TKelMult = 13) PARAMETER (TAbsAdd = 14) PARAMETER (PaMult =  $15$ ) PARAMETER (PAbsAdd = 16)

```
DATA small/1.E-9/
      ErrStat = 0Cl*** Calculate the mass flow rate of the mixed stream.
      MLvq = MLEnt+M2EntCl*** If leaving flow is zero, set leaving conditions to those of
C1stream 1 and RETURN.
      IF (ABS(MLvg) .LE. small) THEN
        WLvg = W1EntTLvq = T1EntELSE.
Cl*** Leaving flow is not zero. Proceed with calculations.
Cl*** Calculate the humidity ratio of the mixed stream
        WLvg = (M1Ent*W1Ent+M2Ent*W2Ent)/MLvg
Cl*** Calculate the mixed stream temperature from enthalpy and humidity
        h1Ent = ENTHALPY3 (Prop, T1Ent, W1Ent)
        h2Ent = ENTHALPY3 (Prop, T2Ent, W2Ent)hLvg = (M1Ent*h1Ent+M2Ent*h2Ent)/MLvg
        T_{\text{LVG}} = DRYBULB3 (Prop, hLvq, WLvq)
      ENDIF
      RETURN
      END.
FILE: PROP. INC
C^{\star}C^*\mathrm{C}\,{}^{\star}This file assigns a numbers to air and water property names to be
\mathrm{C}\,{}^{\star}used in the "Prop" array.
\mathcal{C}DEVELOPER:
                      Inger Andresen
                      Michael J. Brandemuehl, PhD, PE
\mathsf{C}\mathsf C\mathsf{C}^-DATE:
                       July 1, 1991
\mathsf C\capFILES REQUIRED: None
\mathsf CINTERNAL VARIABLES:
\mathsf{C}Patm Mtmospheric pressure
                                                                     (Pa)CpAir
\mathsf{C}Specific heat of dry air
                                                                 (J/kg C)Specific heat of liquid water<br>Specific heat of saturated water vapor<br>Air dynamic viscosity<br>Liquid dynamic viscosity
     CpLiq
\mathsf C(J/kq C)\mathsf CCpVap
                                                                 (J/kg C)\mathsf CDViscAir
                                                                 (kg/m s)\mathsf CDViscLiq
                                                                 (kg/m s)\mathsf CAir thermal conductivity
     KAir
                                                                  (W/m C)\mathcal{C}KLiq
                  Liquid thermal conductivity
                                                                  (W/m C)Liquid density
\mathsf{C}(kq/m3)RhoLiq
                  Latent heat of vaporization of water
\mathsf CHfq
                                                                   (J/kq)\mathsf CGas constant for air
                                                                 (J/kg C)RAir
\mathsf CTKelMult
                  Multiplying factor to convert user T to Kelvin
\mathsf CTAbsAdd
                   Additive factor to convert user P to Kelvin
\mathsf{C}tkel = Prop(TKelMult)*T + Prop(TKelAdd)\mathsf CPaMult.
                  Multiplying factor to convert user P to Pascals
\mathsf{C}PAbsAdd
                  Additive factor to convert user P to Pascals
\mathsf CPa = Prop(PaMulti)*P + Prop(PaAdd)INTEGER Patm, CpAir, CpWat, CpLiq, CpVap, DViscAir,
\mathsf C& DViscLiq, KAir, KLiq, RhoLiq, Hfg, RAir,
\mathsf C\mathsf CTKelMult, TAbsAdd, PaMult, PAbsAdd
     \delta\mathsf CREAL Prop(16)
\mathsf{C}\mathsf CPARAMETER (Patm
                          = 1)\mathsf{C}PARAMETER (CpAir = 2)
\mathbb{C}PARAMETER (CpWat = 3)
\mathcal{C}PARAMETER (CpVap = 4)
```

```
\mathsf{C}PARAMETER (Cpliq = 5)PARAMETER (DViscAir = 6)
\mathsf{C}\mathsf{C}PARAMETER (DViscLiq = 7)
     PARAMETER (KAir = 8)
\mathsf{C}PARAMETER (KLiq
\cap= 91\mathbb{C}PARAMETER (RhoLiq = 10)
     PARAMETER (Hfg = 11)<br>PARAMETER (RAir = 12)
\mathsf{C}\mathbb{C}PARAMETER (TKelMult = 13)
\mathsf{C}\mathcal{C}PARAMETER (TAbsAdd = 14)
\mathsf{C}PARAMETER (PaMult = 15)
\mathsf CPARAMETER (PAbsAdd = 16)
\overline{C}SUBROUTINE MIXIAIR (Prop, MLvq, TLvq, T1Ent, W1Ent, T2Ent, W2Ent,
     \deltaM1Ent, M2Ent, WLvg, ErrStat)
\mathrm{C}\,{}^{\star}Copyright ASHRAE. Toolkit for HVAC System Energy Calculations
C***************************************
C^{\star}SUBROUTINE: MIXIAIR
C^{\star}C^*LANGUAGE: FORTRAN 77
\cap \starC^{\star}PURPOSE: Calculate the mass flow rate of two
C^{\star}entering air streams of a mixing box with
C^*a known leaving mass flow rate and the
C^*temperatures of all the streams.
C^*INPUT VARIABLES DISCRIPTION (UNITS)
                                                             SAMPLE VALUES
      XIN(1) MLvg Dry air mass flow rate of mixed stream (kg/s)<br>XIN(2) TLvg Temperature of mixed stream (C)
\mathrm{C}\,{}^{\star}C^*XIN(2) TLvg
     XIN(3) They Temperature of mixed Scream (C)<br>XIN(3) T1En Entering temperature of stream 1 (C)
C^{\star}XIN(4) W1En Entering humidity ratio of stream 1 (-)
C^*XIN(5) T2En Entering temperature of stream 2 (C)
C^{\star}XIN(6) W2Ent Entering humidity ratio of stream 2 (-)
C^{\star}C^{\star}C^{\star}OUTPUT VARIABLES
C^*OUT(1) M1Ent Dry air mass flow rate of stream 1 (kg/s)
\cap \starOUT(2) M2Ent Dry air mass flow rate of stream 2 (kg/s)
\cap^*OUT(3) WLvg Humidity ratio of mix air stream (-)
C^*OUT(4) ErrStat Error flag (0=ok, 1=error) (-)
************************
                                         *********
\mathsf{C}MAJOR RESTRICTIONS:
                              None
\mathsf C\mathsf CDEVELOPER:
                                Shauna Gabel
\mathsf{C}Michael J. Brandemuehl, PhD, PE
\mathsf CUniversity of Colorado at Boulder
\mathcal{C}\mathsf{C}DATE:
                               January 1, 1992
\mathsf C\mathsf CINCLUDE FILES:
                              None
\mathsf CSUBROUTINES REQUIRED: MIXOAIR
     FUNCTIONS REQUIRED:
\mathsf CXITERATE
\mathsf{C}\mathsf CREVISION HISTORY:
                              CPW20030418
\mathsf{C}\mathsf CREFERENCE:
                               None
\mathsf CINTERNAL VARIABLES
\mathsf CdeltaT Temperature difference of entering streams
                                                                         (C)Estimate of leaving flow
\mathsf CmEst
                                                                      (kg/s)\mathsf Csmall
                   Small number, in place of zero
                   Target for mixed air temperatyure
\mathsf{C}target
                                                                         (C)Deviation of dependent variable in iteration
\mathsf{C}^-error
\mathsf{C}Iteration counter
     iter
\mathbb Cicvq
                   Iteration convergence flag
\mathbb{C}F1, F2Previous values of dependent variable in XITERATE
```

```
C X1,X2 Previous values of independent variable in XITERATE 
C*********************************************************************** 
      INTEGER Patm,CpAir,CpWat,CpLiq,CpVap,DViscAir, 
      & DViscLiq,KAir,KLiq,RhoLiq,Hfg,RAir, 
      & TKelMult,TAbsAdd,PaMult,PAbsAdd,ERRSTAT 
     REAL Prop(16), MLVG, M1ENT, M2ENT, WLVG, TLVG, T1ENT, W1ENT,
      & T2ENT,W2ENT 
CPW20030418 Add next line to define I/O units 
       COMMON /LUNITS/LUR,LUW,IFORM,LUK 
      PARAMETER (Patm = 1)<br>PARAMETER (CpAir = 2)
      PARAMETER (CpAir
      PARAMETER (CpWat = 3)<br>PARAMETER (CpVap = 4)PARAMETER (CpVap = 4)<br>PARAMETER (CpLiq = 5)
      PARAMETER (CpLiq
       PARAMETER (DViscAir = 6) 
       PARAMETER (DViscLiq = 7) 
      PARAMETER (KAir = 8)PARAMETER (KLiq = 9)
      PARAMETER (RhoLiq = 10)
PARAMETER (Hfg = 11)
PARAMETER (RAir = 12)
      PARAMETER (TKelMult = 13)
      PARAMETER (TAbsAdd = 14)<br>PARAMETER (PaMult = 15)
      PARAMETER (PaMult
      PARAMETER (PAbsAdd = 16)
       DATA small/1.E-9/, itmax/20/ 
      ErrStat = 0 deltaT = T2Ent-T1Ent 
       IF(ABS(deltaT).LT.small) deltaT=small 
C1*** Estimate the mass flow rate of stream 1 from a temperature balance 
      M1Ent = (T2Ent-TLvg)/deltaT* MLvg 
C1*** Set iteration loop parameters 
      target = TLvg 
C1*** BEGIN LOOP 
     DO 100 iter = 1, itmax
C1*** Calculate leaving air temperature and humidity for estimated flows 
         M2Ent = MLvg-M1Ent 
        CALL MIXOAIR (PROP, M1Ent, T1Ent, W1Ent, M2Ent, T2Ent, W2Ent,
     & mEst ,TLvg,WLvg,ErrStat) 
C1*** Compare given leaving air temperature with estimated temperature 
C1*** and determine new estimate of flow 
         error = TLvg-target 
       M1Ent = XITERATE(M1Ent, error, X1, F1, X2, F2, iter, icvg)
C1*** If converged, leave loop and RETURN 
         IF (icvg .EQ. 1) GO TO 999 
   100 CONTINUE 
C1*** If not converged after itmax iterations, return error code 
       WRITE(LUW,1005) itmax 
  1005 FORMAT(/1X,'*** ERROR IN SUBROUTINE MIXIAIR ***'/ 
     & 1X,' Temperature has not converged after, 'I2, 
      & ' iterations'/) 
      ErrStat = 1 
   999 RETURN 
      END
```
### **Subroutine TYPE 81: Ceiling Return Plenum**

SUBROUTINE AND FUNCTION CALL MAPPING OPEN PLENUM RETURN - Return air temperature is calculated from a steady  $\bigcap$ state energy balance on plenum. Heat gains/losses  $C^*$ from lights, duct conduction, duct leakage,  $C^{\star}$ interior conduction, exterior conduction,  $\mathrm{C}\,{}^{\star}$ and return air flow are included. SUBROUTINE TYPE81 (TIME, XIN, OUT, T, DTDT, PAR, INFO, ICNTRL, \*) CALL TYPECK(IOPT, INFO, NI, NP, ND) -- subroutine in TRNWIN\Kernal\typeck.for CALL RCHECK(INFO, YCHECK, OCHECK) -- subroutine in TRNWIN\Kernal\rcheck.for SOURCE CODE SUBROUTINE TYPE81 (TIME, XIN, OUT, T, DTDT, PAR, INFO, ICNTRL, \*) \* \* \* \* \* \* \* \* \* \* \*  $C^{\star}$ SUBROUTINE: OPEN PLENUM RETURN  $\mathrm{C}\,{}^{\star}$  $C^*$ LANGUAGE: FORTRAN 77  $\cap$   $\star$  $\cap$   $\star$ PURPOSE: Return air temperature is calculated from a steady state energy balance on plenum. Heat gains/losses  $C^{\star}$  $C^{\star}$ from lights, duct conduction, duct leakage,  $C^{\star}$ interior conduction, exterior conduction,  $C^{\star}$ and return air flow are included. INPUT VARIABLES DESCRIPTION (UNITS)  $\cap$   $\star$ SAMPLE VALUE  $\cap$   $\star$ XIN(1) Mz Zone air mass flow rate(kg/s)  $95$  $C^{\star}$  $XIN(2)$  Tz Zone air bulb temperature (C) 22.5 XIN(2) T2 Zone arr build temperature (C)<br>XIN(3) HRz Zone Humidity Ratio<br>XIN(4) Ta Ambient Air Temperature (C)<br>XIN(5) Qg Internal gains from ceiling lights (W)<br>XIN(6) Qc Duct Conduction Heat Transfer (W)<br>XIN(7) Ql Duct Leak  $\mathrm{C}\,{}^{\star}$ .009  $C^{\star}$ 7.5  $C^{\star}$ 15000.0  $C^{\star}$  $\mathrm{C}\,{}^{\star}$ XIN(8) Mlus Mass leakage from duct upstream of boxes (kg/s) .05  $C^*$ XIN(9) HRl Humidity Ratio of leakage air  $C^{\star}$  $.004$  $\mathrm{C}\,{}^{\star}$ XIN(10) Xlds Downstream leakage fraction (-)  $C^{\star}$  $C^{\star}$ OUTPUT VARIABLES 10.0  $C^{\star}$ OUT(1) Mp Return Air Flowrate in Plenum (kg/s) OUT(2) Tp Return Air Temperature in Plenum (C)<br>OUT(3) HR Return Air Humidity Ratio in Plenum 25.5  $\cap$   $\star$ .008  $C^{\star}$  $\cap$  $C^*$ OUT(4) ErrStat Error status indicator, 0=ok, 1=error(-)  $C^*$  $C^*$ PARAMETERS Ext. perimeter heat transfer coef. (J/C)<br>Int. ceil+floor heat transfer coef. (J/C)  $\mathrm{C}\,{}^{\star}$  $PAR(1)$  UAe  $C^{\star}$ PAR(2) UAi MAJOR RESTRICTIONS: Model based on plenum located between  $\mathcal{C}$  $\mathcal{C}$ two floors each having the same temp setpoint schedule  $\mathsf C$  $\mathbb C$ DEVELOPER: Ellen Franconi  $\mathsf{C}^-$ Lawrence Berkeley Nat. Lab  $\mathsf C$  $\mathbb C$ DATE: February 9, 1998  $\mathcal{C}$ INCLUDE FILES:  $\mathsf{C}$ None SUBROUTINES CALLED: None  $\mathcal{C}$  $\mathsf C$ FUNCTIONS CALLED: None  $\mathbf C$  $\mathsf C$ REVISION HISTORY: CPW20030418  $\mathsf C$  $\cap$ REFERENCE:  $\overline{C}$ DOUBLE PRECISION XIN, OUT

```
 DIMENSION XIN(10), OUT(4), PAR(2) 
       DIMENSION INFO(15) 
       INTEGER ErrStat, IOPT, NI, NP, ND, INFO 
      REAL Mz, Mr, PAR, Mp, HRz, HRl, Mlus, Mlds
       CHARACTER*3 YCHECK(10), OCHECK(4) 
CPW20030418 Add next line to define I/O units 
       COMMON /LUNITS/LUR,LUW,IFORM,LUK 
       DATA YCHECK/'MF2','TE1','DM1','TE1','PW2','PW2','PW2','MF2', 
      & 'DM1','DM1'/ 
       DATA OCHECK/'MF2','TE1','DM1','DM1'/ 
       DATA PATM/101325.0/,CPAIR/1006.0/,CPVAP/1805.0/,HFG/2501000/, 
      & RAIR/287.055/, TABSADD/273.15/ 
CPW20030417 Added next line to initialize ErrStat 
      ErrStat = 0IOPT = -1.<br>NI = 10.
      NI = 10. !CORRECT NUMBER OF INPUTS<br>NP = 2. !CORRECT NUMBER OF PARAME
           = 2.        !CORRECT NUMBER OF PARAMETERS<br>= 0.       !CORRECT NUMBER OF DERIVATIVE
       ND = 0. !CORRECT NUMBER OF DERIVATIVES 
      Mz = XIN(1)Tz = XIN(2)HRz = XIN(3)Ta = XIN(4)Qq = XIN(5)Qc = XIN(6)Q1 = XIN(7)Mlus = XIN(8)HRI = XIN(9)Xlds = XIN(10)UAe = PAR(1)U A i = P A R(2) IF (INFO(7).EQ.-1) THEN 
         CALL TYPECK(IOPT,INFO,NI,NP,ND) 
C CHECKS #S IN USER SUPLLIED INFO ARRAY W/ NI, NP, AND ND 
         CALL RCHECK(INFO,YCHECK,OCHECK) 
C CHECKS TO SEE IF THE UNITS ARE CONSISTENT 
        INFO(6)=4 ENDIF 
C1*** If Mz is zero, fan is off. Set values and return 
       IF (Mz .EQ. 0.) THEN 
        Mp=0.
        Tp = -99. HRp=0.0001 
         GO TO 999 
       ENDIF 
C1*** Calculate total UA from zones to plenum 
       UApz=UAi+Mz*CPAIR 
C1*** Solve for plenum/system return air temperature 
       Tp=(Qg-Qc-Ql+(UAe*Ta)+(UApz*Tz))/(UAe+UApz) 
C1*** Zone return + duct leakage = Plenum return 
       Mlds=(Mz/(1-Xlds))-Mz 
       Mp=Mz+Mlus+Mlds
```

```
 HRp=(HRz*Mz+HRl*(Mlus+Mlds))/Mp
```
999 Continue

 $OUT(1) = Mp$  $OUT(2) = Tp$  $OUT(3) = HRp$  $OUT(4) = ERRSTAT$ 

> RETURN 1 END

### **Subroutine TYPE 82: Upstream Ducts**

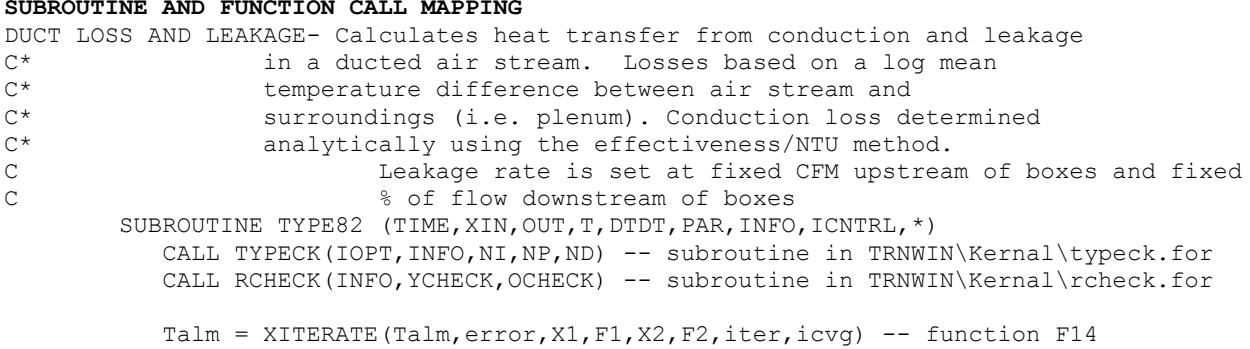

in type 75

#### SOURCE CODE

SUBROUTINE TYPE82 (TIME, XIN, OUT, T, DTDT, PAR, INFO, ICNTRL, \*)  $($ \*\*\*\*\*\*\*\*\*\*\*\*\*\*\*\*\*\*\*\*\*\*\*\*\*\*\*\*  $C^*$ Thermal Distribution System Model by EMFranconi  $C^{\star}$ SUBROUTINE: DUCT LOSS AND LEAKAGE  $\cap$   $\star$  $\cap$   $\star$ LANGUAGE: FORTRAN 77  $\cap$   $\star$  $C^{\star}$ PURPOSE: Calculates heat transfer from conduction and leakage  $\mathrm{C}\,{}^{\star}$ in a ducted air stream. Losses based on a log mean  $\mathrm{C}\,{}^{\star}$ temperature difference between air stream and  $\mathrm{C}\,{}^{\star}$ surroundings (i.e. plenum). Conduction loss determined  $\mathrm{C}\,{}^{\star}$ analytically using the effectiveness/NTU method. INPUT VARIABLES DESCRIPTION (UNITS)  $C^*$ SAMPLE VALUE XIN(1) Tai Supply air temperature (C)  $C^{\star}$  $135$  $\mathrm{C}\,{}^{\star}$ XIN(2) Mai Fan air flowrate (kg/s) 10.5 XIN(3) Mlus Mass air leakage upstream of boxes (kg/s)<br>XIN(4) Tpl Temperature of air surrounding duct (C)<br>XIN(5) Xlds Leakage fraction downstream of boxes (-)  $\mathrm{C}\,{}^{\star}$  $.10$  $25.0$ <br> $25.0$  $C^{\star}$  $C^{\star}$ XIN(6) TKGds Box mass flow \* downstream temperature (kg\*C) 35.0  $\bigcap$   $\star$  $C^*$ OUTPUT VARIABLES  $C^*$  $OUT(1)$  Thoxes Box inlet air temperature (C)  $C^{\star}$ 14.3 OUT(2) Mboxes Box air flowrate (kg/s)<br>OUT(3) Mzones Zones supply air flowrate (kg/s)  $10.0$  $C^{\star}$  $C^*$  $9.0$ OUI(3) PLOTES 20100 Supply and Immunity (W)<br>OUT(4) Qcond Conduction heat transfer (W)<br>OUT(6) ErrStat Error status indicator, 0=ok, 1=error(-)  $\mathrm{C}\,{}^{\star}$ 6000.  $C^{\star}$ 10000.  $\mathrm{C}\,{}^{\star}$  $\overline{0}$  $\mathrm{C}\,{}^{\star}$  $\mathrm{C}\,{}^{\star}$ PARAMETERS PAR(1) Ddct Duct diameter (m)<br>PAR(2) Ldct Duct length (m)  $C^{\star}$  $.30$  $C^{\star}$ 20. PAR(3) Ndct Number of ducts (-)<br>PAR(4) Rdct Duct insulation R-value (C m2/W)  $C^{\star}$ PAR(3) Ndct 30  $C^{\star}$  $0.0$  $\cap^*$ PAR(5) Losses Loss/Leakage Calc Losses:  $0$ /off  $1/leaks$  on  $2/leaks+cond$  on  $(-)$  $\mathcal{C}$  $\overline{1}$  $\overline{C}$ MAJOR RESTRICTIONS: With a constant static pressure setpoint, system pressure  $\mathcal{C}$ changes with flowrate. These changes may affect leakage rate.  $\overline{C}$ This simple model does not attempt to quantify this effect.  $\cap$ Leakage rate is set at fixed CFM upstream of boxes and fixed  $\mathsf{C}$ % of flow downstream of boxes  $\mathcal{C}$ Ellen Franconi  $\overline{C}$ DEVELOPER:

 $\overline{C}$ Lawrence Berkeley Nat. Lab  $\mathsf C$  $\mathsf{C}$ February 9, 1998 DATE:  $\mathsf{C}$  $\cap$ INCLUDE FILES:  $N$ one  $\mathsf{C}$ SUBROUTINES CALLED: None  $\mathsf C$ FUNCTIONS CALLED: None  $\mathsf{C}$  $\mathsf{C}$ REVISION HISTORY: CPW20030418  $\overline{C}$  $\mathsf{C}$ REFERENCE:  $\mathsf C$  $\mathsf{C}$ INTERNAL VARIABLES:  $\mathcal{C}$ Talm Log mean average air temp  $(C)$ Last iterative value of Talm Taold  $\mathsf C$  $(C)$ Duct exterior convective coefficient  $\mathsf C$ hco  $(W/m2 C)$ htad Duct exterior radiation coefficient  $\mathsf{C}$  $(W/m2 C)$  $\mathsf{C}$ hout Duct exterior effective heat transfer coef (W/m2 C)  $\overline{C}$ Duct interior convection coefficienct  $(W/m2 C)$ hin  $\mathsf{C}$ htot Overall duct heat transfer coefficient  $(W/m2 C)$  $\mathsf C$ SV Air specific volume  $(m3/kg)$  $\mathsf C$ Air velocity in duct  $(m/s)$  $\mathbf V$  $\mathsf C$ emiss Duct emissivity  $(-)$ effectiveness  $\overline{C}$ eff  $(-)$ dTlm Log mean temperature difference<br>small Small number used in place of zero  $\mathsf{C}$  $(C)$  $\mathcal{C}$ DOUBLE PRECISION XIN, OUT DIMENSION XIN(6), OUT(6), PAR(5) DIMENSION INFO(15) INTEGER ErrStat, IOPT, NI, NP, ND, INFO, Losses REAL hco, hrad, hout, hin, htot, emiss, eff, Cmin, PAR, Mdct REAL Mai, Mboxes, Mzones, Mlus CHARACTER\*3 YCHECK(6), OCHECK(6) CPW20030418 Add next line to define I/O units COMMON / LUNITS/LUR, LUW, IFORM, LUK DATA YCHECK/'TE1', 'MF2', 'MF2', 'TE1', 'DM1', 'TE1'/ DATA OCHECK/'TE1', 'MF2', 'MF2', 'PW2', 'PW2', 'DM1'/ DATA PATM/101325.0/, CPAIR/1006.0/, pi /3.141592654/, & RAIR/287.055/, TABSADD/273.15/, SIGMA/.00000005669/ DATA itmax/50/ CPW20030417 Added next line to initialize ErrStat ErrStat =  $0$  $IOPT = -1.$ NI = 6. !CORRECT NUMBER OF INPUTS  $NP = 5$ . !CORRECT NUMBER OF PARAMETERS ND = 0. !CORRECT NUMBER OF DERIVATIVES Tai  $=$  XIN(1)  $=$  XIN(2) Mai Mlus  $=$  XIN(3) Tpl  $=$  XIN(4) Xlds  $=$  XIN(5)  $TKGds = XIN(6)$  $Ddct = PAR(1)$  $Ldct = PAR(2)$ 

```
Ndct
            = PAR(3)
           = PAR(4)
      Rdct
      Losses = PAR(5)IF (INFO(7).EO.-1) THEN
       CALL TYPECK (IOPT, INFO, NI, NP, ND)
C CHECKS #S IN USER SUPLLIED INFO ARRAY W/ NI, NP, AND ND
       CALL RCHECK (INFO, YCHECK, OCHECK)
     CHECKS TO SEE IF THE UNITS ARE CONSISTENT
\overline{C}INFO(6) = 5ENDIF
      IF (Losses .EQ. 0 .OR. Mai .EQ. 0) THEN
        Qcond = 0.
        Oleak = 0.Tao =Tai
        Mboxes =Mai
       Mzones =Mai
      ELSEIF (Losses .EQ. 1) THEN
        Mboxes=Mai-Mlus
        Mzones=Mboxes*(1-Xlds)
        Tao=Tai
        Tlds=TKGds/Mboxes
        Qcond=0Qlus=Mlus*CPAIR*(Tpl-Tai)
        Qlds=Xlds*Mboxes*CPAIR*(Tpl-Tlds)
        Oleak=Olus+Olds
      ELSEIF (Losses .EQ. 2) THEN
        Mboxes=Mai-Mlus
        emiss = .80SV = .8131C1*** Determine average duct flow rate based on 1/2 total losses
        Mdct=(Mboxes+.5*Mlus)/Ndct
        Talm=Tai
        Taold=Tail+.5!First quess at log mean air temp
Cl*** Forced convection, turbulent flow
        v = (Mdct*SV*4) / (pi* (Ddct**2))hin=8.80*((v**4)/Ddet) ** (1/5)
        DO 100 iter = 1, itmax
Cl*** Calculate heat transfer coefficients based on avg. temp
C2*** Free convection, turbulent flow
          hco=1.24*( (Tpl-Talm)**(1/3) )hrad = 4 * sigma * emits * (((Talm + Tp1) / 2) + 273) * * 3)hout=1/((1/hco)+(1/hrad))C2*** Overall heat transfer coefficient from duct air stream to surroundings
          Rtot = (1/hout) + Rdet + (1/hin)htot=1/Rtot
C1*** Conduction gain based on effectiveness-NTU method
C2*** Effectiveness based on m*CP air in plenum is infinite
          UA=htot*pi*Ddct*Ldct
          Cmin=Mdct*CPAIR
          eff=1-exp(-UA/Cmin)Qdc =eff*Cmin*(Tpl-Tai)
Cl*** Calculate log mean temperature
          Taold=Talm
          Talm = Tp1 - (Qdc/UA)error=Talm-Taold
          Talm = XITERATE(Talm, error, X1, F1, X2, F2, iter, icvq)
Cl*** If converged, leave loop
          IF (icvg .EQ. 1) GO TO 999
  100CONTINUE
Cl*** If not converged after itmax iterations, return error code
        WRITE (LUW, 105) itmax
        FORMAT (/1X, '*** ERROR IN SUBROUTINE DUCT_LEAK ***'/
  105
```

```
1X,' Temperature has not converged after', I2,<br>' iterations'/)
  \&\&ErrStat = 1999 CONTINUE
     Qcond=Qdc*Ndct
     Qlus=Mlus*CPAIR*(Tpl-Talm)
     Qlds=Xlds*Mboxes*CPAIR*(Tpl-Tlds)
     Qleak=Qlus+Qlds
     Tao=Tail+(Qdc/Cmin)ENDIF
   OUT(1) = TaoOUT(2) = MboxesOUT(3) = MzonesOUT(4) = QcondOUT(5) = QleakOUT(6) = ERRSTATRETURN 1
   END
```
# **Subroutine TYPE 86: VAV Box and Downstream Ducts**

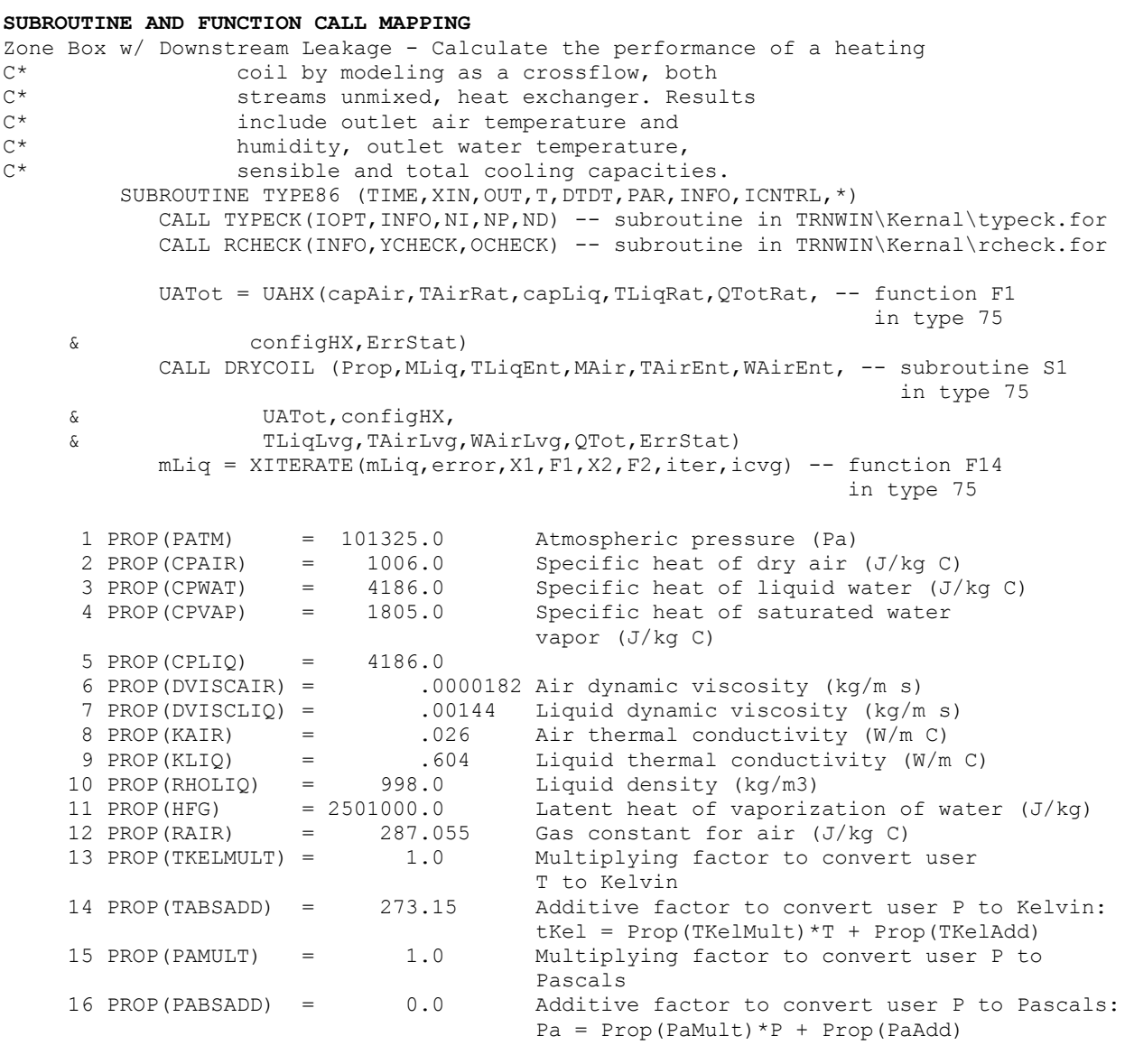

#### **SOURCE CODE**

SUBROUTINE TYPE86 (TIME, XIN, OUT, T, DTDT, PAR, INFO, ICNTRL, \*) C\*\*\*\*\*\*\*\*\*\*\*\*\*\*\*\*\*\*\*\*\*\*\*\*\*\*\*\*\*\*\*\*\*\*\*\*\*\*\*\*\*\*\*\*\*\*\*\*\*\*\*\*\*\*\*\*\*\*\*\*\*\*\*\*\*\*\*\*\*\*\* C\* Thermal Distribution System Model by EMFranconi C\*\*\*\*\*\*\*\*\*\*\*\*\*\*\*\*\*\*\*\*\*\*\*\*\*\*\*\*\*\*\*\*\*\*\*\*\*\*\*\*\*\*\*\*\*\*\*\*\*\*\*\*\*\*\*\*\*\*\*\*\*\*\*\*\*\*\*\*\*\*\* C\* SUBROUTINE: Zone Box w/ Downstream Leakage  $\mathrm{C}\,{}^{\star}$ C\* LANGUAGE: FORTRAN 77  $C^*$ C\* PURPOSE: Calculate the performance of a heating

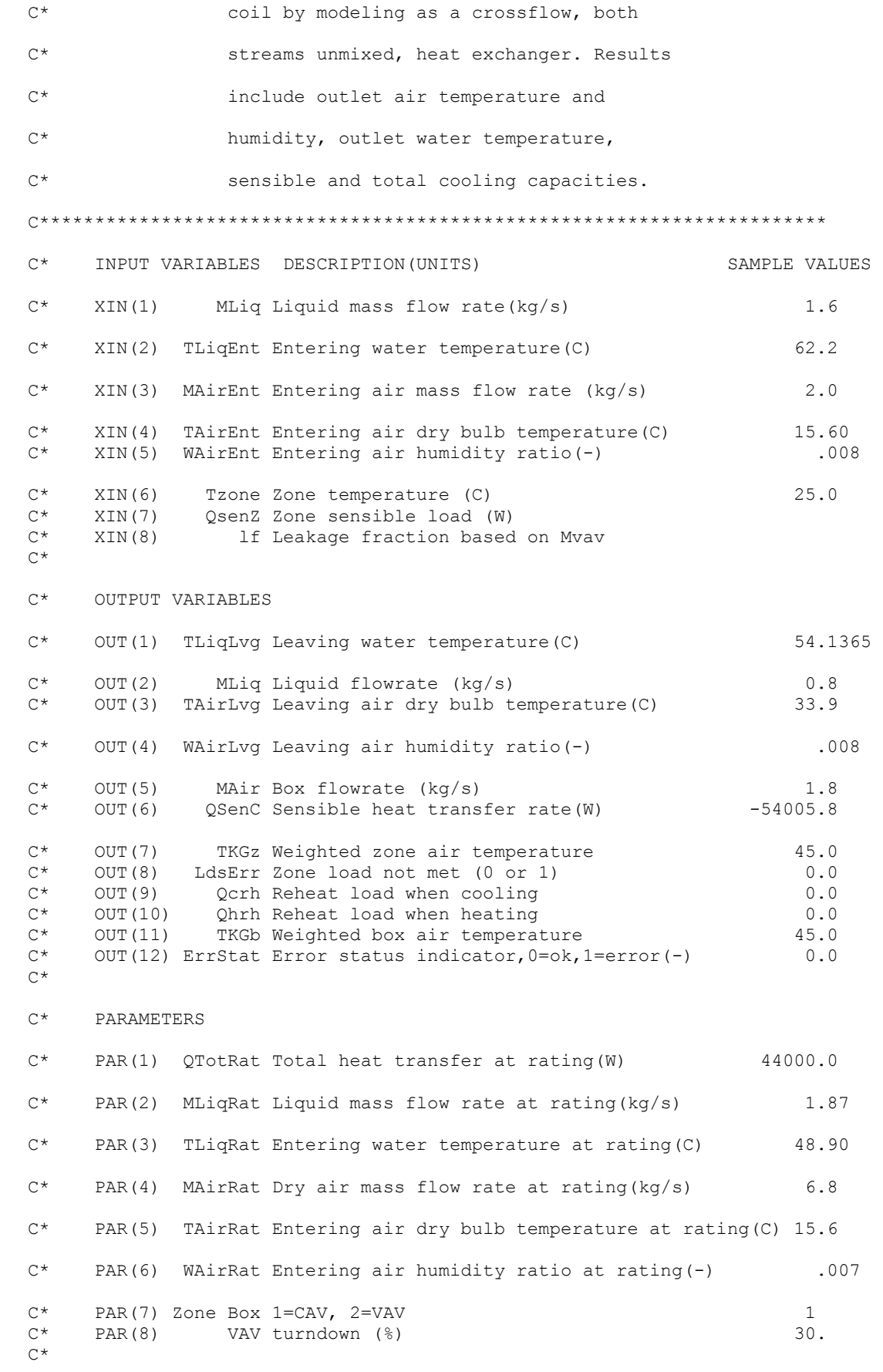

 $C^{\star}$ PROPERTIES Specific heat of dry air  $C^*$ CpAir  $(J/kg C)$ Specific heat of liquid  $C^{\star}$ CpLiq  $(J/kg C)$  $C^{\star}$ CpVap Specific heat of water vapor  $(J/kg C)$  $\mathsf{C}$ MAJOR RESTRICTIONS: Models coil using effectiveness Ntu model  $\mathsf{C}$ as crossflow heat exchanger with both  $\cap$ streams unmixed  $\cap$  $\mathsf{C}$ DEVELOPER: Shauna Gabel  $\mathsf{C}$ Michael J. Brandemuehl, PhD, PE University of Colorado at Boulder  $\overline{C}$  $\overline{C}$ January 1, 1992  $\mathcal{C}$ DATE:  $\mathsf C$  $\mathsf{C}$ INCLUDE FILES: hcsim.inc  $\mathsf{C}$ prop.inc  $\mathsf C$ SUBROUTINES CALLED: DRYCOIL FUNCTIONS CALLED:  $\cap$ None  $\mathcal{C}$ REVISION HISTORY: CPW20030418  $\mathsf{C}$  $\mathsf C$  $\cap$ REFERENCE: None INTERNAL VARIABLES:  $\mathsf{C}$ Overall heat transfer coefficient  $\mathsf C$ P (UATot)  $(W/C)$  $\mathsf{C}$ capAir Air-side capacity rate  $(W/C)$ Water-side capacity rate  $\mathsf{C}$ capLiq  $(W/C)$ DOUBLE PRECISION XIN, OUT INTEGER Patm, CpAir, CpWat, CpLiq, CpVap, DViscAir, DViscLiq, KAir, KLiq, RhoLiq, Hfg, RAir  $\delta$ TKelMult, TAbsAdd, PaMult, PAbsAdd, iter, itmax  $\&$ 

INTEGER INFO, IOPT, NI, NP, ND, BOXTYPE, REHEAT

REAL Prop(16), PAR, MLiqRat, MAirRat, MLiq, MAir, MinRate, & LdsErr,MAirMin,TKGz,TKGb,Qcrh,Qhrh,lf

DIMENSION XIN(8),OUT(12),PAR(8),INFO(15)

CHARACTER\*3 YCHECK(8),OCHECK(12)

CPW20030418 Add next line to define I/O units

COMMON /LUNITS/LUR,LUW,IFORM,LUK

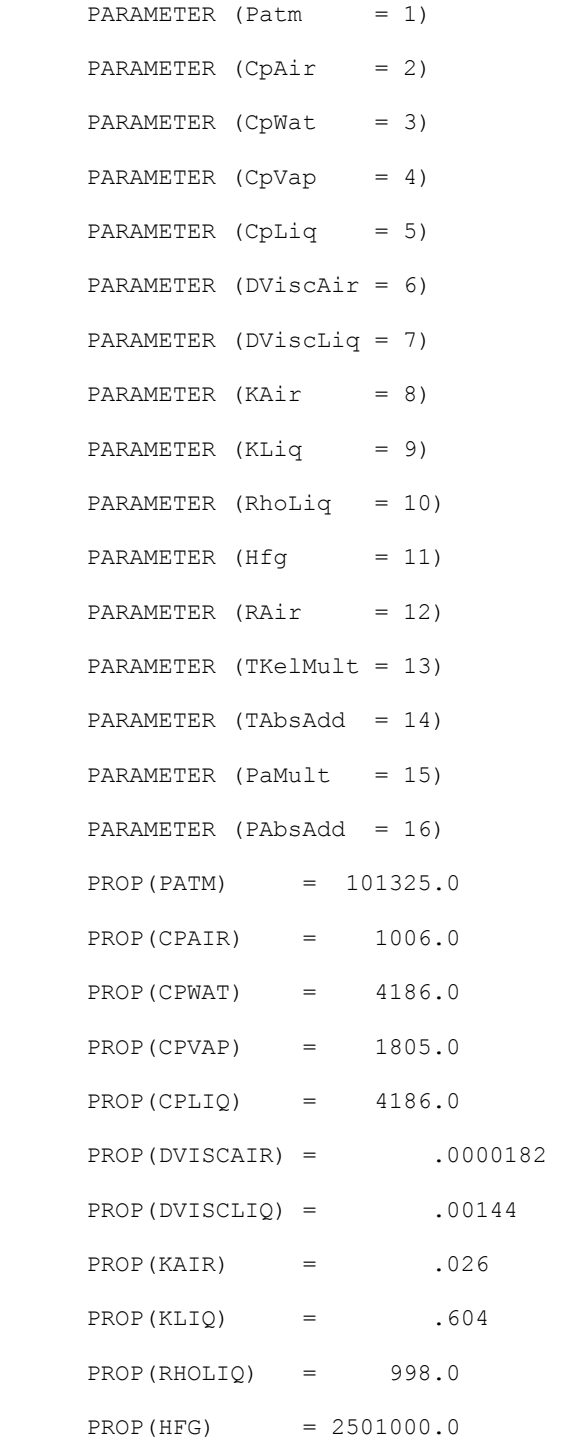
```
 PROP(RAIR) = 287.055 
      PROP(TKELMULT) = 1.0PROP(TABSADD) = 273.15PROP(PAMULT) = 1.0PROP(PABSADD) = 0.0MLIQ = XIN(1)TLIQENT = XIN(2)\text{MAIR} = \text{XIN}(3)TAIRENT = XIN(4)WAIRENT = XIN(5)TZONE = XIN(6)QSENZ = XIN(7)<br>LF = XIN(8)
            = XIN(8)
     QTOTRAT = PAR(1)MLIORAT = PAR(2) TLIQRAT = PAR(3) 
     MAT = PAR(4)TAIRRAT = PAR(5)WAIRRAT = PAR(6)BOXTYPE = PAR(7)MINRATE = PAR(8) DATA configHX/3./ 
 DATA YCHECK/'MF2','TE1','MF2','TE1','DM1','TE1','PW2','DM1'/ 
 DATA OCHECK/'TE1','MF2','TE1','DM1','MF2','PW2','DM1','DM1','PW2', 
     & 'PW2','DM1','DM1'/ 
      DATA itmax/40/ 
     ErrStat = 0IOPT = -1 NI = 8 !CORRECT NUMBER OF INPUTS 
      NP = 8 !CORRECT NUMBER OF PARAMETERS 
      ND = 0 !CORRECT NUMBER OF DERIVATIVES 
      IF (INFO(7).EQ.-1) THEN 
        CALL TYPECK(IOPT,INFO,NI,NP,ND) 
C CHECKS TO SEE IF USER'S INFO MATCHES CORRECT NUMBER 
       CALL RCHECK(INFO, YCHECK, OCHECK)
C CHECKS TO SEE IF INPUT AND OUTPUT UNITS MATCH 
       INFO(6)=11 ENDIF 
C1*** If QsenZ is zero, fan is off. Set flow to zero and return
       IF (Qsenz .EQ. 0.) THEN 
        TLIQLVG=TLIQENT
```

```
MLIO=0.TAIRLVG=TAIRENT
       WAIRLVG=WAIRENT
       MATR=0OSENC=0
       TKGz=0TKGb=0
       LdsErr=0
       Qcrh=0Ohrh = 0GO TO 9999
Cl*** If Qsenz is not zero but supply temp is zero - reset
     ELSEIF (TAIRENT .EQ. -99) THEN
       TAIRENT = 12.8WAIRENT = .008ENDIF
C<sub>2</sub>The code between these bars of asterisks is used to set internal
C2parameters and is independent of component input values. In an
C<sub>2</sub>hourly simulation, this block of code may be skipped after the
C<sub>2</sub>first call.
Cl*** Calculate overall heat transfer coefficient from fluid states
Cl*** and known total heat transfer
     capAir = MAirRat * (Prop(CpAir)+WAirRat*Prop(CpVap))
     capLiq = MLight * Prop(Cpliq)UATot = UAHX (capAir, TAirRat, capLiq, TLiqRat, QTotRat,
                 configHX, ErrStat)
    \deltaCl*** Calculate box flowrate and delivery temp
     MAirMin= MAirRat
     REHEAT = 0C2*** Calculations are based on air delivered to zone
C2*** Mzone = (1-If)*Mair
     IF (BOXTYPE .EQ. 1) THEN
       Tzs=Tzone-(QsenZ/(MAir*(1-lf)*Prop(CpAir)))
       REHEAT=1
     ELSEIF (BOXTYPE .EQ. 2) THEN
       MAir = - QsenZ/((1-1f)*Prop(CpAir)*(TAirEnt-Tzone))
       Tzs=TAirEnt
       IF (MAir < MAirMin) THEN
         MAir=MAirMin
         Tzs=Tzone-(QsenZ/(MAir*(1-lf)*Prop(CpAir)))
         REHEAT=1
       ENDIF
     ENDIF
C3*** FLAG TO INDICATE COOL LOAD NOT MET
     IF (Tzs < TAirEnt) THEN
       Tzs = TAirEntLdsErr=1
     ELSE
```

```
 LdsErr=0 
       ENDIF 
C1*** End zone flowrate and delivery temp calculations 
C1*** CALCULATE WEIGHTED ZONE TEMP FOR DOWNSTREAM LEAKAGE Q TO PLENUM CALC 
       TKGz=Mair*(1-lf)*Tzone 
C1*** CALCULATE WEIGHTED ZONE TEMP FOR RETURN AIR CALC 
       TKGb=Mair*Tzs 
C1*** BEGIN COIL LOOP 
       IF (REHEAT) THEN 
        DO 100 iter = 1, itmax
          CALL DRYCOIL (Prop, MLiq, TLiqEnt, MAir, TAirEnt, WAirEnt,
      & UATot,configHX, 
      & TLiqLvg,TAirLvg,WAirLvg,QTot,ErrStat) 
           QSenC = QTot 
C1*** Compare given leaving air temperature with estimated temperature 
C1*** and determine new estimate of flow 
           error = TAirLvg-Tzs 
           mLiq = XITERATE(mLiq,error,X1,F1,X2,F2,iter,icvg) 
C1*** If converged, leave loop 
           IF (icvg .EQ. 1) GO TO 999 
C1*** If estimated flow is less than zero, set to small number 
  IF(MLiq.LT.0) MLiq = 0.<br>100 CONTINUE
      CONTINUE
       ELSE 
         MLIQ=0. 
         TLIQLVG=TLIQENT 
         TAIRLVG=TAIRENT 
         WAIRLVG=WAIRENT 
         QSENC=0. 
         GO TO 999 
       ENDIF 
C1*** If not converged after itmax iterations, return error code 
       WRITE(LUW,1005) itmax 
  1005 FORMAT(/1X,'*** ERROR IN SUBROUTINE ZONE_BOX ***'/ 
     \frac{1}{2} 13. IX, Temperature has not converged after', I2,
      & ' iterations'/) 
     ErrStat = 1 999 CONTINUE 
C1*** Tally Qcoil when zone requires heating or cooling 
       IF (REHEAT) THEN 
         IF(QsenZ .LT. 0) THEN 
           Qhrh=QSenC 
           Qcrh=0. 
         ELSEIF (QsenZ .GT. 0) THEN 
           Qhrh=0. 
           Qcrh=QSenC 
         ELSE 
           Qhrh=0. 
           Qcrh=0. 
         ENDIF 
       ELSE 
         Qhrh=0.
```
 Qcrh=0. ENDIF

9999 CONTINUE  $OUT(1) = TLIQLVG$  $OUT(2) = MILIQ$  $OUT(3) = TAIRLVG$  $OUT(4) = WAIRLVG$  $OUT(5) = MAIR$  $OUT(6) = QSENC$  $OUT(7) = TKGz$  OUT(8) = LdsErr OUT(9) = Qcrh  $OUT(10) = Qhrh$  $OUT(11) = TKGb$  $OUT(12) = ERRSTAT$ 

RETURN 1

END